# МИНОБРНАУКИ РОССИИ ВЛАДИВОСТОКСКИЙ ГОСУДАРСТВЕННЫЙ УНИВЕРСИТЕТ ЭКОНОМИКИ И СЕРВИСА

# **РАБОЧАЯ ПРОГРАММА ПРОФЕССИОНАЛЬНОГО МОДУЛЯ**

*ПМ.02 Разработка и администрирование баз данных*

программы подготовки специалистов среднего звена *09.02.03 Программирование в компьютерных системах*

на базе среднего общего образования

Форма обучения: *очная*

Находка 2020

Рабочая программа профессионального модуля *ПМ.02 «Разработка и администрирование баз данных»* разработана в соответствии с требованиями Федерального государственного образовательного стандарта среднего профессионального образования по специальности 09.02.03 Программирование в компьютерных системах, утвержденного приказом Минобрнауки России от «28» июля 2014 г. № 804, примерной образовательной программой.

Разработчик(и):

Арвачева А.Э., преподаватель ОСПО филиала ФГБОУ ВО «ВГУЭС» в г. Находке Конивец А.Ю., преподаватель ОСПО филиала ФГБОУ ВО «ВГУЭС» в г. Находке

Рассмотрено и одобрено на заседании межпредметной цикловой методической комиссии

Протокол № 9 от «30» марта 2020 г. Председатель ЦМК <sup>А, стре</sup>д d — Н.П. Фадеева  *подпись*

### **СОДЕРЖАНИЕ**

## **1 ОБЩАЯ ХАРАКТЕРИСТИКА РАБОЧЕЙ ПРОГРАММЫ ПРОФЕССИОНАЛЬНОГО МОДУЛЯ**

**2 СТРУКТУРА И СОДЕРЖАНИЕ ПРОФЕССИОНАЛЬНОГО МОДУЛЯ**

**3 УСЛОВИЯ РЕАЛИЗАЦИИ ПРОФЕССИОНАЛЬНОГО МОДУЛЯ**

**4 КОНТРОЛЬ И ОЦЕНКА РЕЗУЛЬТАТОВ ОСВОЕНИЯ ПРОФЕССИОНАЛЬНОГО МОДУЛЯ**

### **1 ОБЩАЯ ХАРАКТЕРИСТИКА ПРОГРАММЫ ПРОФЕССИОНАЛЬНОГО МОДУЛЯ**

#### **1.1 Место профессионального модуля в структуре основной образовательной программы**

Профессиональный модуль *ПМ.02 «Разработка и администрирование баз данных»*  является частью профессионального учебного цикла основной образовательной программы (далее ООП) в соответствии с ФГОС СПО по специальности *09.02.03 Программирование в компьютерных системах*.

#### **1.2 Цель и планируемые результаты освоения профессионального модуля**

По итогам освоения профессионального модуля, обучающиеся должны продемонстрировать результаты обучения, соотнесённые с результатами освоения ООП СПО, приведенные в таблице.

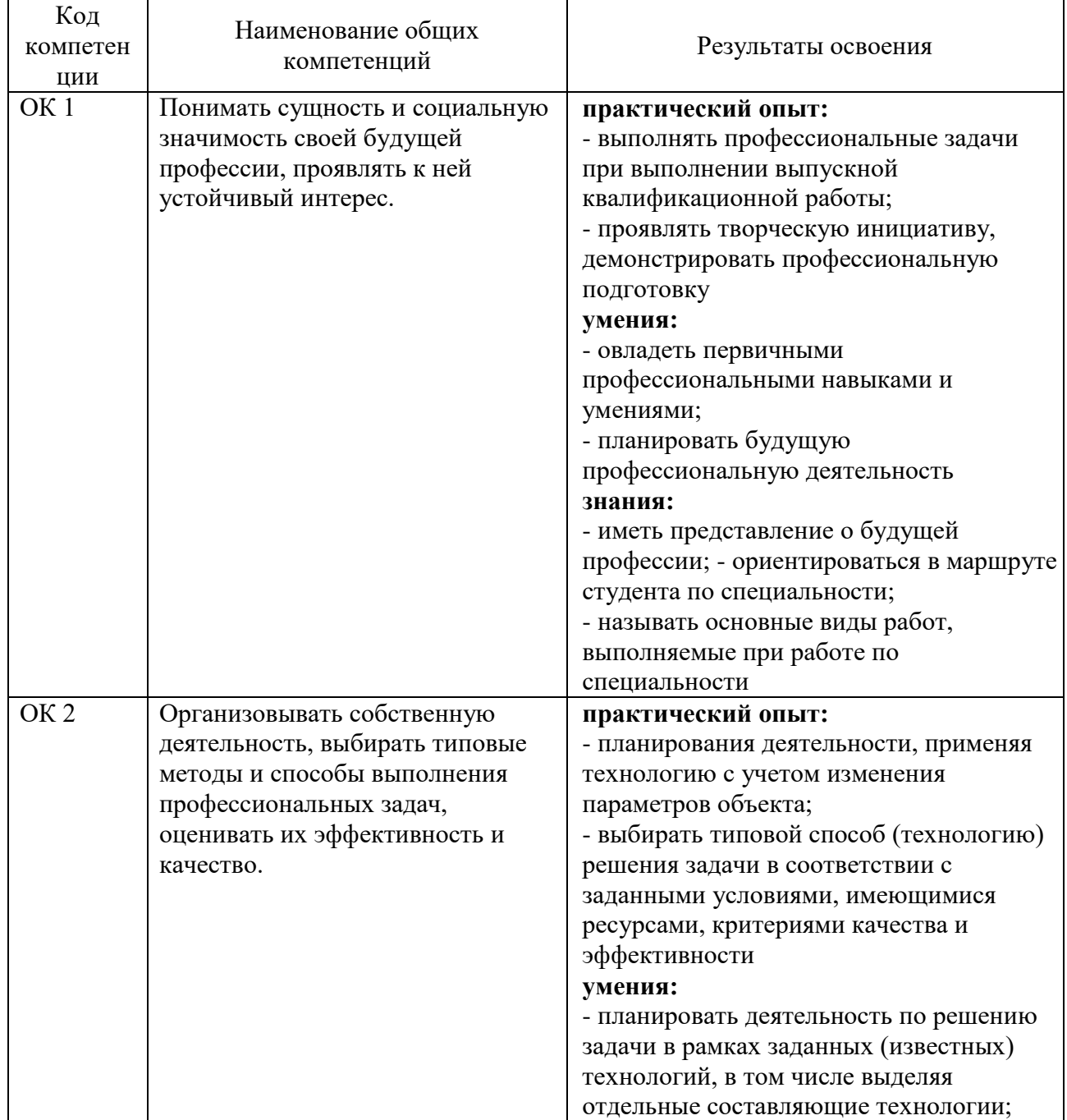

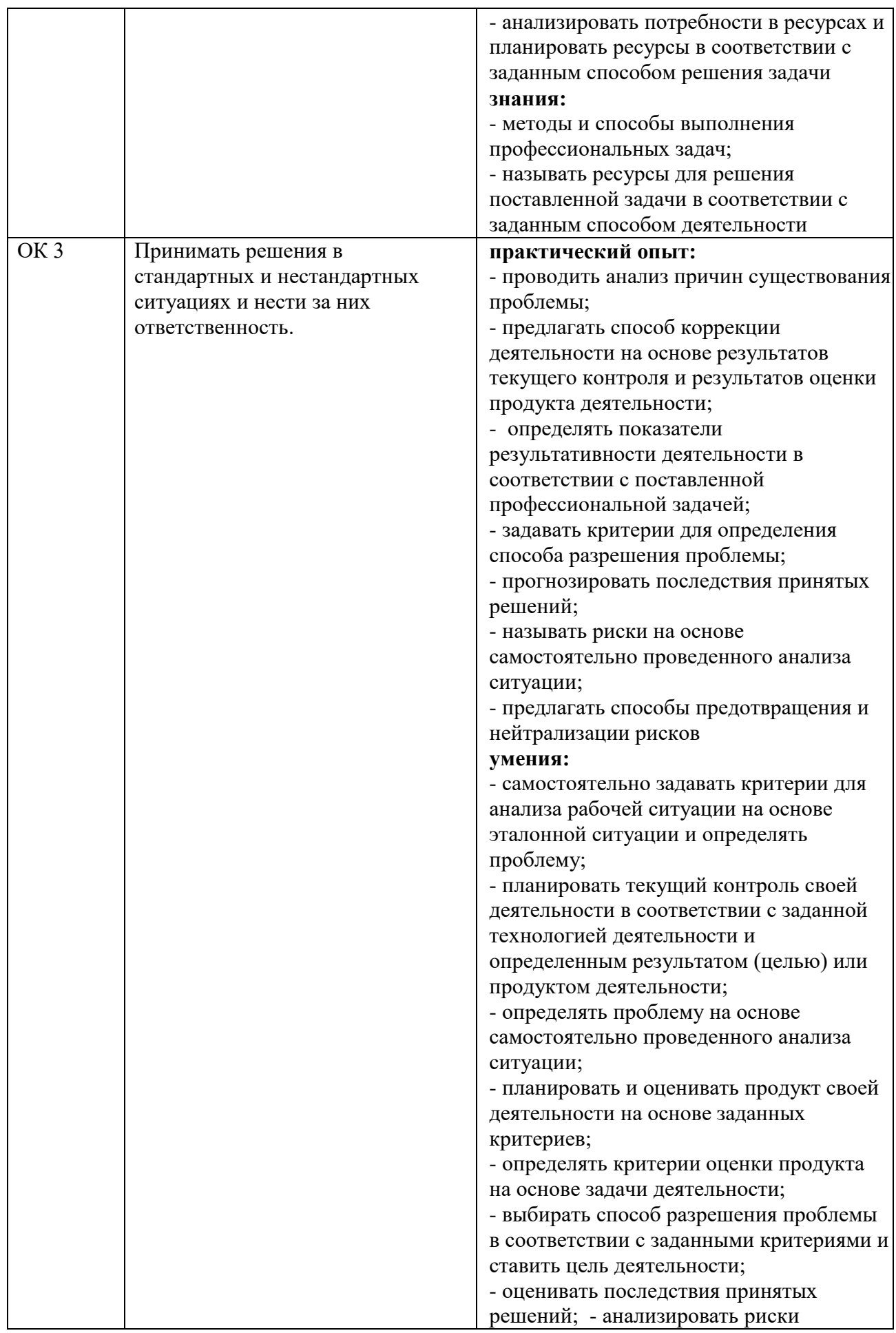

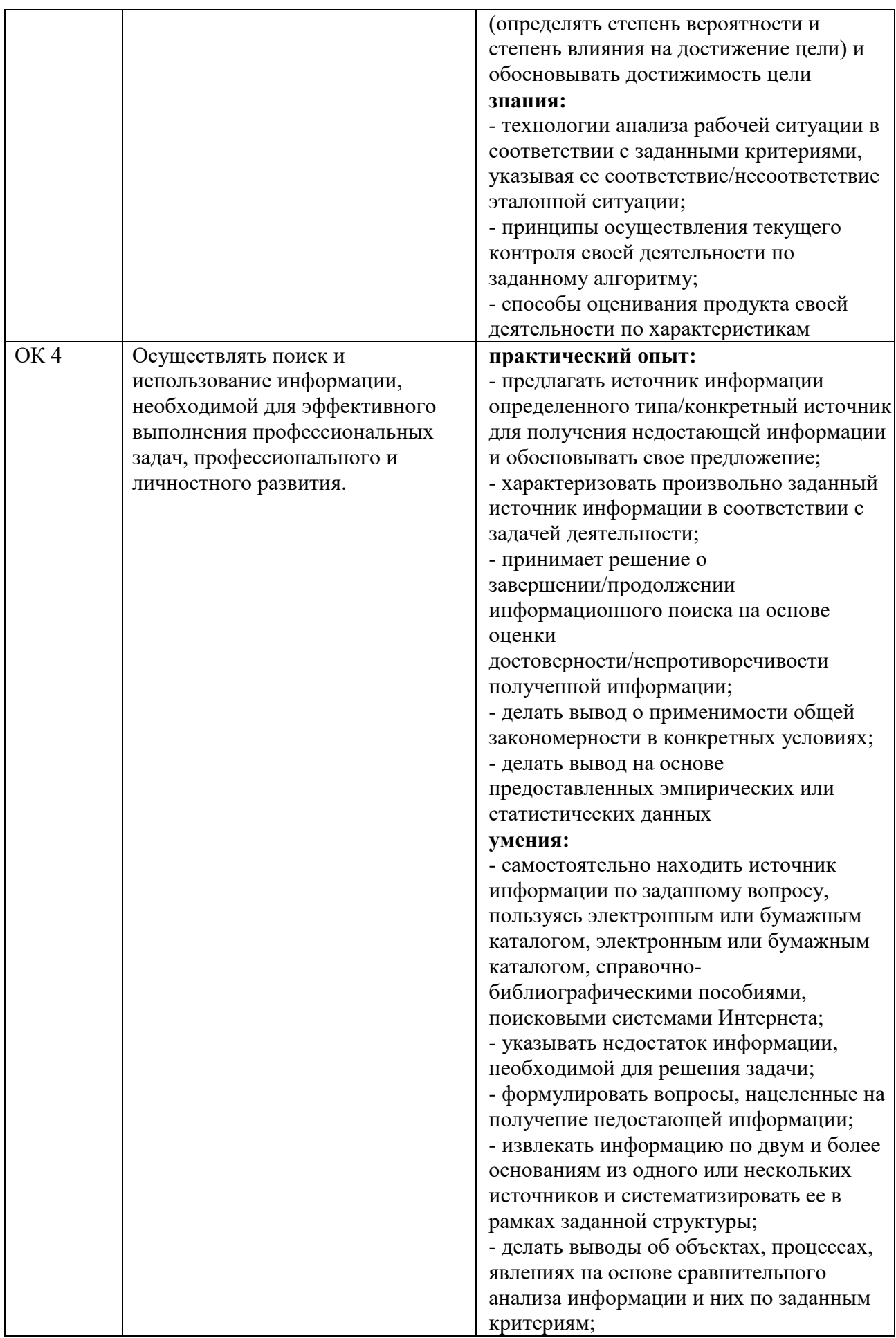

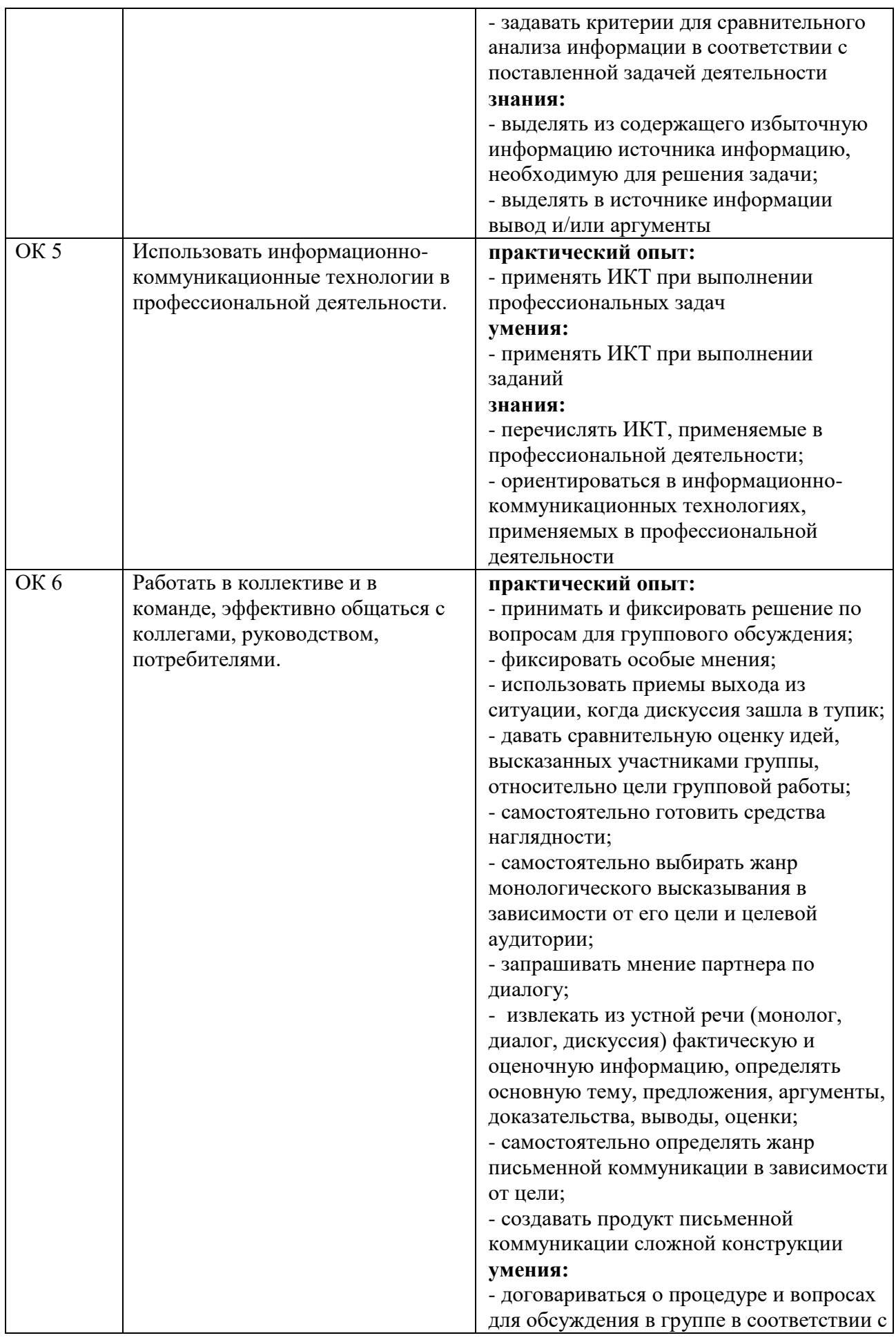

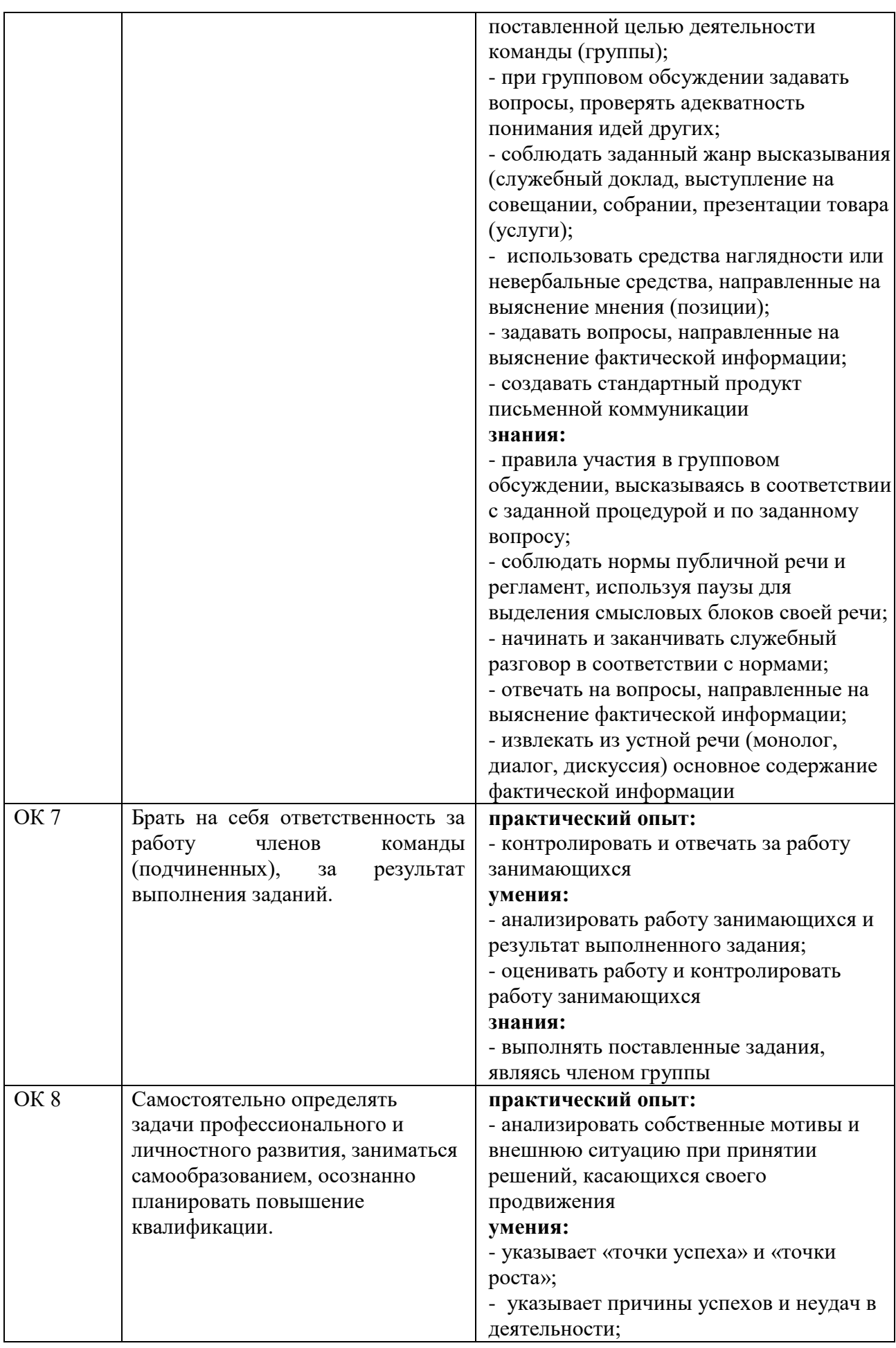

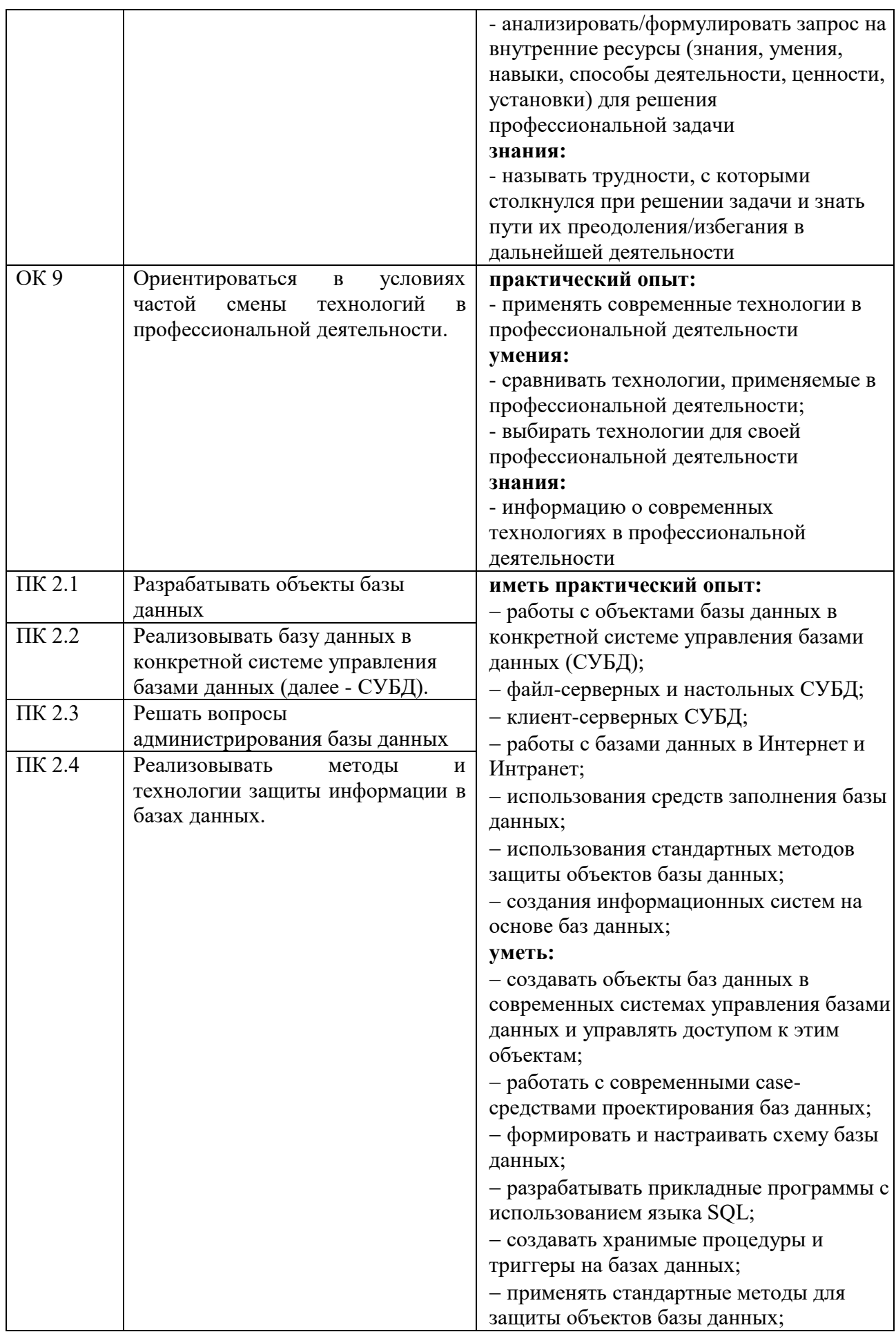

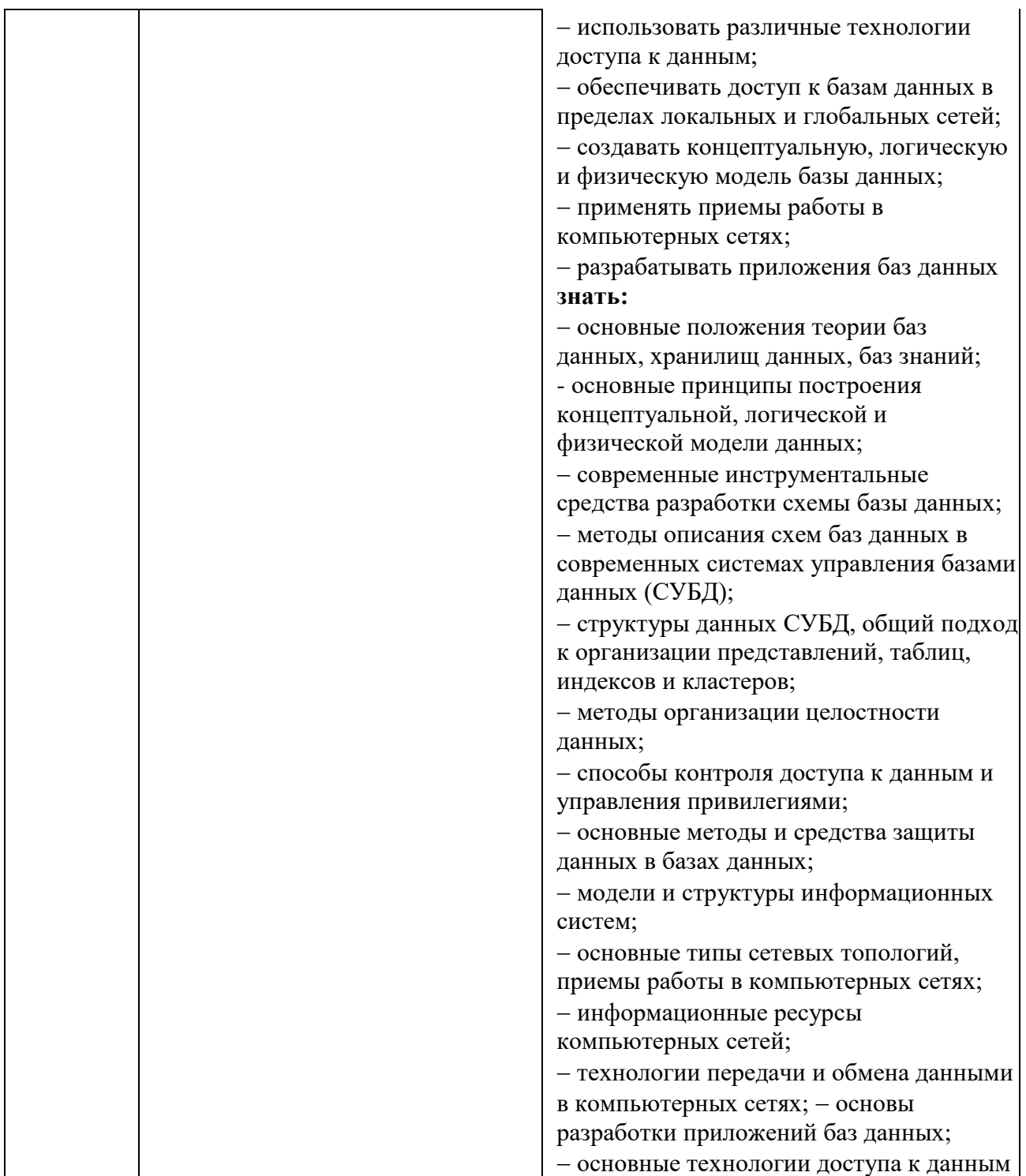

## **2 СТРУКТУРА И СОДЕРЖАНИЕ ПРОФЕССИОНАЛЬНОГО МОДУЛЯ**

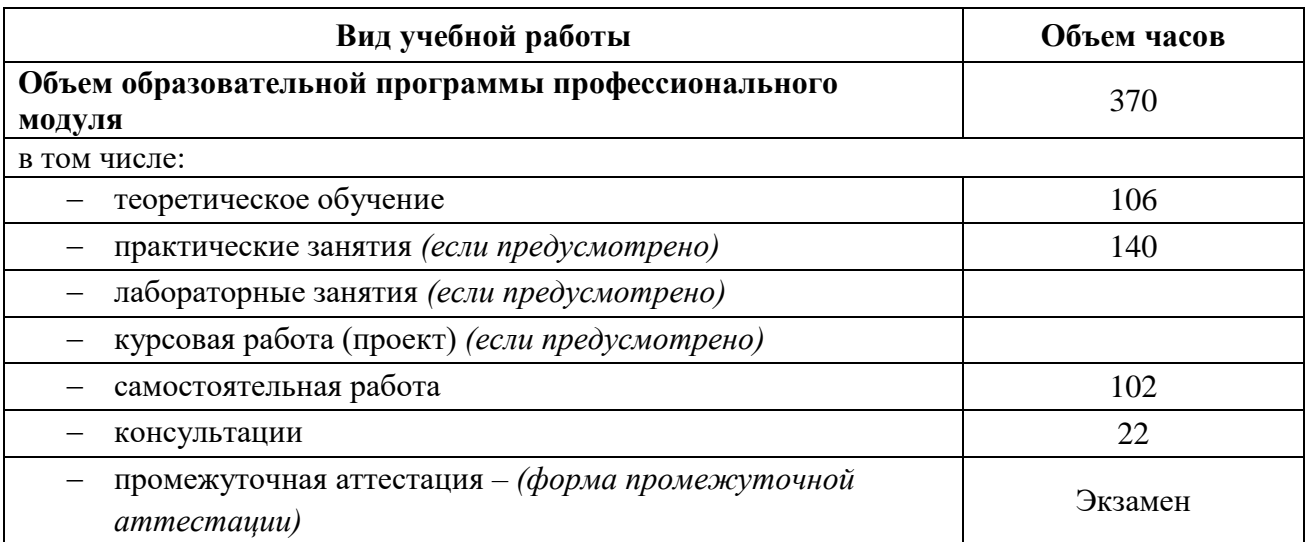

## **2.1 Объем профессионального модуля и виды учебной работы**

# **2.2 Тематический план и содержание профессионального модуля**

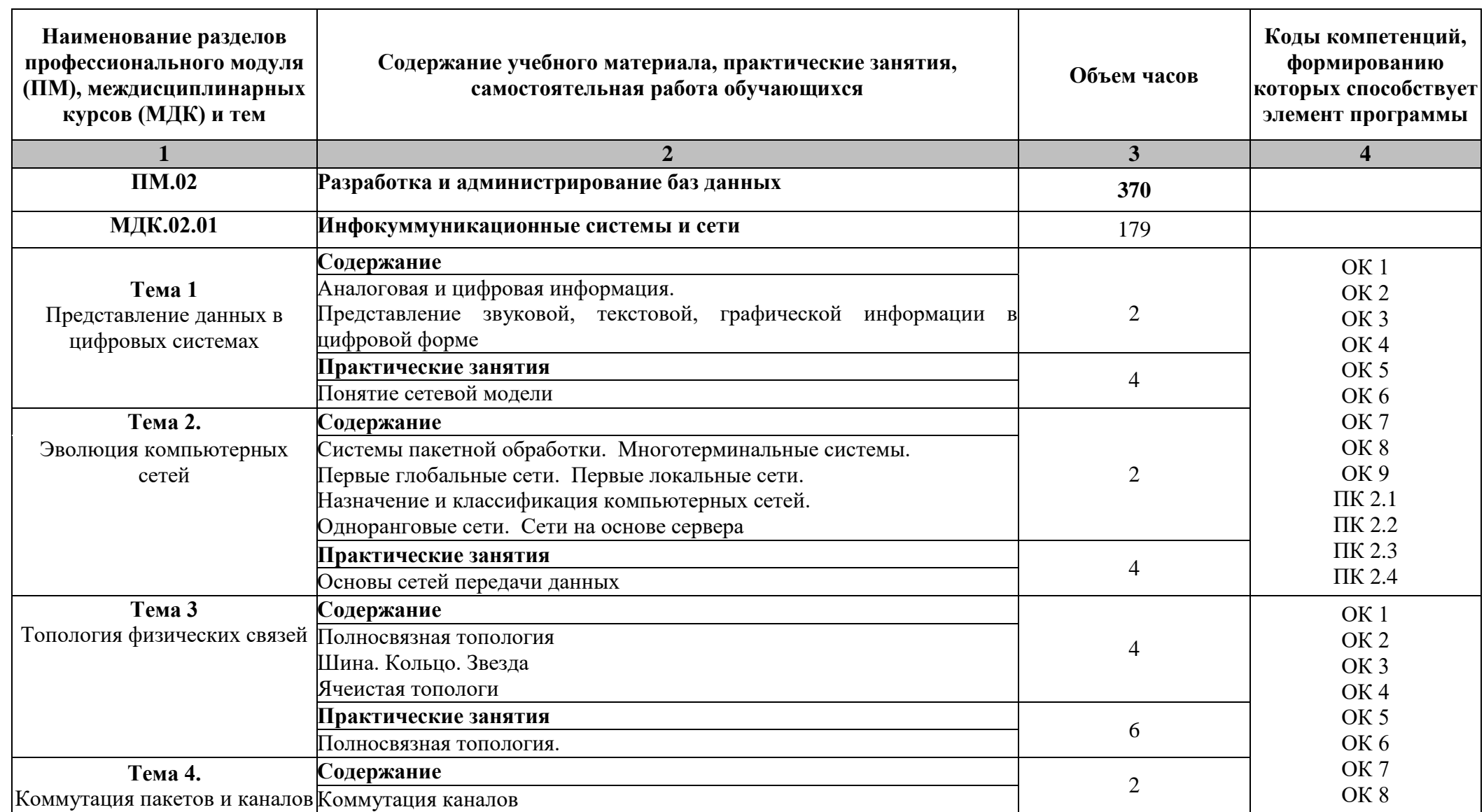

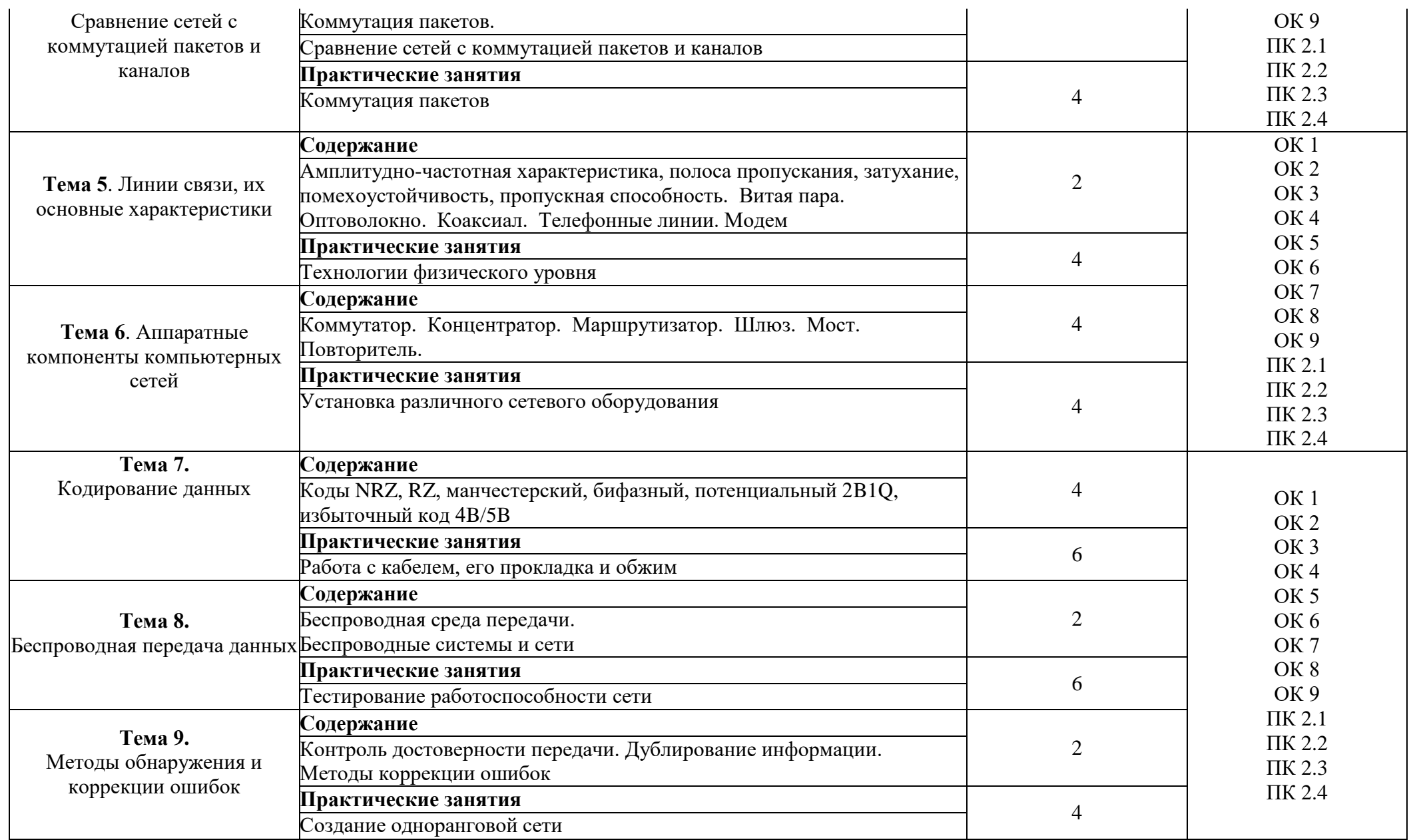

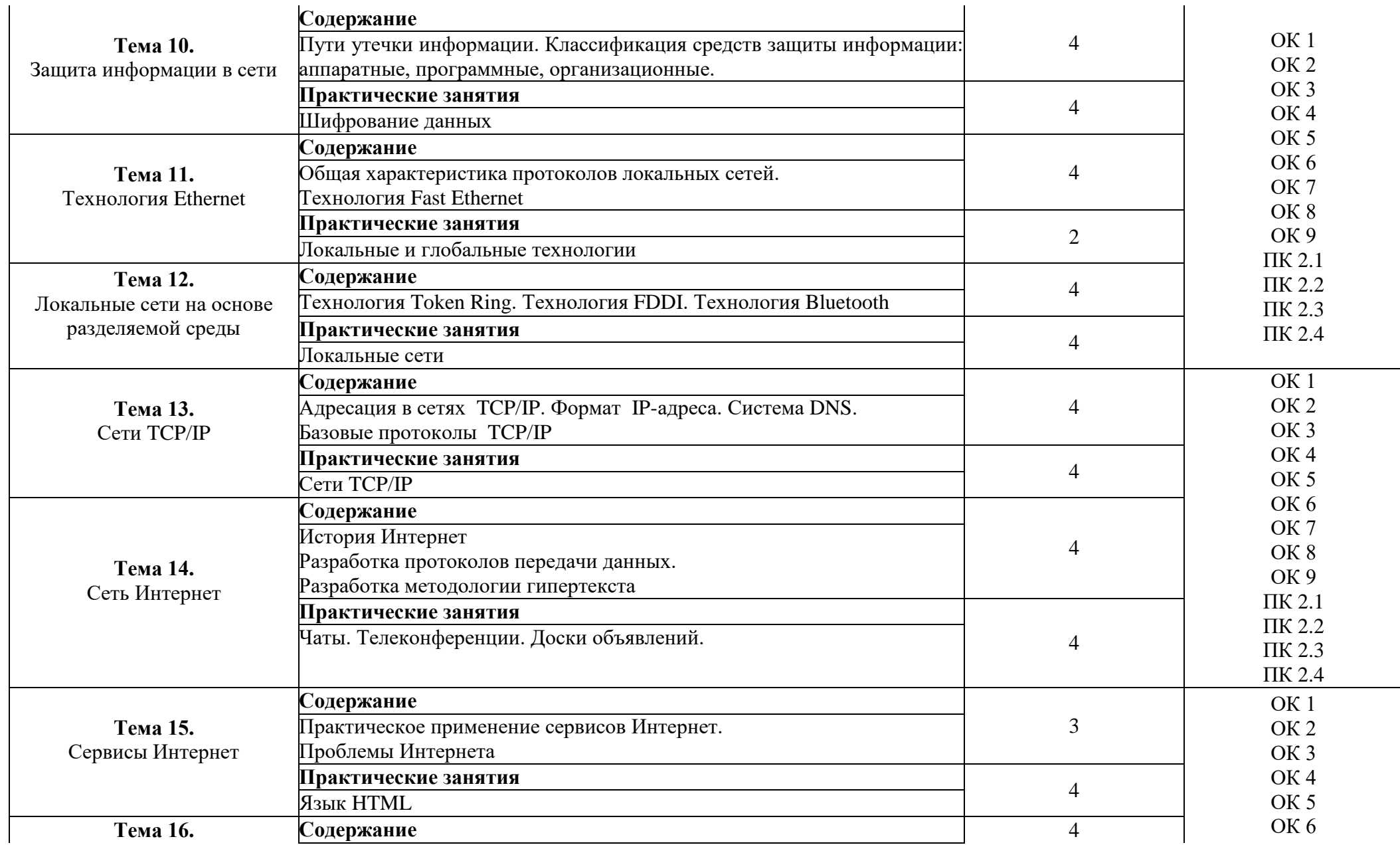

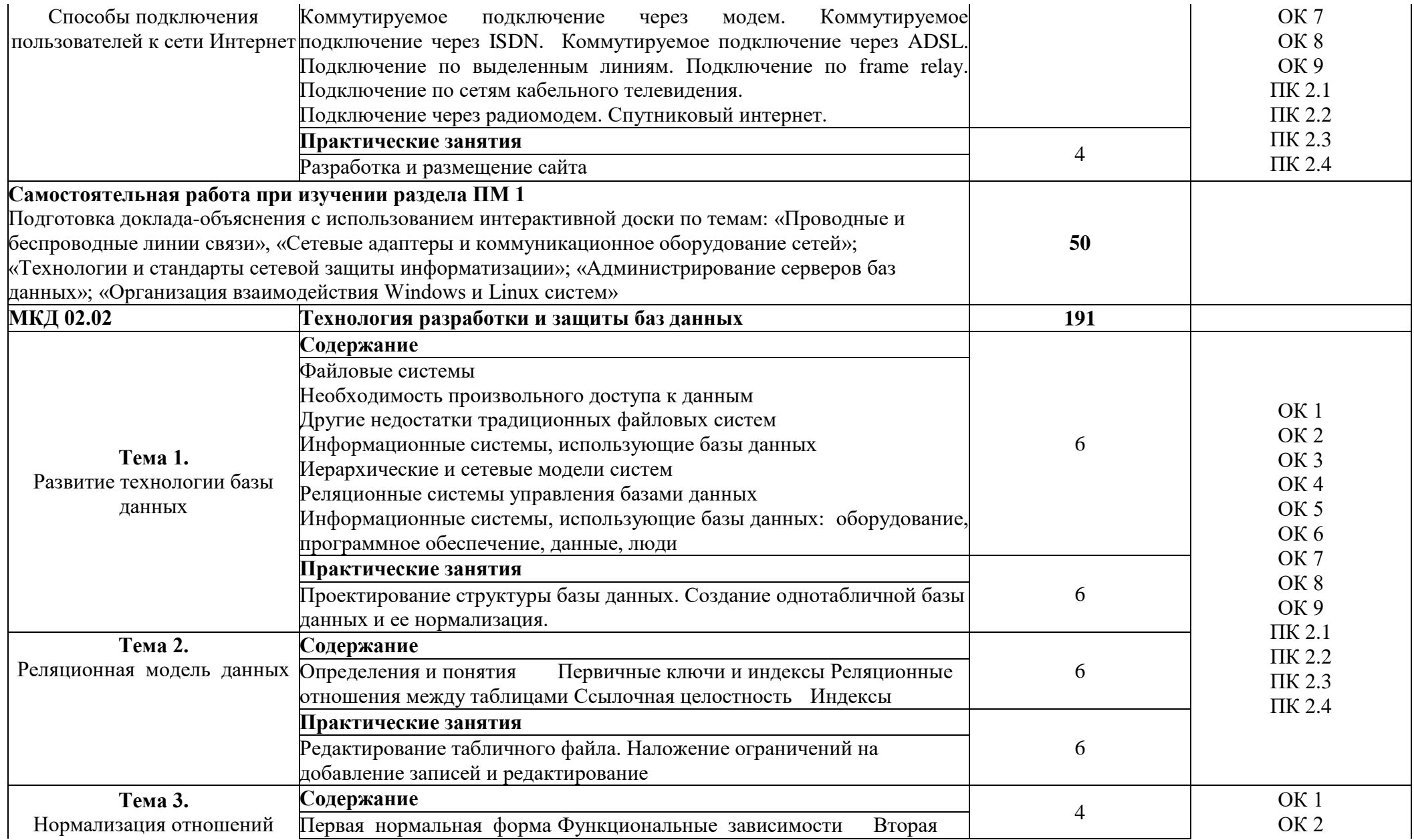

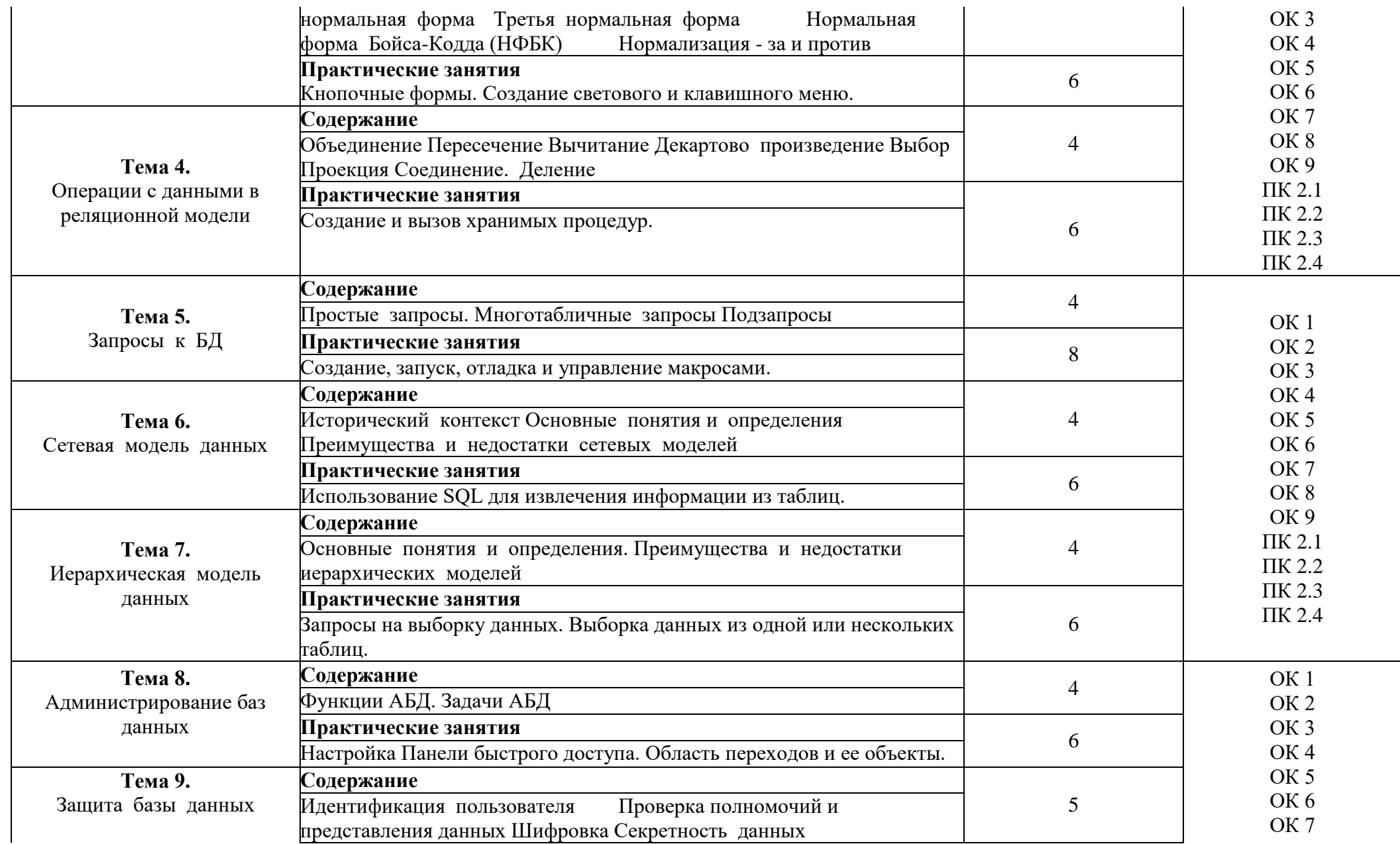

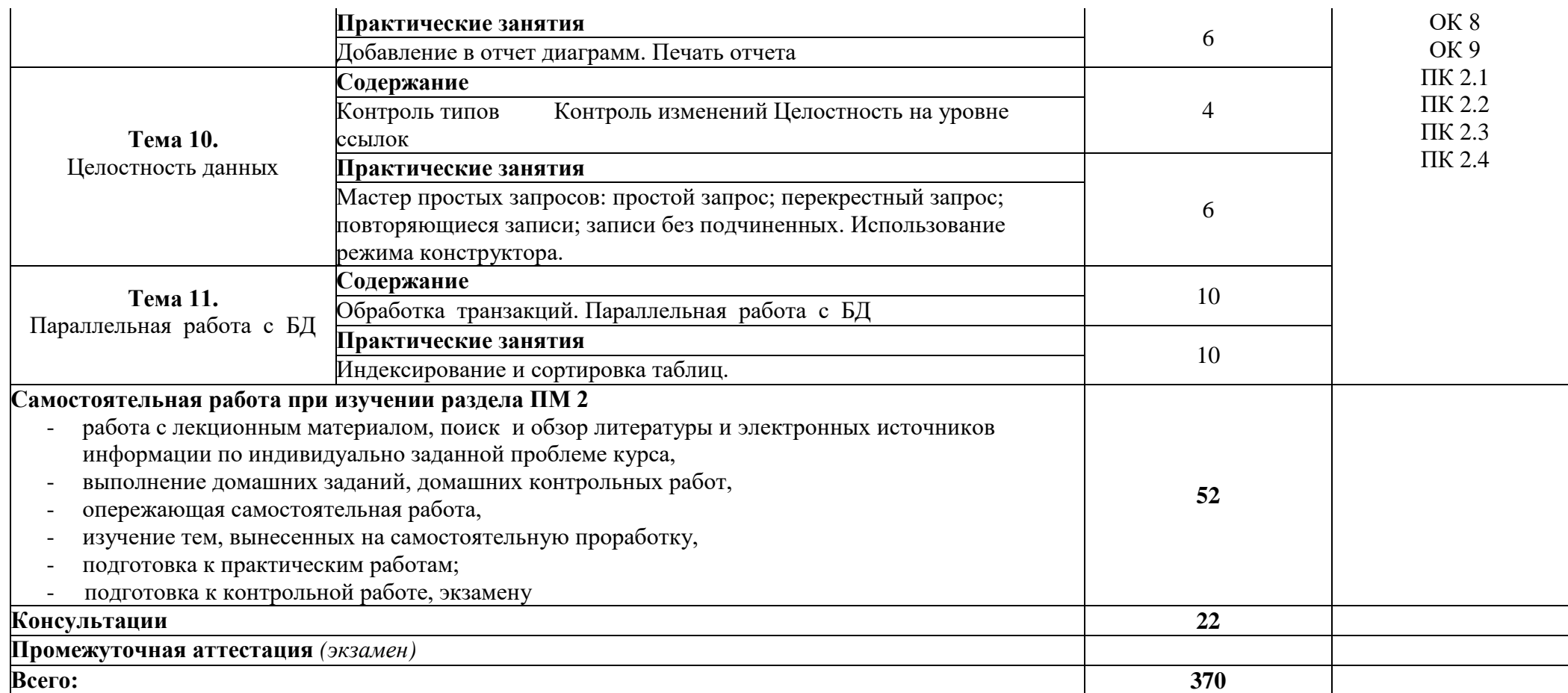

#### **3 УСЛОВИЯ РЕАЛИЗАЦИИ ПРОГРАММЫ ПРОФЕССИОНАЛЬНОГО МОДУЛЯ**

#### **3.1 Материально-техническое обеспечение**

Для реализации программы профессионального модуля предусмотрено наличие следующих специальных помещений:

**- Лаборатория информационно-коммуникационных систем:** количество посадочных мест – 13 шт., стол для преподавателя - 1 шт., стол для преподавателя компьютерный – 1 шт., стул для преподавателя – 1 шт., доска меловая – 1 шт.; количество персональных компьютеров с возможностью подключения к сети «Интернет» и обеспечением доступа в электронную информационно-образовательную среду организации - 9 (Монитор 22' LG , системный блок процессор: Intel(R) Core(TM) i5-2310 CPU @ 2.90GHz, ОЗУ 4 Гб, HDD 500Гб), 9 экран Projecta, 1 проектор Sanyo PLC-XU75 ПО: Microsoft Windows XP Professional Russian (Academic license бессрочно), Microsoft Office 2007 RUS (бессрочно 44216302), Winrar (Лицензия RUK-web-1355405), Платформа «1C:Предприятие 8.3» (комплект для обучения в высших и средних учебных заведениях лицензия ОС-01/1693 бессрочная), Adobe Google Chrome(свободное); Adobe Acrobat Reader (свободное); Adobe Flash Player (свободное),Kaspersky Endpoint Security 10 для Windows (Номер лицензии 17E0200430130957417676) , Adobe Photoshop CS4 (Лицензия 13301000- 2367-8712-9229-8553 бессрочная), Autodesk 3ds Max 2010 32-bit (Лицензия 351-73171583 бессрочная), CorelDRAW(R) Graphics Suite X4 (Лицензия DR14C22-GAYEHHD259CBV7- B4V4L4U), Java(TM) 6 Update 26 (свободное), AutoCAD 2010 Academic Edition for SUBS New NLM 20 Pack +2 teacher 351-73171484), справочно-правовая система КонсультантПлюс (Договор № 2020-А 0130)

- **Лаборатория системного и прикладного программирования:** количество посадочных мест – 30 шт., доска меловая – 1 шт., стол для преподавателя – 1 шт., стул для преподавателя – 1 шт., стол для преподавателя компьютерный – 1 шт.; количество персональных компьютеров с возможностью подключения к сети «Интернет» и обеспечением доступа в электронную информационно-образовательную среду организации - 15 (Монитор 17' Acer, системный блок: процессор Intel(R) Pentium(R) Dual CPU E2180 @ 2.00GHz , ОЗУ 2 Гб, HDD 250 Гб), 1 экран Projecta, 1 проектор Sanyo PLC ПО: Microsoft Windows 7 Professional Russian (Аcademic Open license 47882164), Microsoft Office 2007 RUS (бессрочно 44216302), Winrar (Лицензия RUK-web-1355405), Adobe Google Chrome (свободное); Adobe Acrobat Reader (свободное); Adobe Flash Player (свободное),Kaspersky Endpoint Security 10 для Windows (Номер лицензии 17E0200430130957417676), Java(TM) 6 Update 26 (свободное), справочно-правовая система КонсультантПлюс (Договор № 2020-А 0130)

#### **3.2 Информационное обеспечение реализации программы**

Для реализации программы профессионального модуля библиотечный фонд ВГУЭС укомплектован печатными и электронными изданиями.

Обучающиеся из числа инвалидов и лиц с ограниченными возможностями здоровья обеспечены печатными и (или) электронными образовательными ресурсами в формах, адаптированных к ограничениям их здоровья.

#### **Основная литература**

1. Замятина, О. М. Инфокоммуникационные системы и сети. Основы моделирования : учебное пособие для среднего профессионального образования / О. М. Замятина. — Москва : Издательство Юрайт, 2020. — 159 с. https://urait.ru/bcode/456799

2. Сети и телекоммуникации : учебник и практикум для среднего профессионального образования / К. Е. Самуйлов [и др.] ; под редакцией К. Е. Самуйлова, И. А. Шалимова, Д. С. Кулябова. — Москва : Издательство Юрайт, 2020. — 363 с. https://urait.ru/bcode/456638

3. Нестеров, С. А. Информационная безопасность : учебник и практикум для среднего профессионального образования / С. А. Нестеров. — Москва : Издательство Юрайт, 2019. — 321 с. https://urait.ru/bcode/442312

4. Грошев, А.С. Основы работы с базами данных : курс лекций / Грошев А.С. — Москва : Интуит НОУ, 2016. — 255 с. https://book.ru/book/917933

#### **Дополнительная литература**

1. Богатырев, В. А. Информационные системы и технологии. Теория надежности : учебное пособие / В. А. Богатырев. — Москва : Издательство Юрайт, 2020. — 318 с. https://urait.ru/bcode/451108

2. Замятина, О. М. Вычислительные системы, сети и телекоммуникации. Моделирование сетей : учебное пособие / О. М. Замятина. — Москва : Издательство Юрайт, 2020. — 159 с. https://urait.ru/bcode/451319

3. Организационное и правовое обеспечение информационной безопасности : учебник и практикум для среднего профессионального образования / Т. А. Полякова, А. А. Стрельцов, С. Г. Чубукова, В. А. Ниесов ; ответственный редактор Т. А. Полякова, А. А. Стрельцов. — Москва : Издательство Юрайт, 2020. — 325 с. https://urait.ru/bcode/451933

4. Казарин, О. В. Программно-аппаратные средства защиты информации. Защита программного обеспечения : учебник и практикум для среднего профессионального образования / О. В. Казарин, А. С. Забабурин. — Москва : Издательство Юрайт, 2020. — 312 с. https://urait.ru/bcode/449548

#### **Электронные ресурсы**

1. Научная электронная библиотека eLIBRARY.RU: http:/www.eLIBRARY.RU

2. Ресурс Цифровые учебные материалы http://abc.vvsu.ru/

3. ЭБС «Руконт»: http://www.rucont.ru/

4. ЭБС «Юрайт»:<http://www.biblio-online.ru/>

#### **4 КОНТРОЛЬ И ОЦЕНКА РЕЗУЛЬТАТОВ ОСВОЕНИЯ ПРОФЕССИОНАЛЬНОГО МОДУЛЯ**

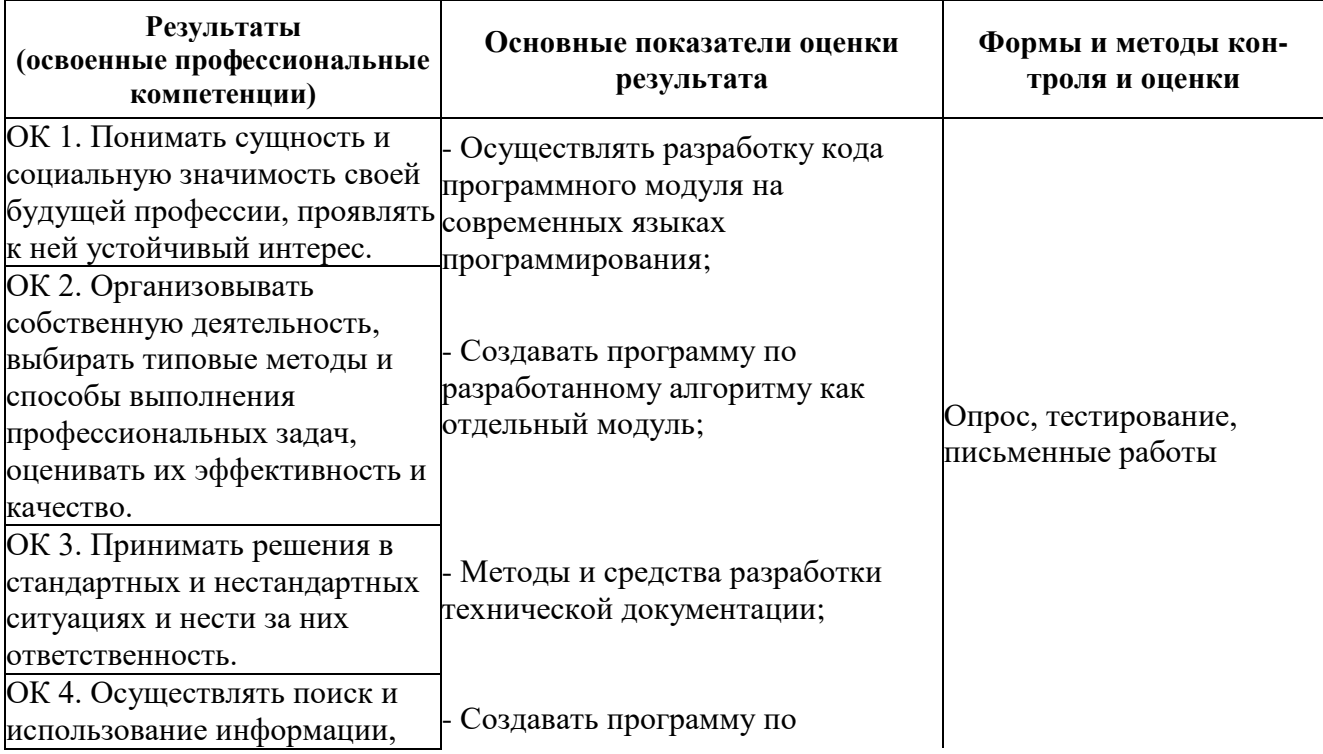

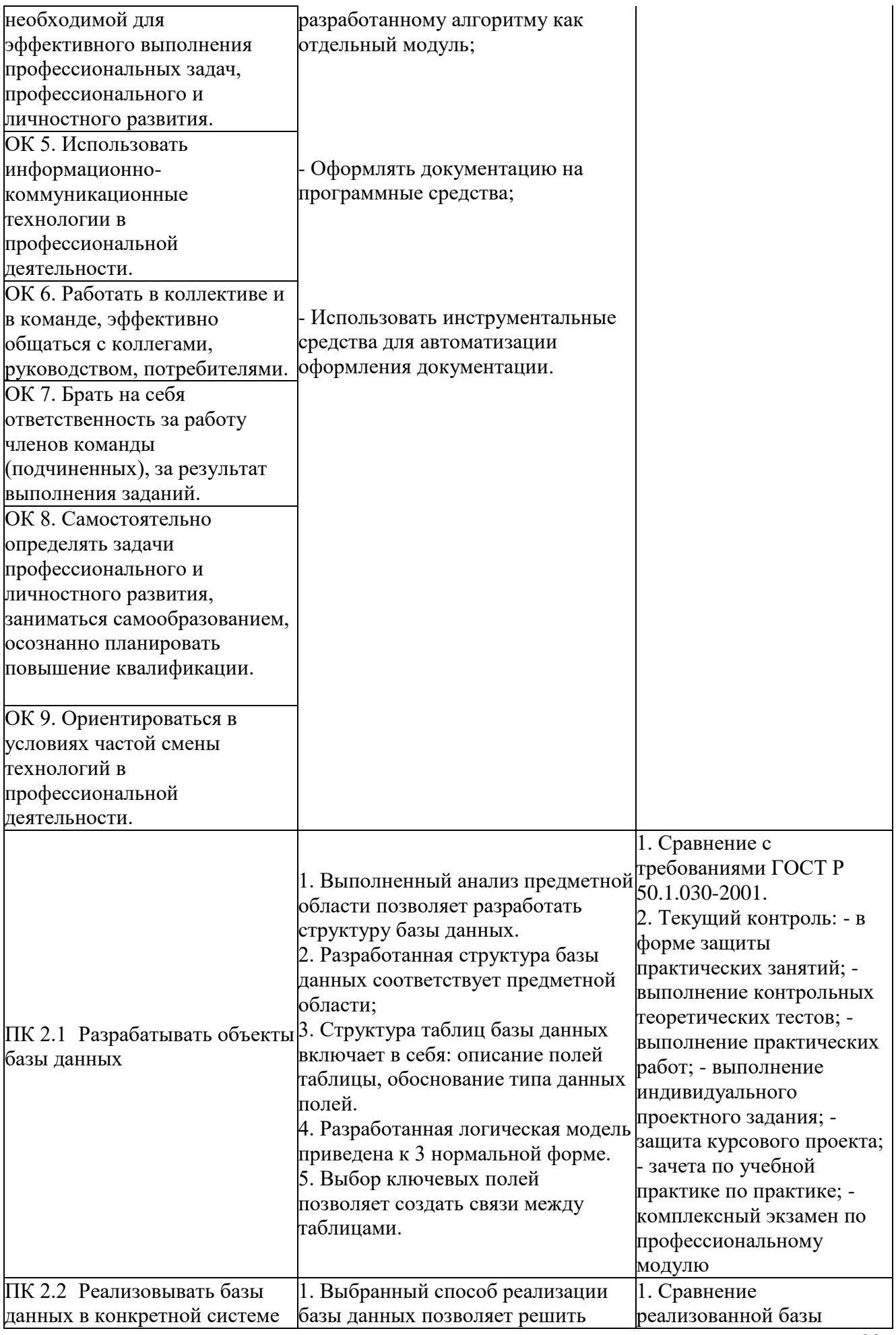

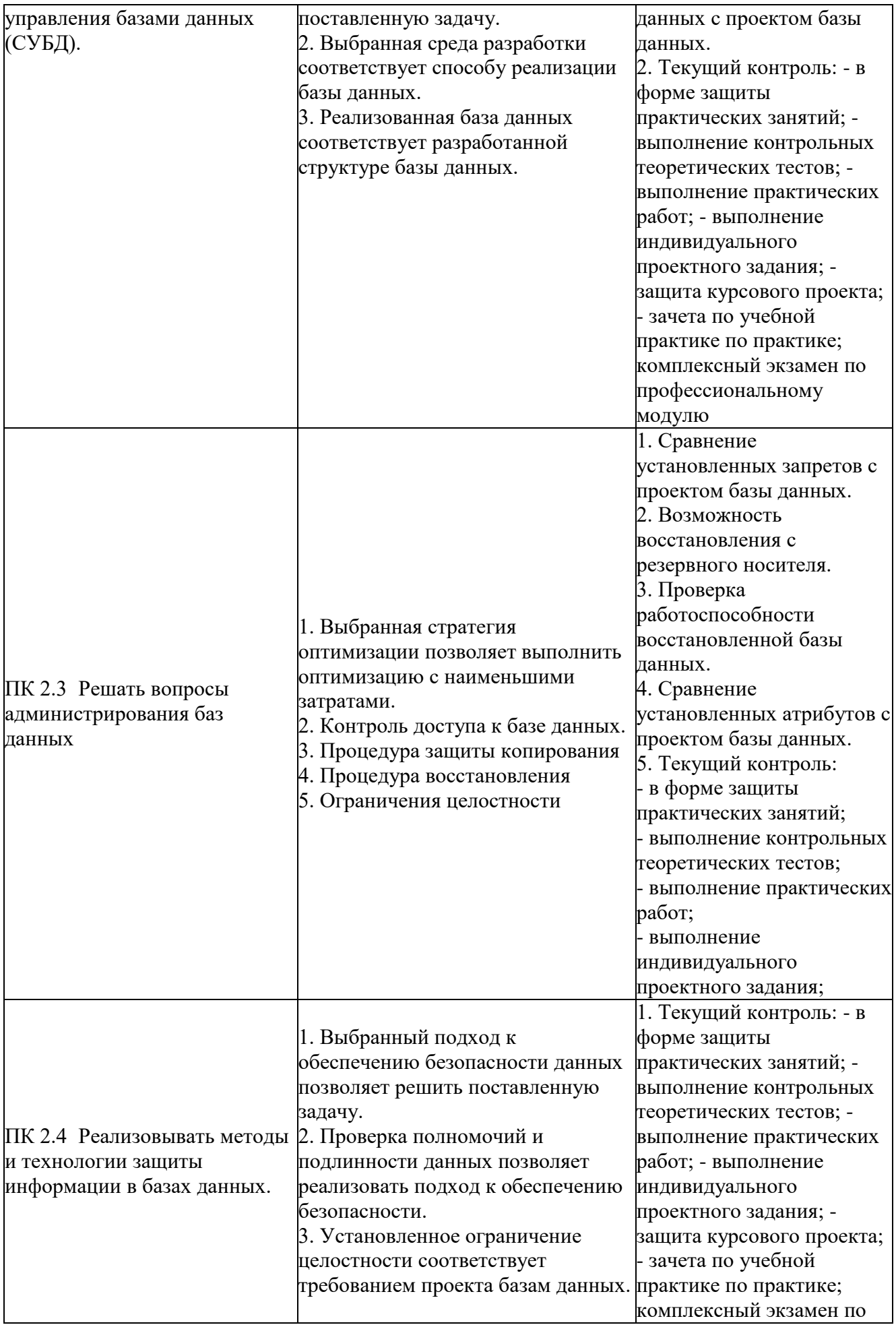

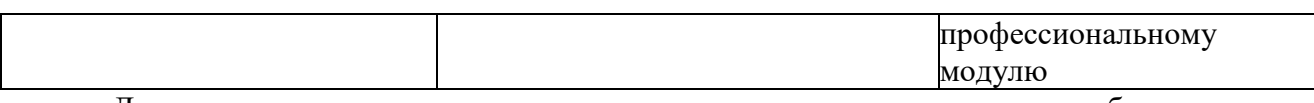

Для оценки достижения запланированных результатов обучения по профессиональному модулю разработаны контрольно-оценочные средства для проведения текущего контроля и промежуточной аттестации, которые прилагаются к рабочей программе профессионального модуля.

## МИНОБРНАУКИ РОССИИ

# ВЛАДИВОСТОКСКИЙ ГОСУДАРСТВЕННЫЙ УНИВЕРСИТЕТ ЭКОНОМИКИ И СЕРВИСА

# КОНТРОЛЬНО-ОЦЕНОЧНЫЕ СРЕДСТВА для проведения текущего контроля и промежуточной аттестации по профессиональному модулю

## *ПМ.02 Разработка и администрирование баз данных*

# программы подготовки специалистов среднего звена *09.02.03 Программирование в компьютерных системах*

Форма обучения: очная

Находка 2020

Контрольно-оценочные средства для проведения текущего контроля и промежуточной аттестации по профессиональному модулю *ПМ.02 «Разработка и администрирование баз данных»* разработаны в соответствии с требованиями ФГОС СПО по специальности 09.02.03 Программирование в компьютерных системах, утвержденного приказом Минобрнауки России от «28» июля 2014 г. № 804, примерной образовательной программой.

Разработчик(и): Арвачева А.Э., преподаватель ОСПО филиала ФГБОУ ВО «ВГУЭС» в г. Находке Конивец А.Ю., преподаватель ОСПО филиала ФГБОУ ВО «ВГУЭС» в г. Находке

Рассмотрена на заседании МПЦК от 30 марта 2020 г., протокол № 9

Председатель МПЦК \_\_\_\_\_\_\_\_\_\_\_\_\_\_\_\_\_ Фадеева Н.П.

### **1 Общие положения**

Контрольно-оценочные средства (КОС) предназначены для контроля и оценки образовательных достижений обучающихся, освоивших программу модуля **ПМ.02 Разработка и администрирование баз данных** КОС включают контрольные материалы для проведения текущего контроля и промежуточной аттестации.

КОС разработаны в соответствии с:

- программой подготовки специалистов среднего звена по специальности **09.03.02 Программирование в компьютерных системах**;

- программой профессионального модуля **ПМ.02Разработка и администрирование баз данных.**

#### **Формы контроля и оценивания элементов профессионального модуля**

Таблица 1

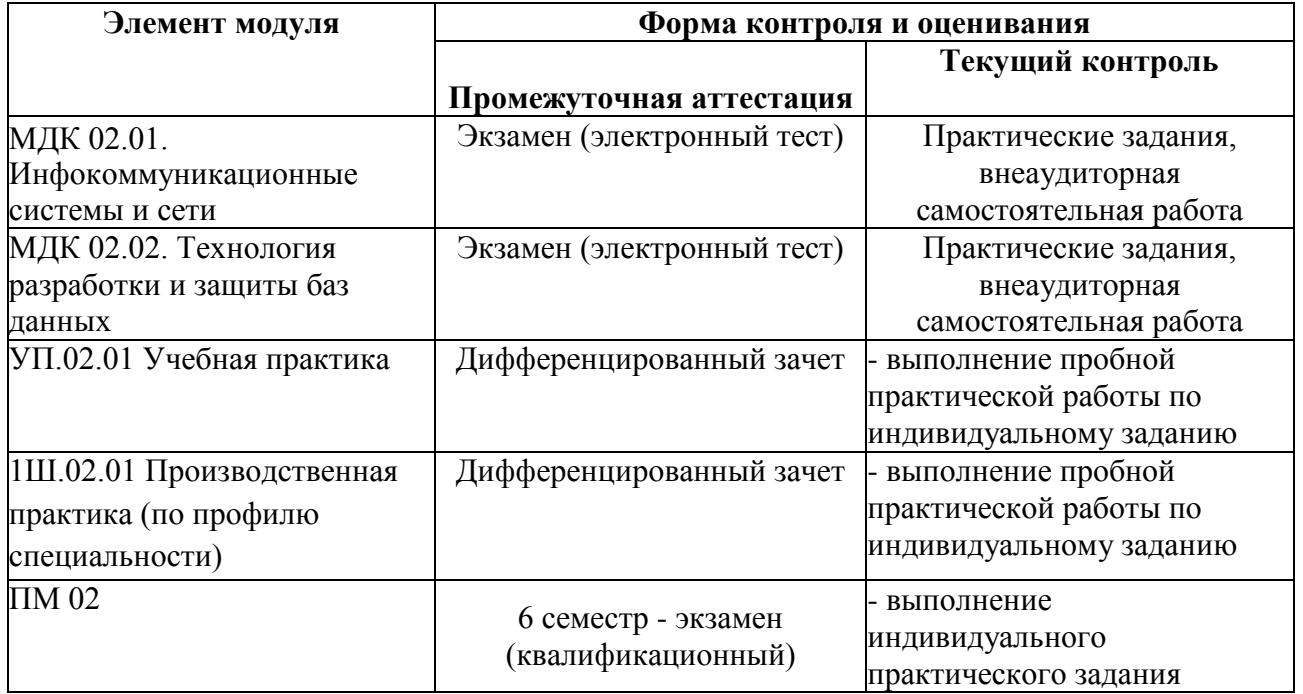

#### **2. Результаты освоения модуля, подлежащие проверке**

#### **2.1. Профессиональные и общие компетенции:**

В результате аттестации по профессиональному модулю осуществляется комплексная проверка следующих профессиональных и общих компетенций:  $T_0$ 

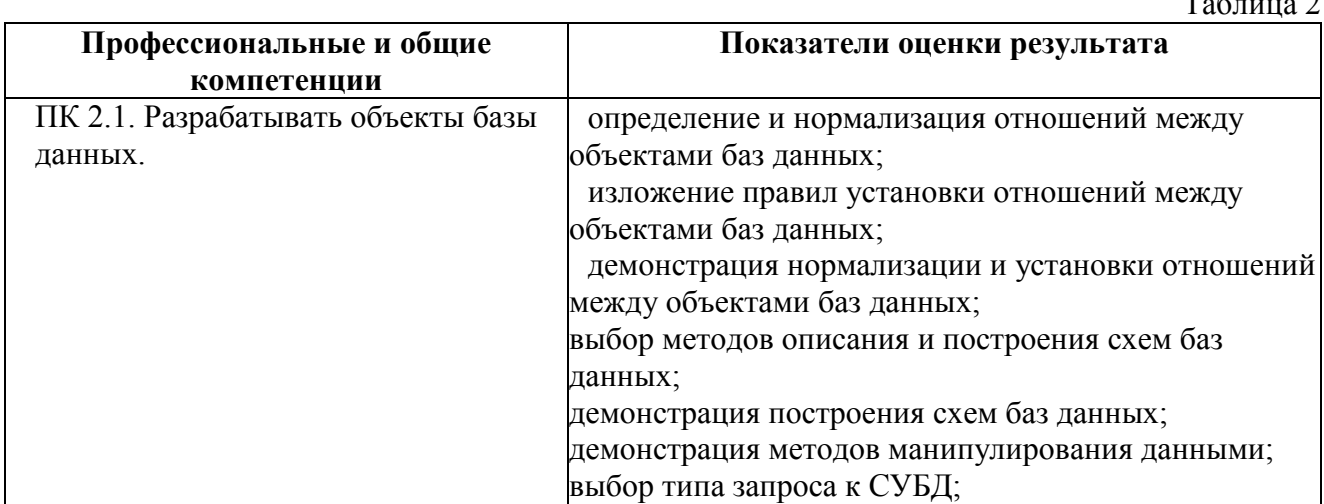

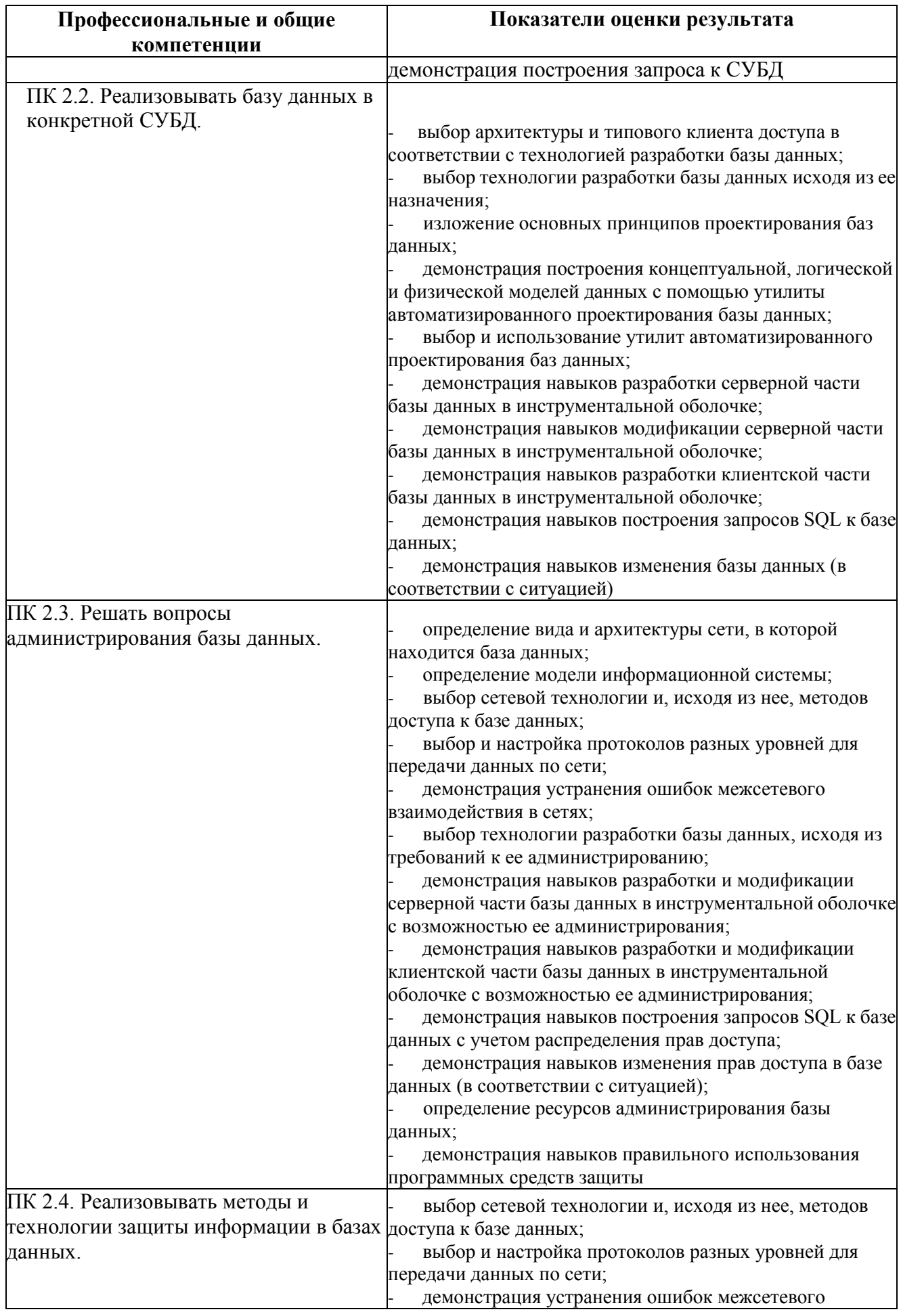

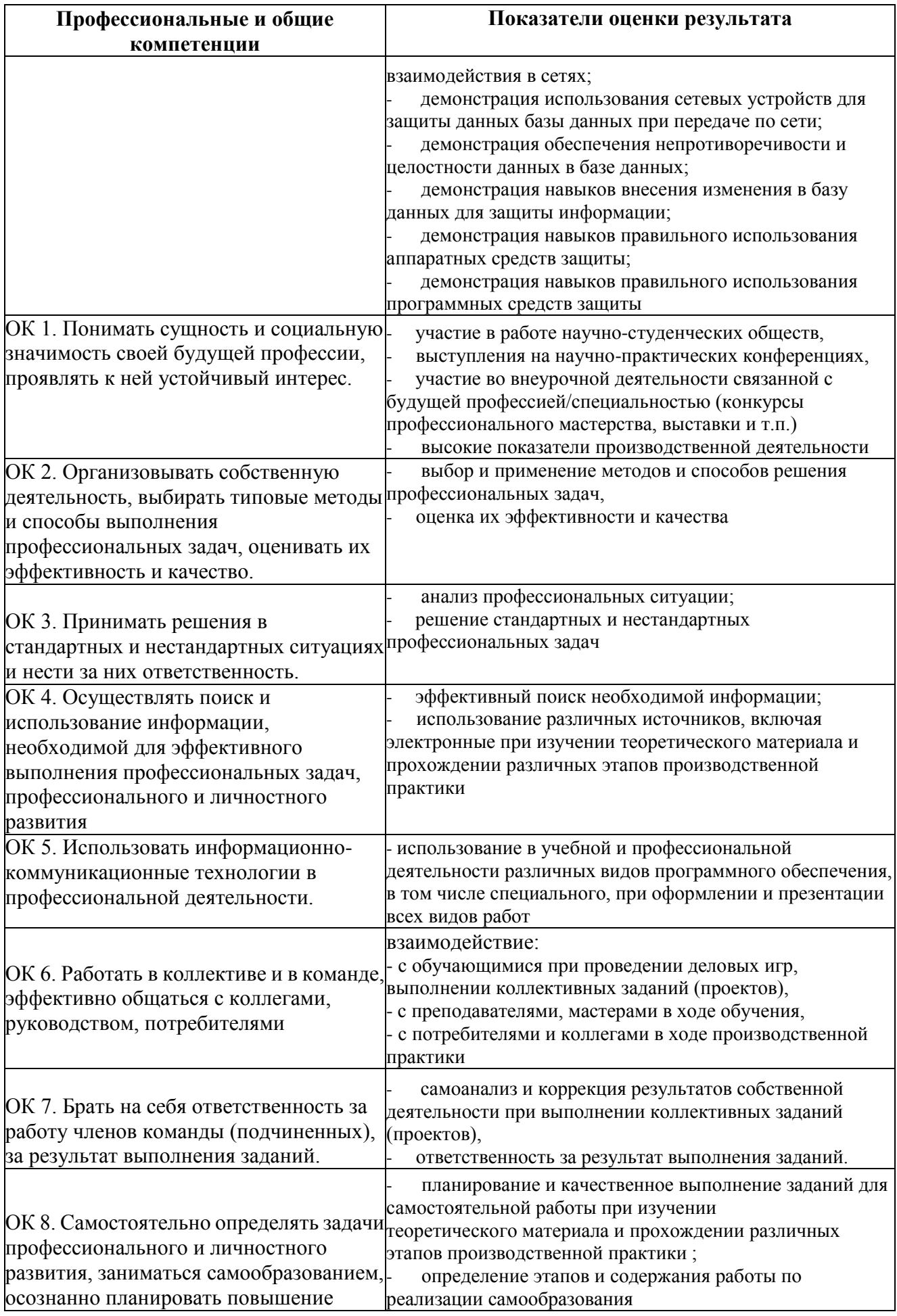

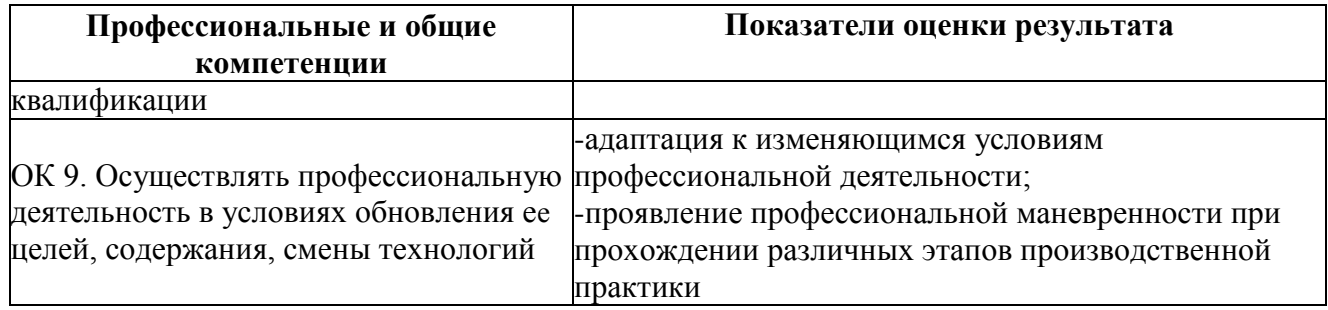

#### **2.2. Требования к курсовому проекту как части экзамена квалификационного**

#### **2.2.1 Перечень тем курсовых проектов**

- 56. Разработка базы данных «Косметика и парфюмерия»
- 57. Разработка базы данных «Портфолио школьника»
- 58. Разработка базы данных «Рабочее место статиста поликлиники»
- 59. Разработка базы данных «Кадровый учет»
- 60. Разработка базы данных «Бюджетирование IT-отдела»
- 61. Разработка базы данных «Паспорта рабочих мест и оборудования»
- 62. Разработка базы данных «Учет показателей работы оборудования»
- 63. Разработка базы данных «Учет компьютерной техники»
- 64. Разработка базы данных «Учет договоров с поставщиками и клиентами»
- 65. Разработка базы данных «Инвентаризационная база ИТ оборудования»
- 66. Разработка базы данных «Магазин цифровой техники»
- 67. Разработка базы данных «Учет лицензий и программного обеспечения»
- 68. Разработка базы данных «Регистрационный учет абонентов водоканала»
- 69. Разработка базы данных «Хранилище паролей пользователей программного обеспечения»
- 70. Разработка базы данных «Туристическая фирма»
- 71. Разработка базы данных «Ведение дел и задач системного администратора»
- 72. Разработка базы данных «Учет серийных и инвентарных номеров, характеристик номенклатуры»
- 73. Разработка базы данных «Хранилище схем сети предприятия»
- 74. Разработка базы данных «Производственная логистика»
- 75. Разработка базы данных «Поликлиника»
- 76. Разработка базы данных «Складской учет»
- 77. Разработка базы данных «Библиотека»
- 78. Разработка базы данных «Справочная служба междугородных перевозок»
- 79. Разработка базы данных «Начисление заработной платы»
- 80. Разработка базы данных «Мини пекарня»
- 81. Разработка базы данных «Продажа подержанных автомобилей»
- 82. Разработка базы данных «Кинотеатр»
- 83. Разработка базы данных «Магазин новогодних игрушек»
- 84. Разработка базы данных «Магазин стройматериалов»
- 85. Разработка базы данных «Прокат автомобилей»
- 86. Разработка базы данных «Ресторан»
- 87. Разработка базы данных «Учет коммунальных услуг»
- 88. Разработка базы данных «Семейный бюджет»
- 89. Разработка базы данных «Страховая служба»
- 90. Разработка базы данных «Торговая компания»
- 91. Разработка базы данных «Сеть продуктовых магазинов»
- 92. Разработка базы данных «Контроль исполнения поручений»
- 93. Разработка базы данных «Учебная часть вуза»
- 94. Разработка базы данных «Аптека»
	- 95. Разработка базы данных «Автосалон»
	- 96. Разработка базы данных «Ателье»
	- 97. Разработка базы данных «Автосервис»
	- 98. Разработка базы данных «Гостиница»
	- 99. Разработка базы данных «Магазин компьютерной техники»
	- 100. Разработка базы данных «Аэропорт»
- 101. Разработка базы данных «Агентство по продаже авиабилетов»
- 102. Разработка базы данных «Хлебозавод»
- 103. Разработка базы данных «Продуктовый магазин»
- 104. Разработка базы данных «Рекламное агентство»
- 105. Разработка базы данных «Автошкола»
- 106. Разработка базы данных «Контроль оплаты за обучение»
- 107. Разработка базы данных «Контроль посещаемости и успеваемости школьников»
- 108. Разработка базы данных «Отдел кадров»
- 109. Разработка базы данных «Агентство по трудоустройству»
- 110. Разработка базы данных «Мебельный магазин».

#### **2.2.2 Критериями оценки курсового проекта являются:**

Ориентировочными критериями для выставления отметки за курсовой проект могут

являться:

- соблюдение сроков выполнения и сдачи курсового проекта;
- внешний вид и правильность оформления курсового проекта;
- обоснование актуальности курсового проекта;

- корректность формулировки характеристик исследования (проблемы, объекта, предмета, задач ит.п.)

- соответствие содержания работы заявленной теме исследования;
- полнота раскрытия темы исследования;
- завершенность и полнота решения всех задач, поставленных перед исследованием;
- взаимосвязь теоретического и практического материала;
- наглядность и правильность оформления иллюстративного материала;
- наличие и качество приложений;
- правильность оформления списка используемых источников;

- глубина теоретического анализа, умение разобраться в основных проблемах заданной темы, знание и понимание основных точек зрения и дискуссионных проблем;

- связь работы с жизнью, с практической действительностью;

- умение делать выводы;
- качество введения и заключения;

- самостоятельность изложения, творческий подход к рассматриваемой проблеме, умение излагать и аргументировать свою точку зрения;

- логичность и грамотность изложения материала, владение терминологией и стилем научного изложения;

- отсутствие содержательных ошибок принципиального характера;
- теоретическая и практическая ценность работы (при необходимости);
- наличие и полнота описания практической апробации;
- качество оформления работы.

Отметка **«отлично»** выставляется при соблюдении всех требований к курсовому проекту

и выполнении курсового проекта в установленные сроки.

Отметка **«хорошо»** выставляется, если при наличии выполненной на высоком уровне реферативной части, исследовательская часть и выводы недостаточно убедительны.

Отметка **«удовлетворительно»** выставляется при частичном соблюдении требований к курсовому проекту: суть проблемы раскрыта недостаточно тщательно; отсутствует одна из структурных частей работы; работа неправильно оформлена.

Отметка **«неудовлетворительно»** выставляется, если не соблюдены все основные требования к курсовому проекту, в частности: при ее написании использовалось малое количество источников, притом устаревших, литературной основой являлись только учебники или научно- популярная литература; в работе искажены научные положения

### **3. Оценка освоения теоретического курса профессионального модуля МДК 02.01 Инфокоммуникационные системы и среды**

**3.2. Задания промежуточной аттестации**

**Текст задания**

- 1. Адрес, состоящий из двух частей, первая определяет производителя оборудования, а вторая уникальный номер, присваиваемый производителем оборудованию, обеспечивает уникальный адрес любого устройства в сети
- МАС-адрес
- о IP-адрес
- 2. Адрес, состоит из двух частей, первая адрес подсети, вторая адрес устройства в пределах подсети о

• IP-адрес<br>3. Классы IP-адресов:

MAC-адрес

- ABCDE О ABCDEF О ABGED О 1-го класса
- о 2-го класса

Укажите класс IP-адресов представленный на картинке<sup>4.</sup>

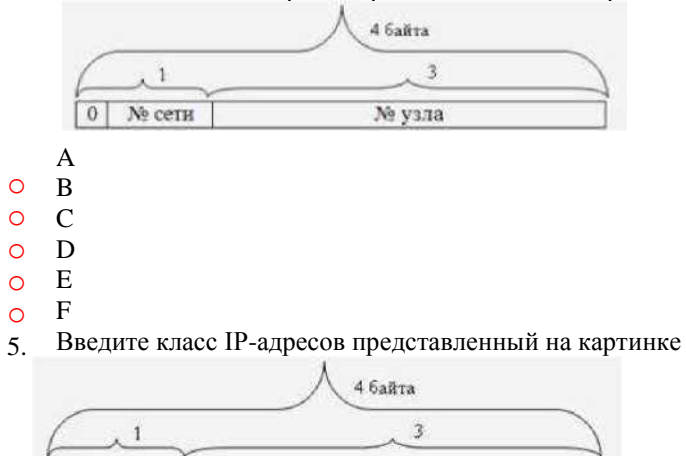

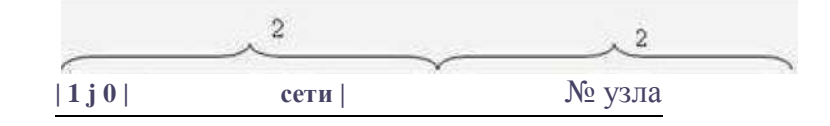

№ узла

•А

**B** C O D O E O F

№ сети

 $\overline{0}$ 

7. Введите класс IP-адресов представленный на картинке 6. Укажите класс IP-адресов представленный на картинке

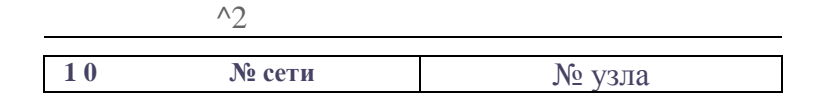

•B

8. Укажите класс IP-адресов представленный на картинке

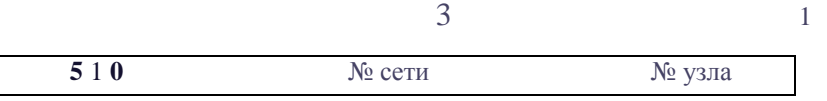

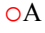

о B

- C
- o D
- o o E F
- 9. Введите класс IP-адресов представленный на картинке

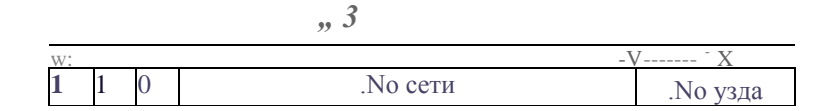

- C
- 10. Укажите класс IP-адресов представленный на картинке

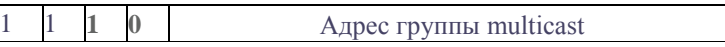

- D
- o o F E
- 11. Ведите класс IP-адресов представленный на картинке

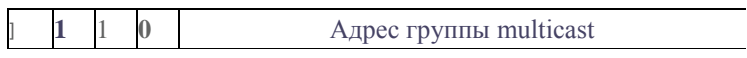

12. Укажите класс IP-адресов представленный на картинке Д

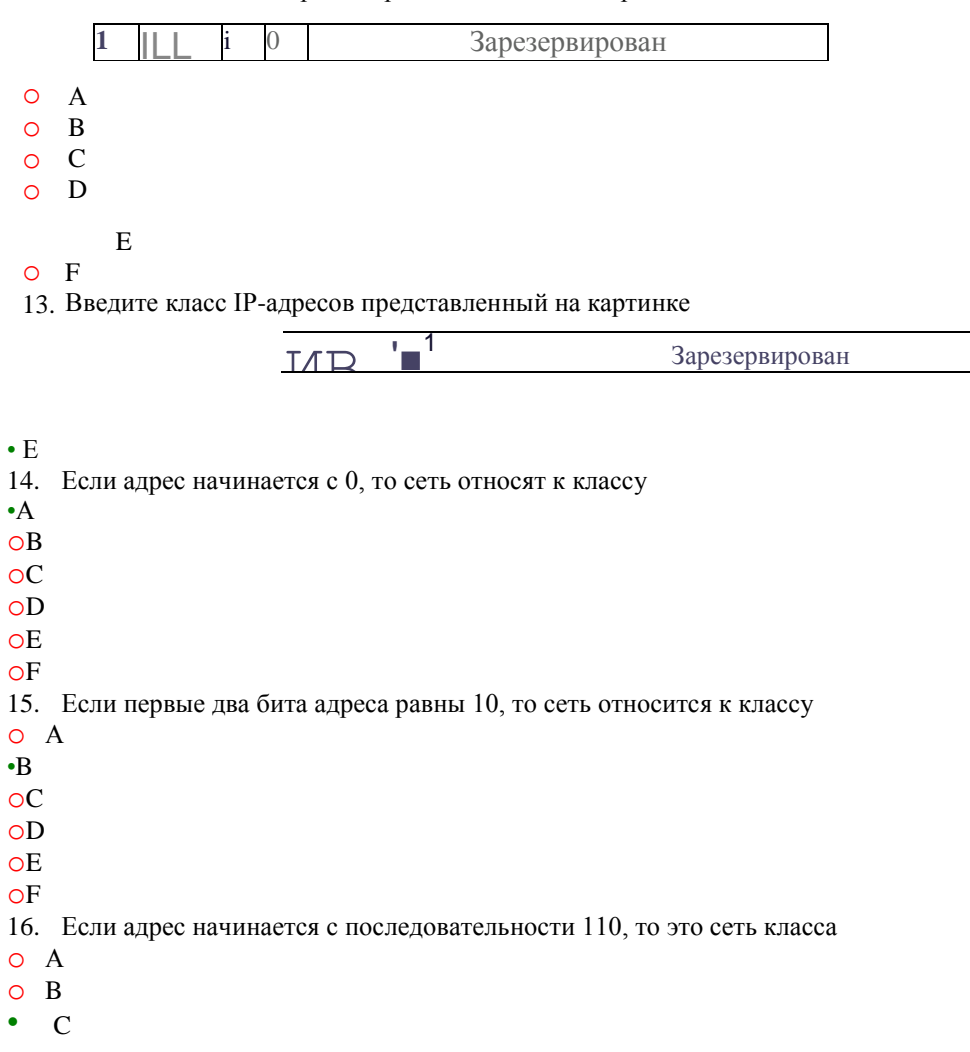

- o D
- o E o F
- 17. Если адрес начинается с последовательности 1110, то он является адресом класса o А
- oB oC
- •D
- oE oF
- 18. Если адрес начинается с последовательности 11110, то он является адресом класса o А
- oB oC oD

•E oF

- 19. Идентифицировать класс следующего адреса IP: 229.1.2.3.
- o класс A
- o класс B
- o класс C
- класс D
- 20. Сетевое устройство, предназначенное для объединения нескольких устройств Ethernet в общий сегмент сети, используется для формирования сети произвольной топологии
- Концентратор
- o Трансивер o Репитер
- 21. Устройство, предназначенное для приема пакетов от контроллера рабочих станций сети и передачи их в шину, разрешает коллизии в шине
- o Концентратор
- Трансивер o Репитер
- 22. Устройство с автономным питанием, обеспечивающее передачу данных между сегментами определенной длины
- o Концентратор
- o Трансивер
- Репитер
- 23. Выделите основные группы кабелей для использования в локальных сетях
- Кабели на основе витых пар
- Коаксиальные кабели
- Оптоволоконные кабели
- o Зоновые кабели
- o Силовые кабели
- 24. Какой тип кабеля обладает исключительными характеристиками по помехозащищенности и секретности передаваемой информации
- Оптоволоконный кабель
- o Коаксиальный кабель
- o Неэкранированная витая пара
- o Экранированная витая пара
- 25. На рисунке представлена основная часть аппаратуры локальной сети, обеспечивающая сопряжение компьютера (или другого абонента) с сетью

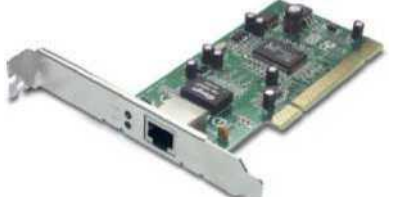

- сетевой адаптер
- о репитер
- о трансивер
- о концентратор
- о маршрутизатор
- 26. Сетевые адаптеры Ethernet выполняют функции
- обеспечение обмена информацией между компьютером и каналом связи в соответствии с принятыми правилами обмена
- о преобразования изображения, находящегося в памяти компьютера, в видеосигнал для монитора
- о соединения сетей с сильно отличающимися протоколами
- о осуществляют выбор оптимального маршрута для каждого пакета с целью избежания чрезмерной нагрузки отдельных участков сети и обхода поврежденных участков
- распределение оперативной или постоянной памяти
- 27. Аппаратное средство локальных сетей, имеющее вспомогательный характер и служащее для передачи информации между адаптером и кабелем сети или между двумя сегментами (частями) сети
- о Сетевой адаптер (карта)
- Трансивер (приемопередатчик)
- о Репитер (повторитель)
- о Концентратор
- о Маршрутизатор
- 28. Аппаратное средство локальных сетей, имеющее вспомогательный характер, которое служит для объединения в сеть нескольких сегментов и представляет собой несколько собранных в едином конструктиве репитеров
- Концентратор (хаб)
- о Трансивер (приемопередатчик)
- о Шлюз
- о Сетевой адаптер (карта)
- о Кабель для передачи информации
- 29. Аппаратное средство локальных сетей, имеющее вспомогательный характер, которое служит для соединения сегментов в сеть, также выполняет более сложные функции, производя сортировку поступающих на него пакетов
- Коммутатор (свич)
- о Трансивер
- о Концентратор (хаб)
- о Репитер
- о Мост
- 30. Установка мостов может потребоваться по следующим причинам:
- Расширение существующих сетей, когда достигнуто максимальное расстояние
- о Устранение "узких мест" в трафике, вызванное слишком большим числом рабочих станций, подключенных к одной ЛВС
- о Соединение сетей различных типов
- 31. Для наращивания однотипных сетей требуется:
- о Повторитель
- Мост
- о Маршрутизатор
- о Шлюз
- 32. Специализированное устройство, управляющее работой некоторого перефирийного устройства и обеспечивающее его связь с системной платой
- о диалог
- о внешний интерфейс
- контролер
- 33. Сетевое оборудование для объединения сегментов идентичных сетей
- Мост
- о Шлюз
- о Роутер
- 34. Сетевое оборудование для объединения сегментов различных сетей
- о Мост
- Шлюз
- о Роутер
- 35. Какое устройство выполняет функции выбор наилучшего маршрута для передачи сообщения, адресованного другой сети; управление сбалансированной нагрузкой в сети путем равномерного распределения потоков данных; защиту данных; буферизацию передаваемых данных; различные протокольные преобразования
- о Шлюз
- о Свич
- Роутер
- о Модем
- 36. Для поддержки высокопроизводительной коллективной работы в сети идеально использовать
- о Концентратор
- Коммутатор
- о Маршрутизатор
- 37. Приборы, входящие в состав контрольно-измерительной аппаратуры, которая облегчает установку и техническое обслуживание локальных сетей
- о Сетевые анализаторы
- о Сетевые контроллеры
- Сетевые тестеры

38. Устройство, применяющееся в системах связи и выполняющее функцию модуляции и демодуляции о Коммутатор

о Маршрутизатор

- Модем
- 39. Кабель, в котором используется стеклянная оболочка
- о Коаксиальный
- Оптоволоконный
- о Витая пара
- 40. Кабель, в котором используется медный стержень
- Коаксиальный
- о Оптоволоконный
- о Витая пара
- 41. Кабель, через который проходит световой сигнал
- о Коаксиальный
- Оптоволоконный
- о Витая пара
- 42. Кабель, допускающий разветвление сигнала
- о Коаксиальный
- Оптоволоконный
- о Витая пара
- 43. Одномодовый кабель относится к следующему типу кабеля
- о Коаксиальный
- Оптоволоконный
- о Витая пара
- 44. Кабель, состоящий из центрального медного провода и металлической оплетки
- Коаксиальный
- о Оптоволоконный
- о Витая пара
- 45. «Тонкий» кабель относится к следующему типу кабеля
- Коаксиальный
- о Оптоволоконный
- о Витая пара
- 46. Кабель, не подвергающийся электромагнитным помехам
- о Коаксиальный
- Оптоволоконный
- о Витая пара
- 47. Кабель, какой категории используется для передачи информации со скоростью не более 100 Мбит/с, частотой 100 МГц
- о 1-ой категории
- о 2-ой категории
- о 3-ой категории
- о 4-ой категории
- 5-ой категории
- о 6-ой категории
- 48. Основные группы кабелей для использования в локальных сетях
- Кабели на основе витых пар
- Коаксиальные кабели
- Оптоволоконные кабели
- о Зоновые кабели
- о Силовые кабели
- 49. На рисунке представлен тип кабеля

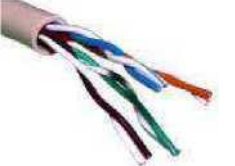

- о Тонкий коаксиальный кабель о Толстый коаксиальный кабель
- Витая пара
- 50. Неэкранированные витые пары характеризуются
- о Хорошей защитой от внешних электромагнитных помех
- Слабой защищенностью от внешних электромагнитных помех
- Возможностью перехвата передаваемой по сети информации
- о Снижением взаимного влияния пар проводов друг на друга (crosstalk перекрестные наводки)
- Возможностью радиоперехвата излучаемых кабелем электромагнитных полей
- 51. Экранированные витые пары характеризуются
- Хорошей защитой от внешних электромагнитных помех
- о Слабой защищенностью от внешних электромагнитных помех
- о Возможностью перехвата передаваемой по сети информации
- Снижением взаимного влияния пар проводов друг на друга (crosstalk перекрестные наводки)
- Каждая из витых пар помещается в металлическую оплетку-экран для уменьшения излучений кабеля<br>52 На рисунке представлен тип кабеля На рисунке представлен тип кабеля

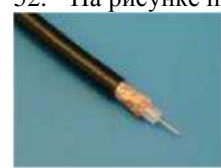

- Одномодовый оптоволоконный кабель
- о Мультимодовый оптоволоконный кабель
- Коаксиальный кабель
- 53. На рисунке представлен тип кабеля

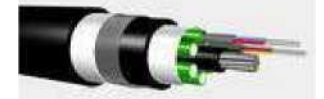

- Оптоволоконный кабель
- о Толстый коаксиальный кабель
- о Экранированная витая пара
- 54. Кабель, обладающий отличными характеристиками по помехозащищенности и секретности передаваемой информации
- Оптоволоконный кабель
- о Коаксиальный кабель
- о Неэкранированная витая пара
- о Экранированная витая пара
- 55. В чем состоит основное преимущество кабеля на основе витой пары UTP?
- о высокая помехозащищенность передачи информации
- о большие допустимые расстояния передачи
- о большие допустимые скорости передачи
- простота монтажа и низкая цена
- о отсутствие взаимовлияния сигналов, передаваемых по кабелю
- 56. В чем состоит основной недостаток оптоволоконного кабеля?
- о необходимость использования терминаторов для согласования
- о невысокие скорости передачи информации
- о малая допустимая длина кабеля
- о чрезмерно высокая цена кабеля
- высокая сложность монтажа и ремонта кабеля
- 57. Какой тип среды передачи обеспечивает максимальную скорость передачи информации?
- о коаксиальный кабель
- о неэкранированная витая пара
- о максимальная скорость передачи не зависит от типа среды
- оптоволоконный кабель
- о экранированная витая пара
- 58. Что характеризует категорию кабеля с витыми парами?
- о количество витых пар в кабеле
- скорость передачи информации
- о толщину кабеля и его жесткость
- о удельный вес кабеля
- 59. Какой тип среды передачи обеспечивает максимальную помехозащищенность и секретность передачи информации?
- оптоволоконный кабель
- о коаксиальный кабель
- о радиоканал
- о инфракрасный канал
- о витая пара
- 60. Какой тип среды передачи обеспечивает максимальную скорость передачи информации?
- о коаксиальный кабель
- о неэкранированная витая пара
- о максимальная скорость передачи не зависит от типа среды
- оптоволоконный кабель
- О экранированная витая пара
- 61. Какой из сетевых протоколов адресует наибольшее пространство адресов?
- $Inv6$
- o FTP
- $O$  IPv4
- $O$  ARP
- 62. Сколько протоколов содержит стек протоколов ТСР/IР?
- Два
- 0 Один
- о Три
- о Четыре
- 63. Где используется FTP протокол?
- О в программе ICQ
- О в электронной почте
- **O** в программе Skype
- для передачи файлов со специального файлового сервера на компьютер пользователя
- 64. Найдите неверное утверждение
- о пример записи IP-адреса шестой версии: 1080:0:0:0:7:800:300C:427A
- протокол Интернета IPv6 использует 64-разрядные адреса  $\bullet$
- о протокол Интернета TCP/IP версии 6 использует 128-разрядные адреса
- О IPv6 позволяет адресовать значительно большее количество узлов, чем IPv4
- в протоколе IPv4 каждому узлу сети ставится в соответствие IP-адрес длиной 32 байта (т.е. 4 октета по 4 байта)
- 65. Как можно преобразовать доменное имя www.site.ru в IP-адрес сервера: 194.226.215.67?
- О при помощи FTP-сервера
- при помощи DNS-сервера
- О при помощи DHCP-сервера
- **при помощи WEB-сервера**
- 66. Что называют маской подсети (маской сети)?
- $\bullet$ битовую маску, определяющую, какая часть IP-адреса узла сети относится к адресу сети, а какая — к адресу узла
- о набор правил для получения IP-адреса по имени хоста (компьютера или устройства)
- О набор правил, позволяющий осуществлять обмен данными между составляющими сеть устройствами
- О алгоритм для получения МАС-адреса отправителя и получателя информации
- 67. Определите, в какой сети находится ПК с IP-адресом 12.34.56.78 и маской подсети 255.255.255?
- о в сети 12.34.56.0/24 с длиной префикса 24 бита с числом узлов 255
- в сети 12.34.56.0/24 с длиной префикса 24 бита с числом узлов 254
- о в сети 12.34.56.0/24 с длиной префикса 14 бита с числом узлов 254
- о в сети 12.34.56.0/24 с длиной префикса 20 бита с числом узлов 200
- 68. Что позволяет узнать команда ping yandex.ru?
- IP-адрес сервера
- О МАС-адрес сервера
- трассировку маршрута до сервера yandex.ru
- О доменное имя сайта
- 69. Какая сетевая программа (утилита) может построить карту-схему сети?
- О 10-Страйк: Мониторинг Сети
- 10-Страйк: Схема Сети
- О 10-Страйк: Сканирование Сети
- О 10-Страйк: Инвентаризация Компьютеров
- 70. В каких сетях рекоммендуется использовать построение карты сети методом сканирования диапазона IPадресов?
- О в сетях класса В (сеть содержит 65536 адресов)
- в сетях класса А (сеть содержит  $16777216$  адресов)
- в сетях класса D (количество узлов Multicast)
- О в сетях класса С (сеть содержит 256 адресов)
- 71. При сохранении карты сети в файл, какое она получает расширение?
- $\circ$  \*.png
- $\circ$  \*avi
- $\bullet$  $*$ .ndf
- $\circ$  \*.doc
- 72. Что обозначается значком, показанным ниже?

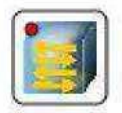

- Коммутатор
- свитч (switch)
- о концентратор
- о хаб (Hub)

73. Что обозначается значком, показанным ниже?

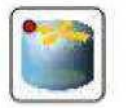

- о Коммутатор
- о свитч (switch)
- о концентратор
- о хаб (Hub)
- маршрутизатор (роутер)
- 74. Для чего служит сетевой экран (брандмауэр или файрвол)?
- интернет заполнен большим количеством опасных программ. Для защиты операционной системы от подобных угроз и был создан сетевой экран (брандмауэр или файрвол). Главным назначением этой программы является управление сетевой активностью приложений
- о для лечения от вирусов флешек, жеских дисков и программ
- многие программные продукты сразу после установки на ПК начинают посещать Интернет и обновляться. Если будет использоваться брандмауэр, то подобная активность будет замечена пользователем и будет им контролироваться
- о сетевой экран (брандмауэр или файрвол) это другое название антивируса
- 75. Какая из программ решает следующие графические задачи: строит топологические схемы сети, проектирует сети Cisco, строит диаграммы кабельных сетей, диаграммы LAN (локальная компьютерная сеть), диаграммы сетей WAN (глобальная сеть)?
- EDraw Network Diagrammer
- о 10-Страйк: Инвентаризация Компьютеров
- о 10-Страйк: Схема Сети
- о 10-Страйк: Сканирование Сети
- о Lan State Pro
- о 10-Страйк: Мониторинг Сети

76. Сколько сетевых карт установлено в данный ПК (см. рис. ниже)?

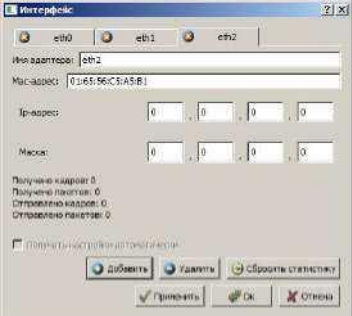

- о Один
- о Два
- Три
- о Четыре
- 
- 77. Классифицируйте сети по территориальному признаку Глобальные сети

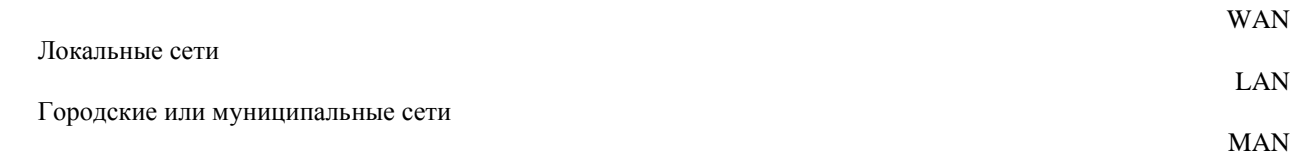

78. Сеть, в которой каждый компьютер может выступать как в роли рабочей станции, так и в роли сервера:

- Одноранговая сеть
- о Двухранговая сеть

о Мост

#### о Маршрутизатор (router)

79. Сопоставьте концепции по принципам передачи данных:

необходимые для передачи данные разбиваются на части. К каждой части присоединяется заголовок, содержащий полную информацию о доставке пакета по назначению.

Коммутация пакетов

на время передачи информации пара компьютеров соединяются "один-с-одним". В период соединения происходит передача всего объема информации.

#### Коммутация каналов

- 80. Данный кабель состоит из покрытого изоляцией твердого медного провода, расположенного в центре кабеля. Поверх изоляции натянут цилиндрический проводник, обычно выполненный в виде мелкой медной сетки. Он покрыт наружным защитным слоем изоляции (пластиковой оболочкой).
- Коаксиальный кабель
- о Неэкранированная витая пара
- о Экранированная витая пара
- о Оптоволоконный кабель
- 81. Укажите вид кабеля, представленного на рисунке:

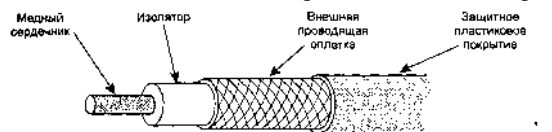

- Коаксиальный кабель
- о Неэкранированная витая пара
- о Экранированная витая пара
- о Оптоволоконный кабель
- 82. В маске подсети всегда впереди стоят «1», а в конце «0|».
- 83. От количества «0|» в маске зависит, сколько компьютеров можно подключить к данной сети.
- 84. Задача:

Дана маска сети: 255.255.254.0. Необходимо определить число компьютеров в сети. Ответ введите с клавиатуры.

- 510
- 85. Задача:

Сотруднику фирмы продиктовали по телефону

IP-адрес компьютера. Сотрудник записал этот адрес, но не поставил разделительные точки: 2153256182 Восстановите IP-адрес.

Нужно разделить на 4 группы чисел, каждое из которых от 0 до 255.

- 215.32.56.182
- 86. Задача:

Петя записал IP-адрес на листке бумаги и положил его в карман куртки. Петина мама случайно постирала куртку вместе с запиской. После стирки Петя обнаружил в кармане обрывки с фрагментами IP-адреса. Эти фрагменты обозначены буквами А, Б, В и Г. Восстановите IP-адрес. В ответе укажите последовательность букв, обозначающих фрагменты, в порядке, соответствующем 1Р-адресу.

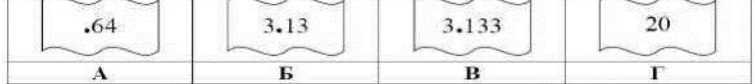

- 203.133.133.64
- ГБВА
- 87. Задача:

Определите номер компьютера в сети, если маска подсети 255.255.248.0 и IP-адрес компьютера 112.154.133.208

- 1488
- 10111010000

#### 88. Задача:

По заданным IP-адресу и маске сети определите адрес сети: IP-адрес: 224.23.252.131 Маска: 255.255.240.0

- 224.23.240.0
- 89. Задача:

Для подсети используется маска 255.255.255.128. Сколько различных адресов компьютеров теоретически допускает эта маска, если два адреса (адрес сети и широковещательный) не используют?

- 126
- 90. Установите соответствия между сетевым оборудованием и его предназначением.

Центральные устройства кабельной системы или сети физической топологии "звезда", которые при получении пакета на один из своих портов пересылает его на все остальные. В результате получается сеть с логической структурой общей шины. Различают активные и пассивные.

Концентраторы (Hub) Управляемые программным обеспечением центральные устройства кабельной системы, сокращающие сетевой трафик за счет того, что пришедший пакет анализируется для выяснения адреса его получателя и соответственно передается только ему. Может обслуживать одновременно несколько запросов. Если по какой-то причине нужный порт в данный момент времени занят, то пакет помещается в буферную память, где и дожидается своей очереди. Построенные с помощью сети могут охватывать несколько сотен машин и иметь протяженность в несколько километров.

Коммутаторы (Switch)

Стандартные устройства сети, работающие на сетевом уровне и позволяющее переадресовывать и маршрутизировать пакеты из одной сети в другую, а также фильтровать широковещательные сообщения

Маршрутизаторы (Router)

Устройства сети, которое соединяют два отдельных сегмента, ограниченных своей физической длиной, и передают трафик между ними.также усиливают и конвертируют сигналы для кабеля другого типа.

Мосты (Bridge)

91. Протокол - это

о стандарт, определяющий способ преобразования информации для ее передачи по сетям о устройство, которое служит для выполнения команд о сервер баз данных

92. Протоколы, какого уровня определяют вид и характеристики линий между компьютерами о физического о логического о транспортного

- 93. Какие протоколы относятся к канальному уровню
- о ISDN, ATM, ARP
- о ICMP, IGMP
- о TCP, IPX, ATP
- о NetBIOS, ASP
- о XDR, AFP
- о Telnet, FTP
- 94. Какие протоколы относятся к сетевому уровню
- о Token ring, MPLS
- о IPX, IP
- о UDP, SCTP
- о TLS, SSL
- о XDR, AFP
- о NFS, SNMP

95. Какие протоколы относятся к транспортному уровню

- о ARP, RARP
- о DDP, IP
- о IPX, SPX, ATP
- о ASP, ATP
- о XDR, AFP
- о NFS, SNMP

96. Какие протоколы относятся к представительскому уровню о Token ring, PPP

- $\circ$  DDP. ICMP
- o TCP, UDP, IPX
- o NetBIOS, ASP
- o XDR, AFP
- o SNMP, FTP
- 97. Какие протоколы относятся к прикладному уровню
- o ISDN, RARP
- $\circ$  IPX. IGMP
- $\circ$  UDP. SCTP
- o SSL, ASP
- o XDR, AFP
- o Telnet, NFS
- 98. К почтовым протоколам относятся протоколы
- o POP3, IMAP
- o NFS, SNMP
- o PPP, ARP
- 99. Что такое инкапсуляция пакетов?
- о формирование пакетов стандартного формата о передача пакетов по сети
- о объединение пакетов в группы для передачи
- о сжатие (архивирование) пакетов перед передачей
- о последовательное вложение пакетов более высоких уровней в пакеты низких уровней
- 100. Каково главное достоинство централизованных методов управления?
- о высокая гибкость и скорость управления обменом
- устойчивость к отказам сетевого оборудования  $\circ$
- о идентичность сетевой аппаратуры абонентов
- о исключение столкновений пакетов
- о возможность неограниченного увеличения количества абонентов
- 101. Каков размер МАС-адреса абонентов в сети Ethernet?
- 0 8 бит
- 8 байт  $\circ$
- $106$ ит  $\circ$
- 6 байт  $\circ$
- 12 байт
- 102. В каких топологиях применяется метод управления CSMA/CD?
- о кольцо и звезда-кольцо
- о активная звезда
- **O** в любых топологиях
- о шина и пассивная звезда
- о только в комбинированных топологиях
- 103. Какие методы управления гарантируют величину времени доступа?
- маркерный и централизованный  $\circ$
- маркерный и CSMA/CD  $\circ$
- о централизованный и CSMA/CD
- о любой из перечисленных методов
- о ни один из перечисленных методов
- 104. В чем состоит основной недостаток маркерного метода управления?
- о негарантированная величина времени доступа
- о необходимость контроля сохранности маркера
- невозможность предотвращения коллизий  $\circ$
- необходимость использования специальных кодов передачи  $\circ$
- о чрезмерно низкая скорость работы метода
- 105. Кто определяет физический адрес (МАС-адрес) абонентов сети Ethernet?
- о активное приложение
- о пользователь компьютера
- о изготовитель сетевого адаптера
- о компьютер-сервер
- 106. Что такое метод управления обменом в сети?
- о правила формирования сетевых пакетов
- о соглашение о выявлении и исправлении ошибок
- о набор правил по передаче абонентами своих пакетов
- о принцип кодирования передаваемой информации
- о соглашение об оперативном изменении скорости передачи

#### 107. Сетевое приложение

- о Распределенное приложение
- о Приложение, которое устанавливается на одном ПК и с ним может работать любой пользователь сети
- о Приложение, состоящее из нескольких частей, каждая из которых может выполняться на отдельном компьютере сети
- 108. Архитектура сети подразумевает, что
- о Все задачи в сети выполняются сообща всеми компьютерами
- о Центральное устройство само решает, кто будет выполнять задачу
- о Отдельные подзадачи сети выполняются различными структурными элементами
- 109. Пакет содержит
- о адрес только компьютера, которому он послан
- о адрес компьютера, которому он послан, и адресс компьютера-отправителя
- о Информацию без адрессов
- 110 Хост - это
- о компьютер, подключенный к локальной или глобальной сети
- о сервер, подключенный только к локальной сети
- о любой компьютер или сервер, подключенный к сети

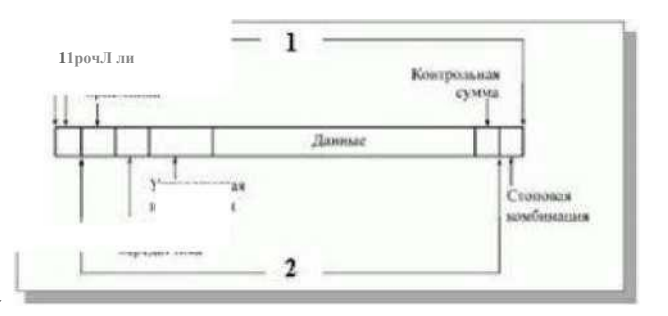

111. На рисунке под цифрой 1 представлена структура

- о Пакета
- о Кадра
- о Файла

#### 112. На рисунке под цифрой 2 представлена структура

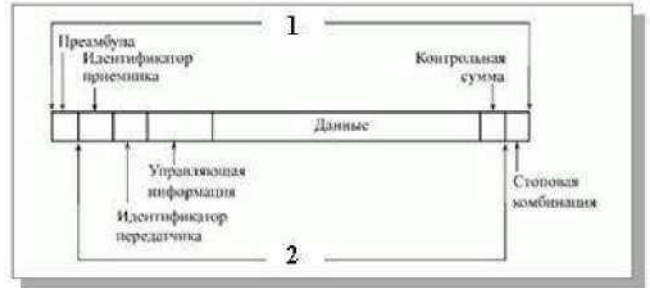

- о Пакета
- о Кадра
- о Файла
- 113. Время доступа к сети
- о временной интервал между моментом готовности абонента к передаче (когда ему есть, что передавать) и моментом начала этой передачи
- о время прохождения сигнала в сети
- о время нахождения в сети
- 114. Какую сеть лучше использовать на большие расстояния, и которая не подвержена препятствиям
- о Спутниковая
- o Bluetooth
- $\circ$  Wi-Fi
- 115. Что такое клиент компьютерной сети?
- о компьютер, который обслуживают все остальные компьютеры сети
- о компьютер, пользующийся сетевыми ресурсами
- о компьютер, управляющий обменом по сети
- о компьютер, отдающий свой ресурс в сеть
- о компьютер, обеспечивающий всем абонентам подключение к глобальной сети
- 116. Каков главный недостаток локальных сетей?
- невозможность передачи больших объемов информации, малое число абонентов  $\circ$
- о низкий уровень помехозащищенности передаваемых данных
- о невозможность объединения компьютеров разных типов, разного быстродействия
- о замедление работы компьютеров, подключенных к сети
- о необходимость дополнительных затрат на оборудование и обслуживание сети
- 117. В чем состоит основное назначение локальной сети?
- о совместное использование сетевых ресурсов
- о организация телефонной связи между пользователями сети
- о ускорение работы компьютеров
- о повышение надежности компьютеров
- 118.Что такое сервер компьютерной сети?
- о самый мощный компьютер в сети
- о центральный компьютер, к которому подключаются остальные
- о компьютер (или приложение), отдающий свой ресурс в сеть
- о специалист, обслуживающий сеть
- о специальное устройство, управляющее обменом в сети
- 119. На каком уровне используются маршрутизаторы, коммутаторы уровня 3:
- о Прикладной уровень
- о Представительный уровень
- о Сеансовый уровень
- о Транспортный уровень
- о Сетевой уровень
- о Канальный уровень
- о Физический уровень
- 120. На каком уровне используются мосты, коммутаторы:
- о Прикладной уровень
- о Представительный уровень
- о Сеансовый уровень
- о Транспортный уровень
- о Сетевой уровень
- о Канальный уровень
- о Физический уровень
- 121. На каком уровне используются кабели, повторители, концентраторы, модемы:
- о Прикладной уровень
- о Представительный уровень
- о Сеансовый уровень
- о Транспортный уровень
- о Сетевой уровень
- о Канальный уровень
- о Физический уровень

122. На каком уровне используются подуровни LLC и MAC:

- о Прикладной уровень
- о Представительный уровень
- о Сеансовый уровень
- о Транспортный уровень
- о Сетевой уровень
- о Канальный уровень
- о Физический уровень
- 123. На каком уровне обеспечивается доставка пакетов без ошибок и потерь, а также в нужной последовательности:
- о Прикладной уровень
- о Представительный уровень
- о Сеансовый уровень
- о Транспортный уровень
- о Сетевой уровень
- о Канальный уровень
- о Физический уровень
- 124.На каком уровне определяется и преобразуется форматы данных и их синтаксис в форму, удобную для сети:
- о Прикладной уровень
- о Представительный уровень
- о Сеансовый уровень
- о Транспортный уровень
- о Сетевой уровень
- о Канальный уровень
- о Физический уровень

125.Уровень модели, обеспечивающий взаимодействие пользовательских приложений с сетью, который

позволяет приложениям использовать сетевые службы, такие как удалённый доступ к файлам и базам данных, пересылка электронной почты

- о Прикладной уровень
- о Представительский уровень
- о Физический уровень
- о Канальный уровень
- о Сетевой уровень

126.Этот уровень отвечает за преобразование протоколов и сжатие/распаковка или кодирование/декодирование данных, а также перенаправление запросов другому сетевому ресурсу, если они не могут быть обработаны локально

- о Транспортный уровень
- о Представительский уровень
- о Физический уровень
- о Канальный уровень
- о Сетевой уровень
	- 127.Уровень модели, отвечающий за поддержание сеанса связи, позволяя приложениям взаимодействовать между собой длительное время.
- о Транспортный уровень
- о Сеансовый уровень
- о Физический уровень
- о Канальный уровень
- о Сетевой уровень

128.Уровень модели, предназначенный для доставки данных без ошибок, потерь и дублирования в той последовательности, как они были переданы.

- о Транспортный уровень
- о Сеансовый уровень
- о Физический уровень
- о Канальный уровень
- о Сетевой уровень
	- 129.Уровень сетевой модели, предназначенный для определения пути передачи данных, отвечает за трансляцию логических адресов и имён в физические, определение кратчайших маршрутов, коммутацию и маршрутизацию, отслеживание неполадок и заторов в сети
- о Сеансовый уровень
- о Физический уровень
- о Канальный уровень
- о Сетевой уровень
- о Прикладной уровень
- 130.Уровень, предназначенный для обеспечения взаимодействия сетей на физическом уровне и контроля за ошибками, которые могут возникнуть.
- о Сеансовый уровень
- о Физический уровень
- о Канальный уровень
- о Сетевой уровень
- о Прикладной уровень
- 131. Уровень, осуществляющий интерфейс между сетевым носителем и сетевым устройством
- о Сеансовый уровень
- о Физический уровень
- о Канальный уровень
- о Сетевой уровень
- о Прикладной уровень
- 132. Уровень сетевой модели OSI, на котором используются сетевые адаптеры (карты)
- о Канальный уровень
- о Канальном уровне
- о Физический уровнь
- о Сетевой уровнь
- о Сеансовый уровнь
- о Прикладной уровнь
- 133.OSI это
- о Операционная система, с которой работает пользователь сети
- о "Модель взыимодействия открытых систем" модель архитектуры вычислительной сети, принятая международной организацией стандартизации
- о "Модель взыимодействия открытых систем" принципы взаимодействия сетей
- 134.Укажите название уровня OSI, на котором определяются характеристики электрических сигналов, механические свойства кабелей и разъемов
- о Физический
- о Канальный
- о Сетевой
- о Транспортный
- о Сеансовый
- о Представления данных
- о Прикладной
- 135. На каком уровне модели OSI производится проверка правильности передачи пакета?
- о на канальном уровне (LLC-подуровень)
- о на канальном уровне (MAC-подуровень)
- о на физическом уровне
- о на сетевом уровне
- 136. На каком уровне модели OSI работает коммутатор?
- о на сеансовом уровне
- о на канальном уровне
- о на транспортном уровне
- о на сетевом уровне
- 137. К какому уровню модели OSI относится формирование сетевых пакетов установленного вида?
- о к физическому уровню
- о к транспортному уровню
- о к канальному уровню
- о к сеансовому уровню
- о к прикладному уровню
- 138. Какие устройства пропускают через себя не все пакеты?
- о репитеры и хабы
- о коммутаторы и мосты
- о концентраторы и маршрутизаторы
- о трансиверы и коммутаторы
- о репитеры и маршрутизаторы
- 139. Какие сетевые устройства не производят никакой обработки информации?
- о трансиверы, репитеры и хабы
- о трансиверы, коммутаторы и репитеры
- о хабы, мосты и маршрутизаторы
- о маршрутизаторы, репитеры и коммутаторы
- о мосты, репитеры и трансиверы
- 140.Что определяют уровни модели OSI?
- о распределение обязанностей между компьютерами сети
- о правила выбора конфигурации конкретной сети
- о функции сетевого оборудования
- о функции по организации обмена между абонентами сети
- о функции программного обеспечения
- 141. Какая функция не выполняется сетевым адаптером?
- о кодирование и декодирование сетевых сигналов
- о гальваническая развязка компьютера и сети
- о организация доступа к сети
- о подсчет контрольной суммы при передаче и приеме
- о выбор маршрута доставки пакета
- 142. На каком уровне модели OSI работают маршрутизаторы?
- о на физическом
- о на канальном
- о на транспортном
- о на сетевом
- о на всех перечисленных одновременно
- 143.Что такое драйвер сетевого адаптера?
- о другое название сетевого адаптера
- о программа, связывающая адаптер и сетевую ОС
- о протокол физического уровня
- о устройство связи адаптера с сетевым кабелем
- о прикладная программа контроля сети
- 144. Что является недостатком сети на основе сервера?
- о сложность архивирования сетевой информации
- о сложность администрирования больших сетей
- о невозможность построения больших сетей
- о высокая стоимость для небольших сетей
- о низкая скорость работы сети
- 145. Чего позволяет добиться выделенный сервер в сети?
- о использовать его и как клиента, и как автономный компьютер
- о применять любые типы сетевых программных средств
- о снизить стоимость сетей с небольшим количеством пользователей
- о централизовать контроль сети и повысить скорость обмена
- о отказаться от источников бесперебойного питания
- 146. Функции каких уровней модели OSI выполняет драйвер сетевого адаптера?
- о физического и сетевого
- о сетевого и транспортного
- о физического и канального
- о физического, канального и сетевого
- о канального и сетевого
- 147. Каковы особенности одноранговой сети?
- о возможность построения сетей на несколько тысяч абонентов
- о централизованный контроль обмена и эффективная защита данных
- о хорошо развитая система разграничения прав доступа, необходимость администратора
- о простота и низкая стоимость, небольшое количество абонентов
- о исключение коллизий и гарантированное время доступа
- 148. модель показывает, как должны быть организованы функции компьютерной сети.
- o CCITT
- $\circ$  OSI
- $\circ$  ISO
- o ANSI
- 149. Модель OSI состоит из\_ уровней.
- $\circ$  rpex
- о пяти
- $\circ$  семи
- о Восемь
- о девяти
- 150. Когда хост на сети А передает сообщение хосту на сети В, маршрутизатор рассматривает адрес?
- о адрес порта
- o IP-адрес
- о физический
- О НИ ОДИН ИЗ ВЫШЕУПОМЯНУТЫХ
- 151. Когда данные передаются от устройства А к устройству В, заголовок от А уровня 5 читается на В уровнем
- о физическим
- о транспортным
- о сеансовым
- о Представления
- 152. Контрольные точки сеансового уровня \_\_.
- о позволяют снова послать только части файла
- о ищут и исправляют ошибки
- о управляют дополнительными заголовками о включаются в управление диалогом
- 153. Что из следующего является услугами прикладного уровня?
- о сетевой виртуальный терминал
- о передача файла, доступ и административное управление
- о услуги почты
- о все перечисленное выше
- 154. Основные типа сегментов сети Ethernet, ориентированные на различные среды передачи информации
- $\circ$  10BASE-T,
- o 100BASE-FX
- o 10BASE-FP
- $\circ$  1000BASE-LX
- $\circ$  0BASE5
- 155. Основные типа сегментов сети Fast Ethernet, ориентированные на различные среды передачи информации
- $\circ$  10BASE-F
- o 1BASE5
- o 100BASE-FX WDM
- $\circ$  100BASE-SX
- $\circ$  1000BASE-CX
	- 156. Основные типа сегментов сети Gigabit Ethernet, ориентированные на различные среды передачи информации
- $\circ$  1000BASE-T
- o 1000BASE-CX
- o 1000BASE-LX
- o 10GBASE-T
- o StarLAN 10
- 157. Кем была разработана технология Ethernet
- o Робертом Де Ниро
- o Робертом Г ейтсом
- o Робертом Меткалфом
- o Концерном Robert Bosch GmbH
- 158. В стеке TCP/IP используется три типа адресов
- o Физический (MAC-адрес)
- o Сетевой (IP-адрес)
- o Символьный (DNS-имя)
- o Канальный адрес
- o PPPoE адрес
- 159. Что происходит в сети Ethernet/Fast Ethernet, если количество передаваемых байт данных слишком мало?
- o пакет не передается, пока не будет накоплено достаточное количество данных
- o пакет может содержать любое количество байт данных
- o поле данных пакета дополняется байтами заполнения
- o пакет блокируется с другими пакетами
- o пакет передается как широковещательный
- 160. Какую функцию не выполняет активный монитор сети Token-Ring?
- o формирует маркер при его отсутствии
- o предоставляет абонентам право передачи
- o регулярно сообщает всем абонентам о своем присутствии
- o удаляет из сети лишние пакеты
- o следит за допустимым временем передачи пакета
- 161. В чем состоит основное преимущество сети Arcnet перед Ethernet?
- o более высокая скорость передачи
- o большее максимальное количество абонентов
- o большее разнообразие применяемых топологий
- o использование 93-омного коаксиального кабеля
- o гарантированная величина времени доступа
- 162.Что является преимуществом сети Token-Ring перед сетями Ethernet и Arcnet?
- o предусмотрен механизм поддержания живучести сети при обрыве кабеля
- o предусмотрен механизм поддержания живучести сети при отказе абонентов
- o гарантируется величина времени доступа
- o обеспечивается максимальная длина сети
- o обеспечивается максимальная скорость передачи
- 163. Какую функцию выполняет концентратор сети Token-Ring?
- o управление обменом в сети
- o сортировку и фильтрацию передаваемых пакетов
- o объединение точек подключения абонентов
- o объединение сети Token-Ring с другими сетями
- o контроль правильного прохождения маркера в сети

164. Чем отличается метод управления обменом в сети Arcnet от метода управления обменом в сети Token-Ring?

- o в сети Arcnet используется случайный метод, а в Token-Ring маркерный
- o в сети Arcnet абонент отправитель сначала запрашивает готовность абонента получателя
- o в сети Token-Ring используется централизованный метод, а в Arcnet маркерный
- o в сети Arcnet одновременно может находиться несколько маркеров
- o в сети Token-Ring нет контроля целостности маркера
- 165. Какую информацию содержит поле управления в пакете Ethernet/Fast Ethernet?
- o информацию о количестве байт данных
- o информацию о типе пакета
- o информацию о полной длине пакета
- o информацию об используемой системе адресации
- о информацию о количестве байт данных или о типе пакета

#### о

- 166. В чем основное отличие метода управления FDDI от метода управления Token-Ring?
- о отсутствие системы приоритетов и резервирования
- о возможность одновременного присутствия в сети нескольких пакетов
- о не гарантируется величина времени доступа
- о применение в некоторых ситуациях метода случайного доступа

о принципиально иное назначение маркера

167. Какая сеть обеспечивает совместимость с сетью Ethernet на уровне формата пакета?

- о 100VG-AnyLAN
- о Token-Ring
- о Arcnet
- о FDDI
- о Wi-Fi

168. Каково главное преимущество сети Wi-Fi перед сетью Ethernet/Fast Ethernet?

- о высокая скорость передачи
- о гарантированная величина времени доступа
- о большие допустимые расстояния между абонентами
- о мобильность и простота подключения
- о высокая помехозащищенность

169. Какой основной недостаток сети FDDI по сравнению с другими стандартными сетями?

- о большая стоимость
- о недостаточная надежность
- о негарантированное время доступа
- о недостаточная помехозащищенность
- о малый допустимый размер сети

170. В чем основное преимущество сети FDDI перед остальными стандартными сетями?

- о максимальная скорость
- о максимальный размер сети
- о использование оптоволоконного кабеля
- о использование маркерного метода управления
- о максимальное количество абонентов

171. Какой метод доступа используется в беспроводных сетях WLAN?

- о CSMA/CD
- о CSMA/CA
- о маркерный
- о централизованный
- о метод доступа может быть произвольным

172.Что общего между сетью Ethernet и сетью Gigabit Ethernet?

- о скорость передачи
- о допустимые размеры сети
- о применяемые топологии
- о формат пакетов
- о используемые коды передачи
- 173.Сетевое устройство, предназначенное для объединения нескольких устройств Ethernet в общий сегмент сети, используется для формирования сети произвольной топологии
- о Концентратор
- о Трансивер
- о Репитер
- 174.Устройство, предназначенное для приема пакетов от контроллера рабочих станций сети и передачи их в шину, разрешает коллизии в шине
- о Концентратор
- о Трансивер
- о Репитер
- 175.Устройство с автономным питанием, обеспечивающее передачу данных между сегментами определенной длины
- о Концентратор
- о Трансивер
- о Репитер

176. Выделите основные группы кабелей для использования в локальных сетях

- о Кабели на основе витых пар
- о Коаксиальные кабели о Оптоволоконные кабели
- о Зоновые кабели
- о Силовые кабели

177.Какой тип кабеля обладает исключительными характеристиками по помехозащищенности и секретности передаваемой информации

- о Оптоволоконный кабель
- о Коаксиальный кабель
- о Неэкранированная витая пара
- о Экранированная витая пара
	- 178. Сетевые адаптеры Ethernet выполняют функции
- о обеспечение обмена информацией между компьютером и каналом связи в соответствии с принятыми правилами обмена
- о преобразования изображения, находящегося в памяти компьютера, в видеосигнал для монитора
- о соединения сетей с сильно отличающимися протоколами
- о осуществляют выбор оптимального маршрута для каждого пакета с целью избежания чрезмерной нагрузки отдельных участков сети и обхода поврежденных участков
- о распределение оперативной или постоянной памяти
	- 179.Аппаратное средство локальных сетей, имеющее вспомогательный характер и служащее для передачи информации между адаптером и кабелем сети или между двумя сегментами (частями) сети
- о Сетевой адаптер (карта)
- о Трансивер (приемопередатчик)
- о Репитер (повторитель)
- о Концентратор
- о Маршрутизатор
	- 180.Аппаратное средство локальных сетей, имеющее вспомогательный характер, которое служит для объединения в сеть нескольких сегментов и представляет собой несколько собранных в едином конструктиве репитеров
- о Концентратор (хаб)
- о Трансивер (приемопередатчик)
- о Шлюз
- о Сетевой адаптер (карта)
- о Кабель для передачи информации

181. На физическом уровне работают следующие аппаратные средства локальных сетей

- о Концентратор (хаб)
- о Репитер
- о Трансивер
- о Коммутатор (свич)
- о Мост
	- 182.Аппаратное средство локальных сетей, имеющее вспомогательный характер, которое служит для соединения сегментов в сеть, также выполняет более сложные функции, производя сортировку поступающих на него пакетов
- о Коммутатор (свич)
- о Трансивер
- о Концентратор (хаб)
- о Репитер
- о Мост
- 183. Установка мостов может потребоваться по следующим причинам:
- о Расширение существующих сетей, когда достигнуто максимальное расстояние
- о Устранение "узких мест" в трафике, вызванное слишком большим числом рабочих станций, подключенных к одной ЛВС
- о Соединение сетей различных типов
- 184. Для наращивания однотипных сетей требуется:
- о Повторитель
- о Мост
- о Маршрутизатор
- о Шлюз
- 185. Терминатор на концах кабеля необходим для
- о усорения передачи информации по сетям;
- о избежания переотражения волны от конца кабеля;
- о уселения сопротивления на концах кабеля;
- 186.Специализированное устройство, управляющее работой некоторого перефирийного устройства и обеспечивающее его связь с системной платой
- о диалог
- о внешний интерфейс
- о контролер
- 187. Сетевое оборудование для объединения сегментов идентичных сетей
- о Мост
- о Шлюз
- о Роутер
- 188. Сетевое оборудование для объединения сегментов различных сетей
- о Мост
- о Шлюз
- о Роутер
- 189. Сетевое оборудование, работающее на канальном уровне
- о Мост
- о Свич
- о Роутер
- 190.Какое устройство выполняет функции выбор наилучшего маршрута для передачи сообщения, адресованного другой сети; управление сбалансированной нагрузкой в сети путем равномерного распределения потоков данных; защиту данных; буферизацию передаваемых данных; различные протокольные преобразования
- о Шлюз
- о Свич
- о Роутер
- о Модем

191. Для поддержки высокопроизводительной коллективной работы идеально использовать

- о Концентратор
- о Коммутатор
- о Маршрутизатор

192.Приборы, входящие в состав контрольно-измерительной аппаратуры, которая облегчает установку и техническое обслуживание локальных сетей

- о Сетевые анализаторы
- о Сетевые контроллеры
- о Сетевые тестеры

193. Мощный диагностический инструмент, предназначенный для контроля качества функционирования сети

- о Сетевые тестеры
- о Сетевые анализаторы
- о Сетевые контроллеры

194. устройство, применяющееся в системах связи и выполняющее функцию модуляции и демодуляции

- о Коммутатор
- о Маршрутизатор
- о Модем

195. Топология, в какой каждый компьютер сети напрямую связан с каждым компьютером этой сети

- о Сотовая
- о Шинная
- о Звездообразная
- о Кольцевая

196. Топология, в какой каждый компьютер подключается отдельным кабелем к общему сетевому устройству

- о Сотовая
- о Шинная
- о Звездообразная
- о Кольцевая

197. Топология, в какой каждый компьютер подключен к одной магистрали

- о Сотовая
- о Шинная
- о Звездообразная
- о Кольцевая

198.Топология, в какой каждый компьютер подключается к общему сетевому кабельному, по которому данные передаются в одном направлении

- о Сотовая
- о Шинная
- о Звездообразная
- о Кольцевая

199. Топология, в какой используются терминаторы для предотвращения зацикливания сигнала в сетях

- о Сотовая
- о Шинная
- о Звездообразная
- о Кольцевая
- 200. Топология, в какой используется концентратор для объеденения всей сети
- о Сотовая
- о Шинная
- о Звездообразная
- о Кольцевая
- 201. Топология, в какой используется сообщение-маркер
- о Сотовая
- о Шинная
- о Звездообразная
- о Кольцевая
- 202. Физическое расположение компьютеров в сети друг относительно друга и способ соединения их линиями связи, называется
- о Топология
- о Конфигурация
- о Структура

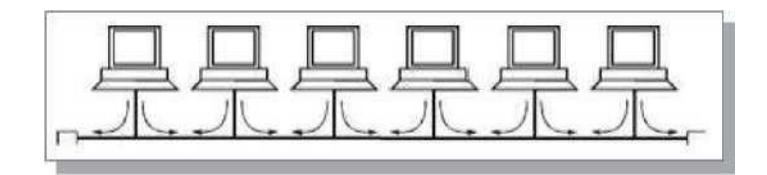

203. На рисунке представлена топология о Шинная

- о Линейная
- о Незамкнутое кольцо
- о Сотовая

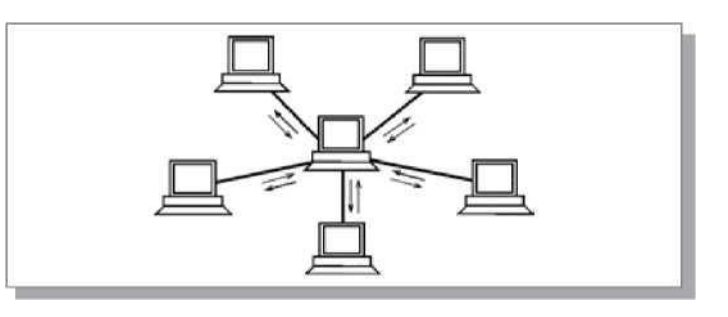

204. На рисунке представлена топология

- о Ячеечная о Звезда
- 205.Назовите топологию, в которой к одному центральному компьютеру присоединяются остальные периферийные компьютеры, причем каждый из них использует отдельную линию связи
- о Звезда о Ячеечная о Серверная

206. На рисунке представлена топология

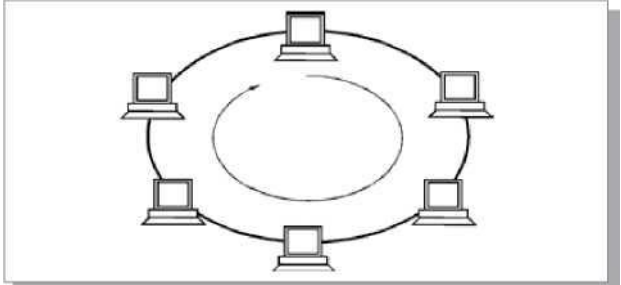

- о Замкнутая шина
- о Кольцо
- о Сотовая
- 207. Для топологии "Звезда" характерно
- о Использование в одной сети только одного типа кабеля
- о Выход из строя одного компьютера не нарушит работоспособности всей сети
- о Выход из строя центрального узла приведет к остановке всей сети
- о Трудность создания подсетей
- о Легко найти неисправность в кабельной сети
- 208. Для топологии "Шина" характерно

о Выход из строя одного компьютера не нарушит работоспособности сети о Однонаправленным замкнутым каналом связи

- о Использование одного кабеля, к которому подключены все компьютеры
- о Поиск неисправности в сети затруднен
- о В случаи обрыва кабеля нарушается работа всей сети
- 209. Для топологии "Кольцо" характерно
- о Использование одного кабеля, к которому подключены все компьютеры
- о Однонапрвленный замкнутый канал связи
- о Присоединение всех компьютеров к центральному устройству
- 210. Что такое топология пассивная звезда?
- о звезда, в центре которой расположен не компьютер, а концентратор
- о звезда, центральный компьютер которой пассивно ждет обращений к нему
- о звезда, в которой к центральному компьютеру подключаются только пассивные устройства
- о звезда, центральный компьютер которой занимается только обслуживанием обмена в сети
- о звезда, которая нечувствительна к обрывам кабеля сети
- 211. Чем в первую очередь определяется выбор топологии локальной сети?
- о физическим расположением компьютеров в помещении
- о преимуществами и недостатками различных топологий
- о типом используемых компьютеров
- о выбранным распределением функций между компьютерами
- о интенсивностью обмена по сети
- 212. В чем состоит главный недостаток топологии кольцо?
- о больший, чем в случае других топологий, расход соединительного кабеля
- о передача информации по кабелю всегда в одном направлении
- о неустойчивость к обрывам кабеля и к отказу компьютеров
- о небольшое максимально допустимое число компьютеров в сети
- о необходимость применения терминаторов для согласования кабеля сети
- 213. Каковы основные достоинства топологии шина?
- о ретрансляция сигналов всеми абонентами и большой допустимый размер сети
- о простота локализации неисправности в сети и управления обменом
- о наличие мощного центрального компьютера, управляющего обменом
- о простота включения новых абонентов и устойчивость к отказам компьютеров
- о устойчивость к обрывам кабеля и отсутствие проблемы электрического согласования

# **3.2. Типовые задания для оценки освоения МДК 02.02 Технологии разработки и защиты баз данных**

### *Практические работы*

Задание 1:

- **1.** Перечислите основные компоненты банка данных.
- **2.** Перечислите основные типы банка данных.
- **3.** Нарисовать схему соответствия логического и физического файла в случае:
- а) последовательного доступа;
- б) смешанного доступа;
- в) при организации базы данных.

*4.*

1. Средствами языка SQL создать 2 таблицы (названия определить самостоятельно):

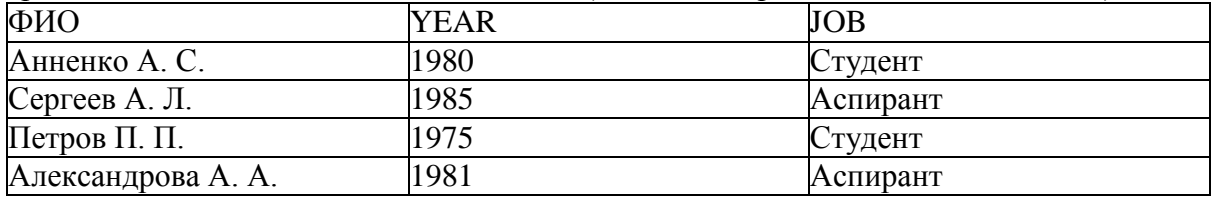

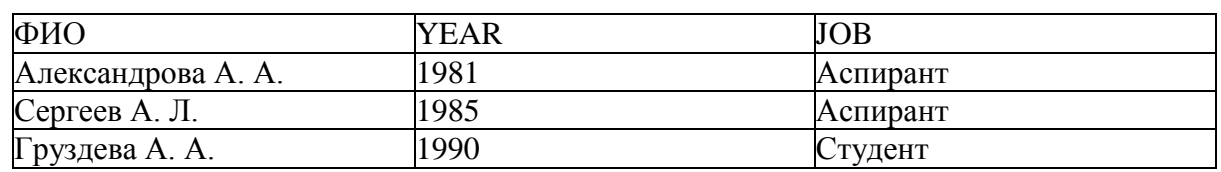

2. Средствами языка SQL записать операции:

объединения таблиц;

пересечения таблиц;

разности таблиц.

3. Результат в каждом случае также представить в виде таблицы.

# Задание 2 *Отношения в реляционной базе данных:*

Создать 2 таблицы данных из любой предметной области.

- 1. На примере этих таблиц проиллюстрировать следующие отношения:
- а) объединение;
- б) разность;
- в) пересечение.

# Задание 3 *Деревья и сетевые структуры:*

- 1. Привести примеры деревьев из любой предметной области:
- а) несбалансированного;
- б) сбалансированного с числом листьев 3;
- в) двоичного.
- 2. Привести примеры простой и сложной сетевой структуры предметной области.

### Задание 4 *Физическое размещение древовидных и сетевых структур:*

Данное дерево представить в виде:

- 1) физически последовательного размещения;
- 2) записи со скобками;
- 3) левосписковой структуры с переполнениями;
- 4) записи с указателями.

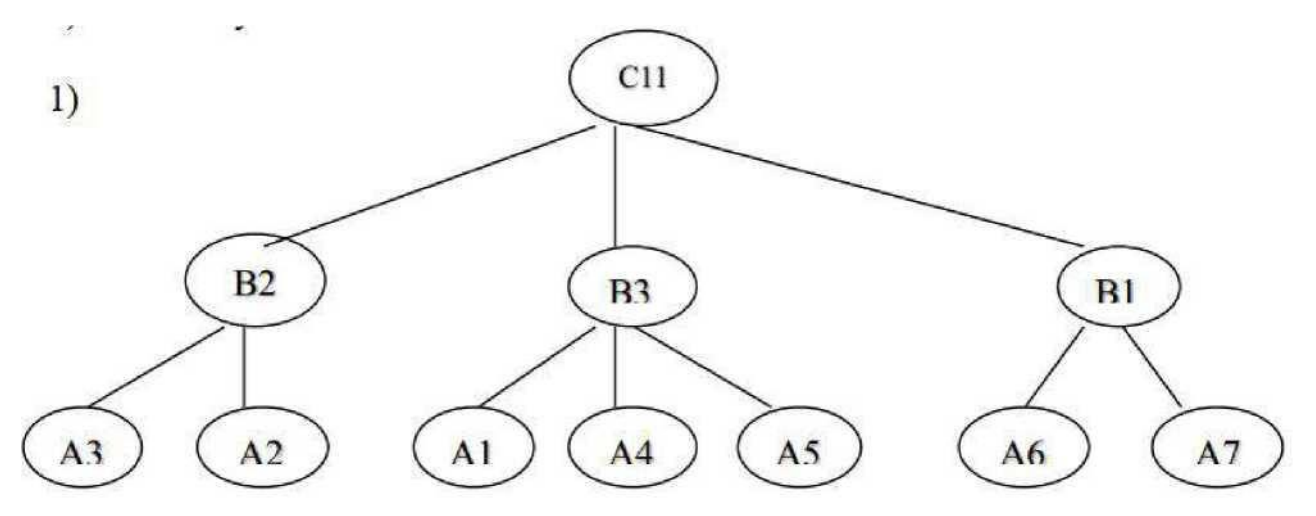

В нем к вершине B2 добавить потомка A8, а к вершине B1 - потомка А9, у вершины В3 удалить потомка А4.

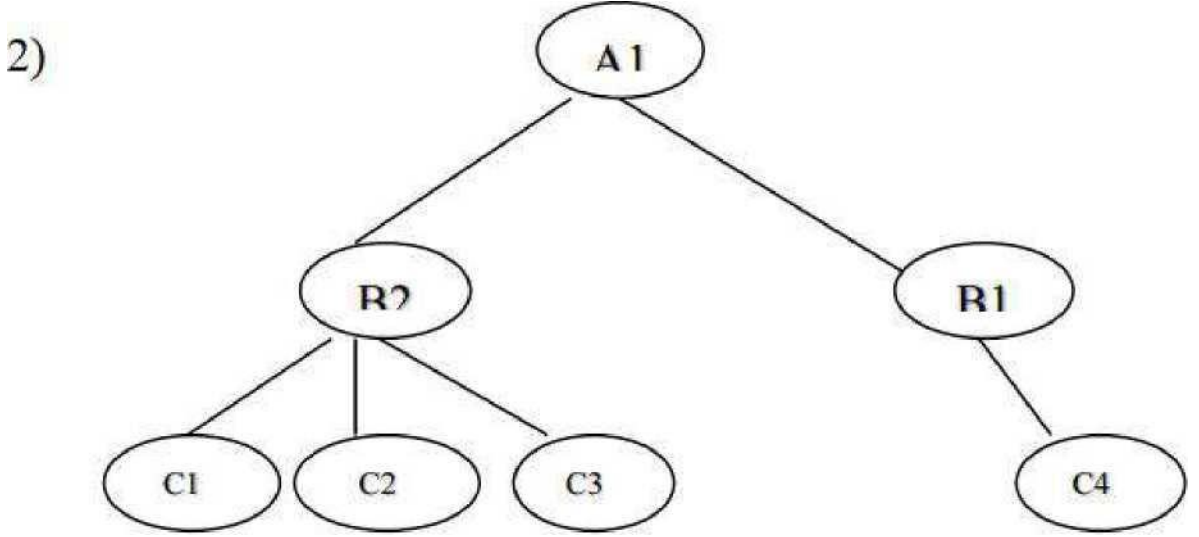

В нем к вершине В1 добавить потомка С5, а у вершины В2 удалить потомка С2. 2) Представить в виде последовательного физического размещения:

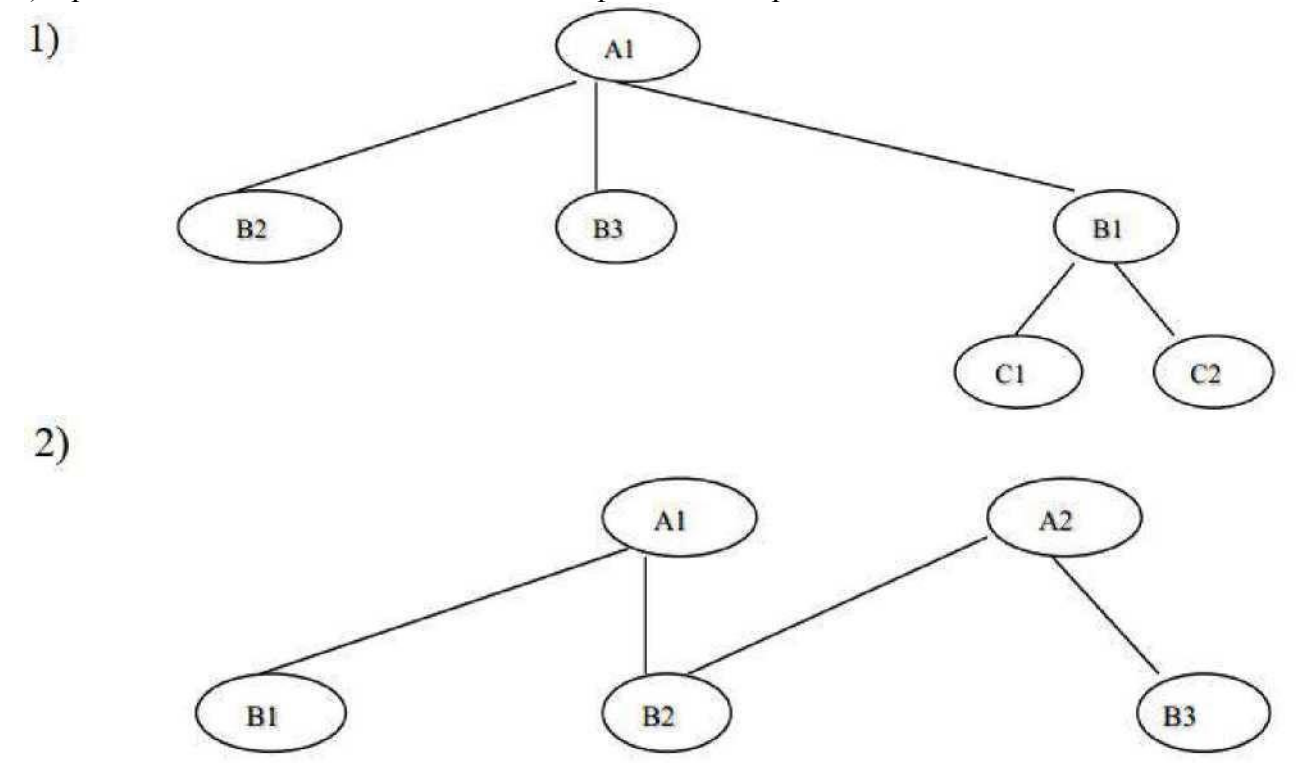

# Задание 5 Сущности и связи:

- 1. Привести пример из любой предметной области следующих свойств:
- 1) множественного и единичного;
- 2) простого и составного;
- 3) базового и производного;
- 4) условного;
- 5) статического и динамического;
- В каждом случае объяснить, почему свойство является тем или иным.
- 2. Привести пример из любой предметной области связей:
- 1) со степенью связи 2:
- 2) связи  $(1:1)$ ;
- 3) связи  $(1:M)$ ;
- 4) связи (М:1);
- 5) связи  $(M:M)$
- и отношений «часть-целое», «род-вид».
- 3. Привести пример отношений супертип-подтип.

### Задание 6 Деревья и сетевые структуры:

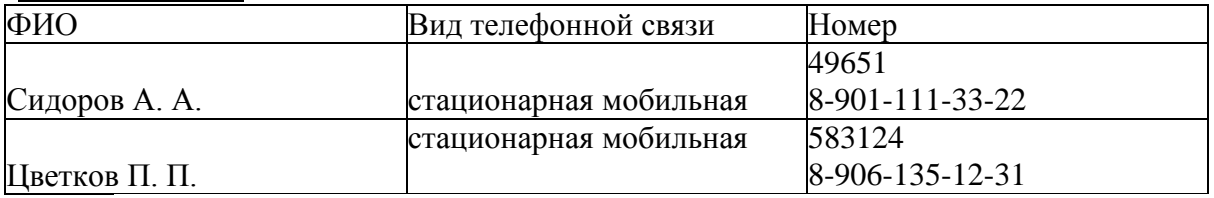

Является ли данная таблица отношением? Если нет, то привести ее к виду отношения. 2. В любой предметной области создать универсальное отношение, включающее в себя 5 столбцов. Привести это отношение к отношению в 1НФ.

# Задание 7 Проектирование БД:

Создать таблицу данных из любой предметной области, состоящую из 10 записей. Часть записей должна повторяться.

Разбить исходную таблицу на несколько таблиц, каждая из которых была бы таблицей в 1НФ. Каждую таблицу в 1НФ записать отдельно.

# Задание 8 Работа с НТМL-документом:

С использованием разметки HTML-документа создать документ, включающий в себя:

- 1) заголовок, расположенный по центру и выделенный жирным шрифтом;
- 2) текст документа;
- 3) список;
- 4) рисунок, вставленный по центру.

### Задание 9 Проектирование базы данных «Абоненты телевизионной сети»: Описание задачи:

Каждый абонент кабельной сети занесен под собственным уникальным номером (номером абонента) в базу данных. С каждого абонента берутся также следующие сведения: ФИО, адрес, паспортные данные, существование льгот по оплате.

При существовании льготы по оплате абонент оплачивает только 50% от абонентской платы.

За каждым абонентом закреплено определенное количество каналов и абонентская плата в зависимости от этого количества.

До 1-го числа каждого месяца абонент вносит абонентскую плату. При невнесении абонентской платы абонент считается должником.

1. С помощью средств Microsoft Access спроектировать необходимые таблицы базы. Написать запросы:

- 1) Вычисление должников за текущий месяц.
- 2) Вывод списка льготников, упорядоченных по фамилии.
- 3) Вывод общего списка, упорядоченного по количеству каналов, а затем по фамилии.

### Задание 10 *Транзакции в БД:*

1. Создать справочник ЗакупочныеЦены номенклатуры.

В нем присутствуют поля: Номенклатура типа Номенклатура и ЗакупочнаяЦена типа Число. Занести в него 5 наименований номенклатуры с ценами:

Конфеты «Белочка» -300 р.

Конфеты «Ласточка» -254 р.

Конфеты «Форум» -159 р.

Конфеты «Маска» -290 р.

Конфеты «Кара-Кум» -270 р.

2. Создать обработку, по нажатии кнопки которой все цены в справочнике увеличивались бы на 10%.

3. Проверить справочник на наличие цен, превышающих 270 руб. Применяя механизм транзакций, при наличии таких цен увеличения цен не производить.

### Задание 11 *Транзакции и целостность в БД. Основные понятия:*

- 1. Дайте определение транзакции.
- 2. Охарактеризуйте модели автоматического и управляемого выполнения транзакций.
- 3. Назовите виды конфликтов при параллельном выполнении транзакций.
- 4. Что такое сериализация транзакций?
- 5. Охарактеризуйте методы «захвата» и «освобождения» объектов.
- 6. Назовите основные режимы «захвата» объектов.
- 7. Что такое журнал транзакций?

8. Перечислите основные сервисные программные средства восстановления базы данных в составе СУБД.

# Задание 12 *Управление базами данных в СУБД:*

- 1. Определите понятие «база данных » в рамках СУБД.
- 2. В чем состоит сходство и различие кластеризованного и некластеризованного индексов?
- 3. Какие компоненты включает в себя модель безопасности?
- 4. Когда нужно использовать систему аутентификации Windows NT и SOL Serwer?

5. Дайте сравнительный анализ типов ролей уровня сервера, уровня базы данных, уровня приложений.

6. Каковы назначение и типы «ролей»?

7. Назначение хранимых процедур и триггеров . В чем состоит сходство и различие процедур и триггеров?

- 8. Использование «представлений» для управления доступом.
- 9. Назначение и обобщенная схема репликации баз данных.
- 10. Назначение и использование «контрольных точек» для восстановления БД.
- 11. Назначение и основные способы резервного копирования.

# **2. Практическая часть экзамена (электронный тест)**

- 1. **Платфо|)ма| - инструмент разработки (с помощью нее программисты описывают определенное поведение системы) \_\_\_\_\_\_\_\_\_\_\_**
- 2. Часть информационной базы занимает |Конфигурация|, именно она определяет тот функционал, который будет в этой информационной базе. Это может быть например, 1 С: Бухгалтерия или 1С: Управление торговлей, и в зависимости от того какая выбрана будет разный набор объектов, разный набор документов, разный набор отчетов.
- 3. Под в системе «1С:Предприятие» понимается формальное описание группы понятий (предметной области, средств взаимодействия пользователя с системой) со сходными характеристиками и одинаковым предназначением.
- Объектом конфигурации
- о Командным интерфейсом
- о Подсистемой
- о Набором ролей
- 4. Для работы с постоянной и условно постоянной информацией в системе используются объекты типа |Константа|. Информация, хранящаяся в, редко изменяется, но, как правило, часто используется в работе.
- 5. Обычно являются списки материалов, товаров, организаций, валют, сотрудников и др.
- Справочник
- о Константа
- о Документ
- о Регистр сведений
- 6. Документы предназначены для отражения хозяйственных событий предприятия, которые имеют отношение к автоматизируемой предметной области. При помощи отражаются и платежи с расчетного счета, и операции по кассе, и движения по складу, и прочие подобные события.
- 7. предназначены для просмотра документов разных видов. Каждый вид документа может быть показан в нескольких . не добавляет новые данные в систему, а является средством для отображения в едином списке документов нескольких видов .
- Журнал документов
- о Константа
- о Документ
- о Регистр сведений
- 8. Объекты данного вида предназначены для создания видов расчетов, используемых в механизмах периодических расчетов.
- о Журнал документов
- о Константа
- о Документ
- о Регистр сведений
- Планы видов расчета<br>9. называ
- 9. называется совокупность синтетических счетов, предназначенных для группировки информации о хозяйственной деятельности предприятия. Информация, накапливаемая на таких синтетических счетах, позволяет получить полную картину состояния средств предприятия в денежном выражении.
- о Журнал документов
- о Константа
- о Документ
- о Регистр сведений
- о Планы видов расчета
- Планы счетов
- 10. Объекты данного вида предназначены для организации обмена данными между различными информационными базами, а также информационными базами и внешними программными системами.
- о Журнал документов
- о Константа
- о Документ
- о Регистр сведений
- о Планы видов расчета
- о Планы счетов
- Планы обмена
- 11. Регистры предназначены для хранения и обработки различной информации, отражающей хозяйственную или организационную деятельность предприятия и не имеющей объектной природы.
- 12. В обычно хранится информация об изменении состояний объектов или другая информация, не отражающая непосредственно объекты предметной области.
- о Журналах документов
- о Константах
- о Документах
- Регистрах
- о Планах обмена
- 13. В системе «1С:Предприятие» существует 4 вида регистров:
- регистры сведений,
- регистры накопления,
- регистры расчетов,
- регистры бухгалтерии.
- о регистры документов
- о регистры отчетов
- 14. Реквизиты| дополнительная информация об объекте, доступная только в пределах этого объекта.
- 15. Табличные части наборы дополнительной информации об объекте, представленной в виде таблицы.
- 16. -используется для ввода, просмотра и редактирования информации, хранящейся в объекте конфигурации, содержит модуль формы - программу на встроенном языке системы «1С:Предприятие».
- о Журнал документов
- о Константа
- о Документ
- о Регистр сведений
- Фарма
- 17. |Макеты| табличные, HTML или текстовые документы (также могут использоваться двоичные и Activeдокументы), предназначенные для формирования печатных форм объекта.
- 18. Измерения для регистров это объекты конфигурации, данные о которых учитываются в регистре.
- 19. программа на встроенном языке системы «1С:Предприятие». Как правило, выполняет обработку вводимой в диалог информации для целей входного контроля, выполнения расчетов и т. д.
- Модуль формы
- о Журнал документов
- о Константа
- о Документ
- о Регистр сведений
- 20. называется программа на встроенном языке системы «1С:Предприятие». располагаются в заданных точках структуры конфигурации и вызываются для выполнения в заранее известные моменты работы системы «1С:Предприятие»
- о Модуль формы
- о Журнал документов
- о Константа
- о Документ
- о Регистр сведений
- Модуль
- 21. позволяет расширить функциональность менеджеров, предоставляемых системой, за счет написания процедур и функций на встроенном языке.
- модуль менеджера
- о модуль управляемого приложения
- о модуль обычного приложения
- о модуль внешнего соединения
- о модуль сеанса
- 22. [Файловый] вариант работы в основном предназначен для персонального использования, в то время как клиент-серверный вариант - для использования в рабочих группах или в масштабе предприятия.
- 23. [Файловый] вариант работы с информационной базой рассчитан на персональную работу одного пользователя или работу небольшого количества пользователей в локальной сети. В этом варианте все данные информационной базы (конфигурация, база данных, административная информация) располагаются в одном файле.
- 24. это мощное средство, сочетающее в себе оформительские возможности табличной структуры и векторной графики. Он может быть использован как для создания небольших документов с очень сложной структурой линий (типа платежного поручения), так и для объемных ведомостей, журналов и других подобных документов.
- Редактор табличных документов
- о модуль управляемого приложения
- о модуль обычного приложения
- о модуль внешнего соединения
- о модуль сеанса
- 25. Редактор позволяет создавать пользовательские описания и имеет большие оформительские возможности (механизм гиперссылок, использование стилей, размещение картинок и т. д.).
- Встроенный редактор HTML-документов.
- о Редактор табличных документов
- о модуль управляемого приложения
- о модуль обычного приложения
- о модуль внешнего соединения
- 26. Отладчик позволяет прослеживать исполнение программных модулей конфигурации, замерять сравнительное время исполнения, просматривать содержимое переменных.
- 27. Перечислите составляющие интерфейса «Такси»
- Область системных команд
- Панель разделов
- Панель команд раздела
- Панель инструментов
- Рабочая область
- 28. Значения данного типа имеют два значения Истина и Ложь, задаваемых соответствующими литералами. Значения данного типа возвращаются в качестве результата вычисления логических выражений.
- Булево (Boolean)
- o NULL
- $O$  *Lara* (Date)
- O Число (Number)
- 29. Во встроенном языке в литерале типа Дата] обязательно должно задаваться значение года, месяца и дня. 30. типом может быть представлено любое десятичное число. Определены основные арифметические операции над данными числового типа: сложение, вычитание, умножение и деление.
- **O** Булево (Boolean)
- o NULL
- O Дата (Date)
- $\bullet$ Число (Number)
- 31. Значения данного типа содержат строку произвольной длины в формате Unicode.
- $\bullet$ Строка (String)
- **O** Булево (Boolean)
- o NULL
- $O$  Дата (Date)
- 32. Значение данного типа применяется, когда необходимо использовать пустое значение, не принадлежащее ни к одному другому типу. Например, такое значение изначально имеют реквизиты с составным типом значения. Существует одно-единственное значение данного типа, задаваемое литералом.
- O Строка (String)
- **O** Булево (Boolean)
- o NULL
- O Дата (Date)
- Неопределено (Undefined)
- 33. В каком объекте содержится редактируемая пользователем информация О Объекты конфигурации
- О Объекты встроенного языка
- Объекты информационной базы
- О Модуль управляемого приложения
- 34. Внешняя обработка может быть включена в состав конфигурации:
- $\bullet$ Как отчет
- Как обработка
- 35. Выберите верный набор ассоциаций «Объект» «тип файла»:
- внешняя обработка «epf», внешний отчет «erf», конфигурация «cf» о внешняя обработка «ert», внешний  $\bullet$ отчет — «mxl», конфигурация — «pfl»  $\circ$  внешняя обработка «ert», внешний отчет — «erf», конфигурация — «cfu»
- о внешняя обработка «ерf», внешний отчет «mxl», конфигурация «сfu»
- 36. Внешние обработки используются:
- На стадии отладки, для более быстрого внесения изменений в обработку
- О Для разграничения прав доступа к обработке
- О Для возможности редактирования обработки пользователем в режиме 1С: Предприятие
- 37. Где определяется структура создаваемого бизнес-приложения в системе 1С: Предприятие 8 0
- Технологическая платформа
- Конфигурация
- О Информационная база
- о СУБД
- 38. Где хранятся учетные данные бизнес-приложения в системе 1С: Предприятие 8
- О Технологическая платформа
- О Конфигурация
- Информационная база
- 39. Для возможности переключения пользователем интерфейсного языка прикладного решения необходимо: о в настройках пользователя выбрать возможный язык, из списка дополнительных интерфейсов
- в настройках пользователя выбрать возможный язык, из списка языков интерфейсов, заданных в ветви металанных
- о в настройках пользователя выбрать возможный язык, из списка предопределенных в платформе языков
- 40. Для каких объектов конфигурации возможен ввод предопределенных значений?
- Справочники
- о Документы
- Планы видов характеристик
- $\bullet$ планы счетов
- планы видов расчета.
- 41. Для каких целей может использоваться «Толстый клиент»
- Использование прикладного решения
- Отладка прикладного решения
- Разработка прикладного решения
- 42. Для каких целей может использоваться «Тонкий клиент»
- Использование прикладного решения
- Отладка прикладного решения
- Разработка прикладного решения
- 43. Для каких целей служат табличные части справочников?
- о Для хранения подчиненных сущностей, имеющих объектную природу

Для хранения подчиненных сущностей, не имеющих объектную природу  $\circ$ Для формирования печатных форм элементов справочника

#### **Для объектов конфигурации «Бизнес-процесс» и «Задача» выберите верное утверждение:**

о В конфигурации может быть только один Бизнес-процесс и одна Задача о Бизнес-процесс может связываться одновременно с несколькими Задачами

- Каждая Задача может использоваться в нескольких Бизнес-процессах
- о При конфигурировании нет возможности определить связь между Бизнес-процессами и Задачами (она реализуется программно).
- 44. Из чего состоит конфигурация
- Объекты конфигурации
- о Объекты встроенного языка
- о Объекты информационной базы
- 45. Как можно разделить список пользователей на группы?
- о Нет такой возможности
- о В списке пользователей можно создать группу пользователей
- Разделение списка осуществляется с помощью общих реквизитов
- 46. Как разделить механизм нумерации документов по филиалам для многофирменного учета?
- о Только программно
- С помощью механизма разделения данных
- о Разделение нумератора для многофирменного учета не поддерживается
- 47. Какие объекты используются при описании алгоритма?
- о Объекты конфигурации
- Объекты встроенного языка
- о Объекты информационной базы
- 48. Каким может быть тип данных ресурса у регистра сведений?
- Один из примитивных типов данных
- Только ссылочные типы
- Хранилище значений
- Составной тип данных
- 49. Какого вида клиентского приложения не существует в системе 1С:Предприятие 8
- Отладочный клиент
- о Толстый клиент
- о Тонкий клиент
- о Веб-клиент
- 50. Какое максимальное количество видов документов позволяет создать система 1С:Предприятие 8.3 в процессе конфигурирования?
- Неограниченное
- о Ограничивается свойством конфигурации «Количество видов документов»
- о 256, т.к. система не позволяет обрабатывать более 256 таблиц объектов одного типа
- о 50, т.к. максимальная длина номера документа равна 50 символов
- 51. Какое максимальное количество реквизитов документа позволяет определить система 1С:Предприятие 8.0?
- Количество реквизитов документа не ограничено
- о Максимальное количество реквизитов ограничивается в свойстве «Количество реквизитов»
- о Количество реквизитов документа не ограничено, но при этом реквизитов ссылочного типа не может быть больше 10
- о Количество реквизитов зависит от варианта работы с информационной базой. В файловом до 50 реквизитов, в клиент-серверном - неограниченно
- 52. Какое максимальное количество табличных частей документа позволяет определить система 1С:Предприятие 8.3?
- Количество табличных частей документа не ограничено
- о Максимальное количество табличных частей ограничивается в свойстве «Количество табличных частей»
- о У документа может быть только одна табличная часть
- о Количество табличных частей зависит от варианта работы с информационной базой. В файловом до 50, в клиент-серверном - неограниченно
- 53. Картинки для прикладного решения могут браться из...
- библиотеки картинок технологической платформы
- библиотеки картинок конфигурации
- из файловой системы
- 54. Можно ли в системе 1С: Предприятие определить свой тип данных, например «ЦенаНоменклатуры»?
- Да, для этого есть определяемые типы<br>О Ла для этого есть общие реквизиты
- о Да, для этого есть общие реквизиты
- о Такой возможности в платформе нет.
- 55. Назовите основное назначение объектов типа «Документ»?
- Предназначены для хронологического отражения в системе событий предметной области, например, хозяйственных операций предприятия, контактов с покупателями
- о Предназначены для отражение в системе условно-постоянной информации, например, карточек контрагентов
- о Предназначены только для отражения хозяйственных операций в регистрах учета, например, в регистрах бухгалтерии
- о Предназначены только для печати на бумажных носителях унифицированных форм, например, счетов- фактур, расходных накладных
- о Предназначены только для обработки больших объемов данных в целях получения информации нового качества, например, формирование книги покупок, книги продаж по учету НДС
- 56. Назовите основное назначение объектов типа «ЖурналДокументов».
- Регистрация в единой таблице документов различных видов, собранных по принципу общности отражаемых событий предметной области и предоставляемых пользователю в едином, упорядоченном по хронологии списке
- о Журнал представляет собой список документов определенного вида, упорядоченный по хронологии. Каждый вид документа должен быть зарегистрирован в одном из журналов документов, иначе пользователь не сможет работать со списком документов этого вида
- о Журнал документов представляет собой таблицу для хранения всех документов в едином списке, упорядоченном по хронологии. Отличаются же журналы друг от друга только составом дополнительных граф
- о В системе уже есть предопределенный объект типа «ЖурналДокументов», называемый «Общий журнал документов», назначение которого — регистрация в единой таблице документов всех видов в упорядоченном по хронологии виде. Разработчик не может создавать свои журналы документов
- 57. Назовите основную функцию нумератора документов:
- Сквозная нумерация документов разного вида
- о Чтобы при конфигурировании легче было определять свойства нумерации документов
- о Только для обеспечения уникальности номеров документов в пределах года
- о Он используется только для нумерации тех документов, у которых снят флажок свойства «Автонумерация»
- 58. Объект конфигурации Константа...
- предназначен для хранения предположительно не изменяющейся информации
- о для хранения значений во времени необходимо установить признак периодичности
- в платформе 8 не поддерживает признак периодичности, необходимо использовать периодический регистр сведений
- 59. Объект конфигурации Перечисление .
- прикладной объект, значения которого задаются в Конфигураторе
- о может хранить различные типы значений
- для него может быть заданы форма списка и выбора
- 60. Объект конфигурации Отчет .
- может быть сохранён в составе конфигурации и как внешняя обработка
- может сравниваться с внешней обработкой, формируя отчет в печатной форме
- может быть добавлен в конфигурацию из внешней обработки
- 61. Ограничен ли состав тех регистров учета, в которых документ может выступать в качестве регистратора движения?
- Да, ограничен специальным списком. Документ может выступать в качестве регистратора движения только у тех регистров, которые отмечены на закладке «Движения» окна редактирования объекта
- о Да, ограничен. Документ может выступать в качестве регистратора движения только в одном регистре, который отмечен на закладке движения окна редактирования объекта
- о Да, ограничен типом регистра. Документ может выступать в качестве регистратора движения только в регистрах накопления, бухгалтерии и расчета
- о Нет, не ограничен. Документ может выступать в качестве регистратора движения в любых регистрах
- 62. Определите отличие между вводом документа копированием и вводом «на основании».
- Копирование создание нового объекта копированием существующего, причем того же типа и с идентичными данными, а ввод на основании обычно создает объект другого типа, данные которого лишь функционально зависят от «объекта-основания»
- о Между этими операциями нет отличия
- о При копировании документ создается и сразу записывается в информационную базу, а при вводе на основании пользователь может изменить скопированные во вновь созданный объект данные («на основании» своих соображений) и только затем записать объект

63. Отчет и обработка ...

- находятся в разных ветвях дерева конфигурации, имеют схожую структуру, предполагается, что отчет выводит данные, обработка - изменяет
- О отчет предназначен исключительно для вывода учетной информации, обработка для преобразования учетных данных
- О находятся в разных ветвях дерева конфигурации, имеют разную структуру и назначение.
- 64. Параметры сеанса инициализируются:
- при запуске системы
- при программном обращении
- О во время работы интерактивно
- 65. При каких условиях необходима установка свойства «Оперативное проведение» документа в значение «Разрешить»?
- Когда документ ориентируется на проведение в реальном (настоящем) времени
- О Когда проведение документа не зависит от времени его регистрации
- О Когда документ ориентируется на проведение прошлым временем («задним числом»)
- О Когда документ ориентируется на проведение будущим временем
- 66. При настройке ограничений прав доступа (в ролях), при определении шаблонов:
- О в них можно определить один параметр, значение которого будет передаваться при указании шаблона в конкретном ограничении доступа к данным
- в них можно определить любое количество параметров, значение которых будет передаваться при указании шаблона в конкретном ограничении доступа к данным
- О параметры в шаблонах использовать нельзя
- О при описании ограничений прав доступа нет возможности использовать шаблоны
- 67. При настройке ограничения прав доступа на уровне записей и полей базы данных значения параметров для условий определяются...
- О как переменные, определенные в модуле приложения
- О как переменные, определенные в модуле приложения с ключевым словом Экспорт
- как параметры сеанса
- О как константы
- О как переменные определяемые в соответствующем обработчике события
- 68. При создании нового документа и отказа от его записи номер документа:
- О освобождается (он может автоматически назначиться другому экземпляру документа в этом периоде)
- о не освобождается (он не будет автоматически назначаться другому экземпляру документа в этом периоде)
- освобождается или не освобождается зависит от значения соответствующего свойства конфигурации
- 69. При создании нового Плана видов характеристик обязательно должны быть заполнены:
- $\bullet$ Свойство «Тип значения характеристик»
- Свойство «Дополнительные значения характеристик»
- О Оба свойства могут быть не заполнены
- о Обязательно должны быть заполнены свойства «Тип значения характеристик» и «Дополнительные значения характеристик»
- 70. Произвольная классификация объектов конфигурации осуществляется с помощью.
- О свойства Комментарий у объекта конфигурации
- о создание реквизита «Классификация»
- с помощью объекта конфигурации Подсистема
- 71. Роль, как объект конфигурации отражает.
- О статус и сферу ответственности ее носителя как сотрудника компании
- о совокупность доступных определенному пользователю объектов в среде «1С: Предприятие»
- совокупность прав действий в среде «1 С: Предприятие» с возможностью присвоения конкретному пользователю
- О набор параметров пользователя
- 72. С помощью какого свойства можно определить, какому документу принадлежит запись регистра
- $\bullet$ Регистратор
- о Документ
- О ТекущийДокумент
- О Специального свойства у записи регистра нет. Для этих целей можно определить у регистра реквизит типа «ДокументСсылка»
- 73. С помощью чего осуществляется разработка бизнес-приложений в системе 1С: Предприятие 8
- Технологическая платформа
- О Конфигурация
- О Информационная база
- о СУБД
- 74. С помощью чего система 1С: Предприятие 8 работает с данными
- О Технологическая платформа
- О Конфигурация
- О Информационная база
- субд
- 75. Сколько информационных баз может быть с одной и той же конфигурацией?
- О Только одна
- О Только две (рабочая и демонстрационная)
- Неограничено
- О Определяется комплектом поставки прикладного решения
- О Определяется в настройках конфигурации
- 76. У объекта «Табличная часть» в качестве подчиненных объектов могут быть...
- Реквизиты
- О табличные части
- О подчиненные документы, элементы справочников, планы видов характеристик, планы счетов, планы видов расчетов
- 77. Что содержится в объекте информационной базы при редактировании нового элемента справочника с табличными частями
- $\bullet$ Данные реквизитов
- О Ссылка на элемент справочника
- Строки табличных частей
- 78. Что содержится в объекте информационной базы при редактировании существующего в базе элемента справочника с табличными частями
- $\bullet$ Данные реквизитов
- Ссылка на элемент справочника
- $\bullet$ Строки табличных частей
- 79. НТМL-редактор можно использовать: О Для создания текстовых документов
- $\bullet$ Для создания HTML- документов
- О Для создания документов в формате XML
- 80. Вызов HTML-редактора можно осуществить:
- Через пункт главного меню «Файл-Новый-НТМЬ-документ»
- $\bullet$ Через пункт главного меню «Файл-Открыть...»
- По кнопке «Справочная информация» окна свойств объекта конфигурации
- 81. Можно ли в HTML-документ помещать картинки?
- О Нет, нельзя
- Можно, в любой части HTML-документа
- о Можно, но только в тексте HTML-документа
- 82. Редактор HTML-страниц.
- включен в платформу «1С: Предприятия 8» о поставляется в качестве дополнения
- о поставляется в комплекте с компонентой WEB-расширение
- 83. Редактор HTML-страниц:
- О Имеет закладки «Редактирование» и «Просмотр»
- Имеет закладки «Текст» и «Просмотр»
- О Не имеет закладок

#### Имеет закладки «Редактирование», «Текст» и «Просмотр»

- 84. Для редактирования текста модуля формы используется:
- О Специальный редактор модулей
- Редактор текстов и модулей
- О Выбор редактора зависит от типа значения основного реквизита формы
- 85. В каких случаях можно выполнять синтаксический контроль модуля?
- о В любой момент редактирования модуля, выбрав команду контекстного меню «Синтаксический контроль»
- О При закрытии модуля
- О При сохранении всей конфигурации
- В любой момент редактирования модуля, выбрав команду контекстного меню «Синтаксический контроль», а также (при включенном режиме автоматического выполнения синтаксического контроля модуля) при закрытии текста модуля или сохранении всей конфигурации.
- 86. Для чего используется синтаксический контроль?
- О Для проверки выделенного фрагмента модуля на правильность использования синтаксических конструкций встроенного языка
- Для проверки программных модулей на правильность использования синтаксических конструкций встроенного языка
- О Нет правильного ответа
- 87. Что используется для создания и редактирования текстовых документов?
- $O$  HTML редактор
- Редактор текстов и модулей
- **O** HTML редактор или редактор текстов
- О Табличный редактор
- 88. Будут ли выделяться цветом ключевые слова
- «Процедура... Конец Процедуры» при редактировании программных модулей?
- о Всегда
- Зависит от настроек параметров
- $O$  Her
- 89. Выполнять редактирование текстов модулей можно...
- О в процессе создания формы объекта прикладного решения
- О при разработке модулей объектов или всего приложения
- О верно первое и второе
- в процессе создания формы объекта прикладного решения, непосредственно при разработке модулей объектов или всего приложения, и при редактировании внешнего текстового файла, содержащего текст модуля
- 90. Что произойдет, если установить курсор на имени функции в теле модуля и выполнить команду контекстного меню «Перейти к определению» (F12)?
- О Ничего не произойдет, так как курсор установлен на определении функции
- Откроется текст функции (раскроется группировка)
- О Нет верного ответа
- 91. Что произойдет, если установить курсор на имени функции в теле модуля и выполнить команду контекстного меню «Перейти к определению»?
- О Ничего не произойдет, так как курсор установлен на определении функции
- Ничего не произойдет, так как курсор установлен на определении функции и группировка раскрыта
- О Группировка функции будет свернута
- О Нет верного ответа
- 92. Лля чего используется контекстная подсказка?
- О Для перехода к определению процедуры или функции
- О Для перехода к описанию конструкций встроенного языка
- Для быстрого и правильно набора текста модуля
- 93. Как можно автоматически перейти к определению процедуры или функции, использованной в тексте модуля?
- О Такая возможность в 1С: Предприятия 8 не предусмотрена
- Установить курсор на имени нужной функции в теле модуля и нажать «F12»
- Установить курсор на имени нужной функции в теле модуля и выполнить команду контекстного меню «Перейти к определению»
- 94. Как можно воспользоваться контекстной подсказкой?
- Выполнить команду контекстного меню «Контекстная подсказка»
- Выбрать нужное свойство (метод или функцию) из контекстного списка при вводе текста
- О Можно воспользоваться любым из перечисленных способов
- 95. Для чего предназначено форматирование в модуле?
- Для удобства просмотра и редактирования модуля
- Для выделения лидирующими пробелами (табуляцией) управляющих конструкций встроенного языка системы 1С
- 96. Для чего предназначена группировка в модуле?
- Для объединения некоторых синтаксических конструкций языка в группы, сворачивания и разворачивания их.
- Для лучшего восприятия различных частей текста, а также переноса и копирования группы целиком
- 97. Редактор табличных документов используется для работы:
- С табличными документами, сохраненными во внешних файлах
- $\bullet$ С макетами, содержащими табличные документы
- элементами управления «Поле табличного документа»
- 98. Какие из нижеперечисленных объектов не относятся к графическим элементам, использующимся при создании табличного документа?
- 0 Прямая
- О Прямоугольник
- 0 Овал
- о Текст
- О Диаграмма
- Все вышеперечисленные объекты графические элементы
- 99. Вызов редактора табличных документов можно осуществить:
- Создав новый или открыв существующий табличный документ через пункт главного меню «Файл»
- Создав новый или открыв существующий макет типа «Табличный документ»
- Работая с созданным в форме элементом управления «Поле табличного документа»
- 100. Выделить одновременно несколько графических объектов в редактор табличных документов:
- о Нельзя
- Можно. Необходимо кликнуть левой клавишей мыши на первом объекте, далее нажав и не отпуская клавишу Shift подобным образом выделить остальные объекты
- Можно. Включить режим выделения рисованных объектов. Используя указатель мыши, обвести объекты,

которые необходимо выделить

- 101.Можно ли при работе в редакторе табличных документов задавать различную ширину колонок для разных строк?
- Можно
- о Нельзя
- о Можно, но только в режиме Макета
- 102. Платфор~ма| инструмент разработки (с помощью нее программисты описывают определенное поведение системы) \_\_\_\_\_\_\_\_\_\_\_
- 103.Часть информационной базы занимает [Конфигурация], именно она определяет тот функционал, который будет в этой информационной базе. Это может быть например, 1 С: Бухгалтерия или 1С: Управление торговлей, и в зависимости от того какая выбрана будет разный набор объектов, разный набор документов, разный набор отчетов.
- 104.Под в системе «1С:Предприятие» понимается формальное описание группы понятий (предметной области, средств взаимодействия пользователя с системой) со сходными характеристиками и одинаковым предназначением.
- Объектом конфигурации
- о Командным интерфейсом
- о Подсистемой
- о Набором ролей

105.Для работы с постоянной и условно постоянной информацией в системе используются объекты типа |Константа|. Информация, хранящаяся в, редко изменяется, но, как правило, часто используется в работе.

- 106.Обычно являются списки материалов, товаров, организаций, валют, сотрудников и др.
- Справочник
- о Константа
- о Документ
- о Регистр сведений
- 107. Документы! предназначены для отражения хозяйственных событий предприятия, которые имеют отношение к автоматизируемой предметной области. При помощи отражаются и платежи с расчетного счета, и операции по кассе, и движения по складу, и прочие подобные события.
- 108.предназначены для просмотра документов разных видов. Каждый вид документа может быть показан в нескольких . не добавляет новые данные в систему, а является средством для отображения в едином списке документов нескольких видов.
- Журнал документов
- о Константа
- о Документ
- о Регистр сведений

109.Объекты данного вида предназначены для создания видов расчетов, используемых в механизмах

- периодических расчетов.
- о Журнал документов
- о Константа
- о Документ
- о Регистр сведений
- Планы видов расчета
- 110. называется совокупность синтетических счетов, предназначенных для группировки информации о хозяйственной деятельности предприятия. Информация, накапливаемая на таких синтетических счетах, позволяет получить полную картину состояния средств предприятия в денежном выражении.
- о Журнал документов
- о Константа
- о Документ
- о Регистр сведений
- о Планы видов расчета
- Планы счетов
- 111.Объекты данного вида предназначены для организации обмена данными между различными информационными базами, а также информационными базами и внешними программными системами.
- о Журнал документов
- о Константа
- о Документ
- о Регистр сведений
- о Планы видов расчета
- о Планы счетов
- Планы обмена
- 112.Регистры] предназначены для хранения и обработки различной информации, отражающей хозяйственную или организационную деятельность предприятия и не имеющей объектной природы.
- 113. В обычно хранится информация об изменении состояний объектов или другая информация, не

отражающая непосредственно объекты предметной области.

- о Журналах документов
- о Константах
- о Документах
- Регистрах
- о Планах обмена
- 114. В системе «1С:Предприятие» существует 4 вида регистров:
- регистры сведений,
- регистры накопления,
- регистры расчетов,
- регистры бухгалтерии. о регистры документов о регистры отчетов
- 115. Реквизиты] допо лнительная информация об объекте, доступная только в пределах этого объекта.
- 116. Табличные части] наборы дополнительной информации об объекте, представленной в виде таблицы.
- 117.-используется для ввода, просмотра и редактирования информации, хранящейся в объекте конфигурации,
	- содержит модуль формы программу на встроенном языке системы «1С:Предприятие».
- о Журнал документов
- о Константа
- о Документ
- о Регистр сведений
- Фарма

118.|Макеты| - табличные, HTML или текстовые документы (также могут использоваться двоичные и Activeдокументы), предназначенные для формирования печатных форм объекта.

- 119. Измерения для регистров это объекты конфигурации, данные о которых учитываются в регистре.
- 120.- программа на встроенном языке системы «1С:Предприятие». Как правило, выполняет обработку вводимой в диалог информации для целей входного контроля,
	- выполнения расчетов и т. д.
- Модуль формы
- о Журнал документов
- о Константа
- о Документ
- о Регистр сведений
- 121.называется программа на встроенном языке системы «1С:Предприятие». располагаются в заданных точках структуры конфигурации и вызываются для выполнения в заранее известные моменты работы системы «1С:Предприятие»
- о Модуль формы
- о Журнал документов
- о Константа
- о Документ
- о Регистр сведений
- Модуль
- 122.позволяет расширить функциональность менеджеров, предоставляемых системой, за счет написания процедур и функций на встроенном языке.
- модуль менеджера
- о модуль управляемого приложения
- о модуль обычного приложения
- о модуль внешнего соединения
- о модуль сеанса
- 123.|Файловый] вариант работы в основном предназначен для персонального использования, в то время как клиент-серверный вариант - для использования в рабочих группах или в масштабе предприятия.
- 124. Файловый] вариант работы с информационной базой рассчитан на персональную работу одного пользователя или работу небольшого количества пользователей в локальной сети. В этом варианте все данные информационной базы (конфигурация, база данных, административная информация) располагаются в одном файле.
- 125.— это мощное средство, сочетающее в себе оформительские возможности табличной структуры и векторной графики. Он может быть использован как для создания небольших документов с очень сложной структурой линий (типа платежного поручения), так и для объемных ведомостей, журналов и других подобных документов.
- Редактор табличных документов
- о модуль управляемого приложения
- о модуль обычного приложения
- о модуль внешнего соединения
- о модуль сеанса
- 126.Редактор позволяет создавать пользовательские описания и имеет большие оформительские возможности (механизм гиперссылок, использование стилей, размещение картинок и т. д.).
- Встроенный редактор HTML-документов.
- о Редактор табличных документов
- о модуль управляемого приложения
- о модуль обычного приложения
- о модуль внешнего соединения

127.| Отладчик] позволяет прослеживать исполнение программных модулей конфигурации, замерять сравнительное время исполнения, просматривать содержимое переменных.

- 128. Перечислите составляющие интерфейса «Такси»
- Область системных команд
- Панель разделов
- Панель команд раздела
- Панель инструментов
- Рабочая область

129.Значения данного типа имеют два значения - Истина и Ложь, задаваемых соответствующими литералами. Значения данного типа возвращаются в качестве результата вычисления логических выражений.

- Булево (Boolean)
- О NULL
- О Дата (Date)
- О Число (Number)

130. Во встроенном языке в литерале типа Дата] обязательно должно задаваться значение года, месяца и дня. 131.типом может быть представлено любое десятичное число. Определены основные арифметические операции

- над данными числового типа: сложение, вычитание, умножение и деление.
- О Булево (Boolean)
- О NULL
- О Дата (Date)
- Число (Number)

132.Значения данного типа содержат строку произвольной длины в формате Unicode.

- Строка (String)
- О Булево (Boolean)
- О NULL
- О Дата (Date)

133.Значение данного типа применяется, когда необходимо использовать пустое значение, не принадлежащее ни к одному другому типу. Например, такое значение изначально имеют реквизиты с составным типом значения. Существует одно-единственное значение данного типа, задаваемое литералом.

- О Строка (String)
- О Булево (Boolean)
- О NULL
- О Дата (Date)
- Неопределено (Undefined)
- 134. В каком объекте содержится редактируемая пользователем информация
- О Объекты конфигурации
- О Объекты встроенного языка
- Объекты информационной базы
- О Модуль управляемого приложения
- 135. Внешняя обработка может быть включена в состав конфигурации:
- Как отчет
- Как обработка

136. Выберите верный набор ассоциаций «Объект» — «тип файла»:

- внешняя обработка «epf», внешний отчет «erf», конфигурация «cf»
- О внешняя обработка «ert», внешний отчет «mxl», конфигурация «pfl»
- О внешняя обработка «ert», внешний отчет «erf», конфигурация «cfu»
- О внешняя обработка «epf», внешний отчет «mxl», конфигурация «cfu»

137. Внешние обработки используются:

- На стадии отладки, для более быстрого внесения изменений в обработку
- О Для разграничения прав доступа к обработке
- О Для возможности редактирования обработки пользователем в режиме 1С:Предприятие
- 138. Где определяется структура создаваемого бизнес-приложения в системе 1С:Предприятие 8
- О Технологическая платформа
- Конфигурация
- О Информационная база
- о СУБД
- 139. Где хранятся учетные данные бизнес-приложения в системе 1С:Предприятие 8
- о Технологическая платформа
- о Конфигурация
- Информационная база

140. Для возможности переключения пользователем интерфейсного языка прикладного решения необходимо:

- о в настройках пользователя выбрать возможный язык, из списка дополнительных интерфейсов
- в настройках пользователя выбрать возможный язык, из списка языков интерфейсов, заданных в ветви метаданных
- о в настройках пользователя выбрать возможный язык, из списка предопределенных в платформе языков
- 141. Для каких объектов конфигурации возможен ввод предопределенных значений?
- Справочники
- о Документы
- Планы видов характеристик
- планы счетов
- планы видов расчета.
- 142. Для каких целей может использоваться «Толстый клиент»
- Использование прикладного решения
- Отладка прикладного решения
- Разработка прикладного решения
- 143. Для каких целей может использоваться «Тонкий клиент»
- Использование прикладного решения
- Отладка прикладного решения
- Разработка прикладного решения
- 144. Для каких целей служат табличные части справочников?
- о Для хранения подчиненных сущностей, имеющих объектную природу
- Для хранения подчиненных сущностей, не имеющих объектную природу
- о Для формирования печатных форм элементов справочника

#### **Для объектов конфигурации «Бизнес-процесс» и «Задача» выберите верное утверждение:**

- о В конфигурации может быть только один Бизнес-процесс и одна Задача
- о Бизнес-процесс может связываться одновременно с несколькими Задачами
- Каждая Задача может использоваться в нескольких Бизнес-процессах
- о При конфигурировании нет возможности определить связь между Бизнес-процессами и Задачами (она реализуется программно).
- 145. Из чего состоит конфигурация
- Объекты конфигурации
- о Объекты встроенного языка
- о Объекты информационной базы
- 146. Как можно разделить список пользователей на группы?
- о Нет такой возможности
- о В списке пользователей можно создать группу пользователей
- Разделение списка осуществляется с помощью общих реквизитов
- 147. Как разделить механизм нумерации документов по филиалам для многофирменного учета?
- о Только программно
- С помощью механизма разделения данных
- о Разделение нумератора для многофирменного учета не поддерживается
- 148. Какие объекты используются при описании алгоритма?
- о Объекты конфигурации
- Объекты встроенного языка
- о Объекты информационной базы
- 149. Каким может быть тип данных ресурса у регистра сведений?
- Один из примитивных типов данных
- Только ссылочные типы
- Хранилище значений
- Составной тип данных
- 150. Какого вида клиентского приложения не существует в системе 1С:Предприятие 8
- Отладочный клиент
- о Толстый клиент
- о Тонкий клиент
- о Веб-клиент
- 151.Какое максимальное количество видов документов позволяет создать система 1С:Предприятие 8.3 в процессе конфигурирования?
- Неограниченное
- о Ограничивается свойством конфигурации «Количество видов документов»
- о 256, т.к. система не позволяет обрабатывать более 256 таблиц объектов одного типа
- о 50, т.к. максимальная длина номера документа равна 50 символов
- 152. Какое максимальное количество реквизитов документа позволяет определить система 1С:Предприятие 8.0?
- Количество реквизитов документа не ограничено
- о Максимальное количество реквизитов ограничивается в свойстве «Количество реквизитов»
- о Количество реквизитов документа не ограничено, но при этом реквизитов ссылочного типа не может быть больше 10
- о Количество реквизитов зависит от варианта работы с информационной базой. В файловом до 50 реквизитов, в клиент-серверном - неограниченно
- 153.Какое максимальное количество табличных частей документа позволяет определить система 1С:Предприятие 8.3?
- Количество табличных частей документа не ограничено
- о Максимальное количество табличных частей ограничивается в свойстве «Количество табличных частей»
- о У документа может быть только одна табличная часть
- о Количество табличных частей зависит от варианта работы с информационной базой. В файловом до 50, в клиент-серверном - неограниченно
- 154. Картинки для прикладного решения могут браться из...
- библиотеки картинок технологической платформы
- библиотеки картинок конфигурации
- из файловой системы
- 155. Можно ли в системе 1С: Предприятие определить свой тип данных, например «ЦенаНоменклатуры»?
- Да, для этого есть определяемые типы
- о Да, для этого есть общие реквизиты
- о Такой возможности в платформе нет.
- 156. Назовите основное назначение объектов типа «Документ»?
- Предназначены для хронологического отражения в системе событий предметной области, например, хозяйственных операций предприятия, контактов с покупателями
- о Предназначены для отражение в системе условно-постоянной информации, например, карточек контрагентов
- о Предназначены только для отражения хозяйственных операций в регистрах учета, например, в регистрах бухгалтерии
- о Предназначены только для печати на бумажных носителях унифицированных форм, например, счетов- фактур, расходных накладных
- о Предназначены только для обработки больших объемов данных в целях получения информации нового качества, например, формирование книги покупок, книги продаж по учету НДС
- 157. Назовите основное назначение объектов типа «ЖурналДокументов».
- Регистрация в единой таблице документов различных видов, собранных по принципу общности отражаемых событий предметной области и предоставляемых пользователю в едином, упорядоченном по хронологии списке
- о Журнал представляет собой список документов определенного вида, упорядоченный по хронологии. Каждый вид документа должен быть зарегистрирован в одном из журналов документов, иначе пользователь не сможет работать со списком документов этого вида
- о Журнал документов представляет собой таблицу для хранения всех документов в едином списке, упорядоченном по хронологии. Отличаются же журналы друг от друга только составом дополнительных граф
- о В системе уже есть предопределенный объект типа «ЖурналДокументов», называемый «Общий журнал документов», назначение которого — регистрация в единой таблице документов всех видов в упорядоченном по хронологии виде. Разработчик не может создавать свои журналы документов
- 158. Назовите основную функцию нумератора документов:
- Сквозная нумерация документов разного вида
- о Чтобы при конфигурировании легче было определять свойства нумерации документов
- о Только для обеспечения уникальности номеров документов в пределах года
- о Он используется только для нумерации тех документов, у которых снят флажок свойства «Автонумерация» 159. Объект конфигурации Константа.
- предназначен для хранения предположительно не изменяющейся информации
- о для хранения значений во времени необходимо установить признак периодичности
- в платформе 8 не поддерживает признак периодичности, необходимо использовать периодический регистр сведений
- 160.Объект конфигурации Перечисление .
- прикладной объект, значения которого задаются в Конфигураторе
- о может хранить различные типы значений
- для него может быть заданы форма списка и выбора
- 161. Объект конфигурации Отчет.
- может быть сохранён в составе конфигурации и как внешняя обработка
- может сравниваться с внешней обработкой, формируя отчет в печатной форме
- может быть добавлен в конфигурацию из внешней обработки
- 162.Ограничен ли состав тех регистров учета, в которых документ может выступать в качестве регистратора движения?
- Да, ограничен специальным списком. Документ может выступать в качестве регистратора движения только у

тех регистров, которые отмечены на закладке «Движения» окна редактирования объекта

- о Да, ограничен. Документ может выступать в качестве регистратора движения только в одном регистре, который отмечен на закладке движения окна редактирования объекта
- о Да, ограничен типом регистра. Документ может выступать в качестве регистратора движения только в регистрах накопления, бухгалтерии и расчета
- о Нет, не ограничен. Документ может выступать в качестве регистратора движения в любых регистрах

163.Определите отличие между вводом документа копированием и вводом «на основании».

- Копирование создание нового объекта копированием существующего, причем того же типа и с идентичными данными, а ввод на основании обычно создает объект другого типа, данные которого лишь функционально зависят от «объекта-основания»
- о Между этими операциями нет отличия
- о При копировании документ создается и сразу записывается в информационную базу, а при вводе на основании пользователь может изменить скопированные во вновь созданный объект данные («на основании» своих соображений) и только затем записать объект
- 164. Отчет и обработка.
- находятся в разных ветвях дерева конфигурации, имеют схожую структуру, предполагается, что отчет выводит данные, обработка — изменяет
- о отчет предназначен исключительно для вывода учетной информации, обработка для преобразования учетных данных
- о находятся в разных ветвях дерева конфигурации, имеют разную структуру и назначение.
- 165. Параметры сеанса инициализируются:
- при запуске системы
- при программном обращении
- о во время работы интерактивно

166.При каких условиях необходима установка свойства «Оперативное проведение» документа в значение «Разрешить»?

- Когда документ ориентируется на проведение в реальном (настоящем) времени
- о Когда проведение документа не зависит от времени его регистрации
- о Когда документ ориентируется на проведение прошлым временем («задним числом»)
- о Когда документ ориентируется на проведение будущим временем
- 167. При настройке ограничений прав доступа (в ролях), при определении шаблонов:
- о в них можно определить один параметр, значение которого будет передаваться при указании шаблона в конкретном ограничении доступа к данным
- в них можно определить любое количество параметров, значение которых будет передаваться при указании шаблона в конкретном ограничении доступа к данным
- о параметры в шаблонах использовать нельзя
- о при описании ограничений прав доступа нет возможности использовать шаблоны
- 168.При настройке ограничения прав доступа на уровне записей и полей базы данных значения параметров для условий определяются.
- о как переменные, определенные в модуле приложения
- о как переменные, определенные в модуле приложения с ключевым словом Экспорт
- как параметры сеанса
- о как константы
- о как переменные определяемые в соответствующем обработчике события
- 169. При создании нового документа и отказа от его записи номер документа:
- о освобождается (он может автоматически назначиться другому экземпляру документа в этом периоде)
- о не освобождается (он не будет автоматически назначаться другому экземпляру документа в этом периоде)
- освобождается или не освобождается зависит от значения соответствующего свойства конфигурации
- 170. При создании нового Плана видов характеристик обязательно должны быть заполнены:
- Свойство «Тип значения характеристик»
- о Свойство «Дополнительные значения характеристик»
- о Оба свойства могут быть не заполнены
- о Обязательно должны быть заполнены свойства «Тип значения характеристик» и «Дополнительные значения характеристик»
- 171. Произвольная классификация объектов конфигурации осуществляется с помощью.
- о свойства Комментарий у объекта конфигурации
- о создание реквизита «Классификация»
- с помощью объекта конфигурации Подсистема
- 172. Роль, как объект конфигурации отражает.
- о статус и сферу ответственности ее носителя как сотрудника компании
- о совокупность доступных определенному пользователю объектов в среде «1С:Предприятие»
- совокупность прав действий в среде «1 С:Предприятие» с возможностью присвоения конкретному пользователю
- о набор параметров пользователя
- 173. С помощью какого свойства можно определить, какому документу принадлежит запись регистра
- Регистратор
- о Документ
- О Текущий Документ
- О Специального свойства у записи регистра нет. Для этих целей можно определить у регистра реквизит типа «ДокументСсылка»
- 174. С помощью чего осуществляется разработка бизнес-приложений в системе 1С: Предприятие 8
- $\bullet$ Технологическая платформа
- О Конфигурация
- О Информационная база
- о СУБД
- 175. С помощью чего система 1С: Предприятие 8 работает с данными
- О Технологическая платформа
- о Конфигурация
- О Информационная база
- СУБД
- 176. Сколько информационных баз может быть с одной и той же конфигурацией?
- 0 Только одна
- О Только две (рабочая и демонстрационная)
- Неограничено
- О Определяется комплектом поставки прикладного решения
- О Определяется в настройках конфигурации
- У объекта «Табличная часть» в качестве подчиненных объектов могут быть... 177.
- Реквизиты
- О табличные части
- О подчиненные документы, элементы справочников, планы видов характеристик, планы счетов, планы видов расчетов
- 178. Что содержится в объекте информационной базы при редактировании нового элемента справочника с табличными частями
- Данные реквизитов
- О Ссылка на элемент справочника
- Строки табличных частей
- 179. Что содержится в объекте информационной базы при редактировании существующего в базе элемента справочника с табличными частями
- $\bullet$ Данные реквизитов
- $\bullet$ Ссылка на элемент справочника
- Строки табличных частей
- 180. НТМЬ-редактор можно использовать:
- О Для создания текстовых документов
- Для создания HTML- документов
- **Для создания документов в формате XML**

181. Вызов HTML-редактора можно осуществить:

- $\bullet$ Через пункт главного меню «Файл-Новый-НТМЬ-документ»
- $\bullet$ Через пункт главного меню «Файл-Открыть...»
- По кнопке «Справочная информация» окна свойств объекта конфигурации
- 182. Можно ли в HTML-документ помещать картинки?
- О Нет, нельзя
- Можно, в любой части HTML-документа  $\bullet$
- **Можно**, но только в тексте HTML-документа
- 183. Редактор HTML-страниц.
- $\bullet$ включен в платформу «1С: Предприятия 8»
- О поставляется в качестве дополнения
- **поставляется в комплекте с компонентой WEB-расширение**
- 184. Редактор HTML-страниц:
- Имеет закладки «Редактирование» и «Просмотр»
- Имеет закладки «Текст» и «Просмотр»
- О Не имеет закладок

#### Имеет закладки «Редактирование», «Текст» и «Просмотр»

- 185. Для редактирования текста модуля формы используется:
- О Специальный редактор модулей
- Редактор текстов и модулей
- О Выбор редактора зависит от типа значения основного реквизита формы
186. В каких случаях можно выполнять синтаксический контроль модуля?

- о В любой момент редактирования модуля, выбрав команду контекстного меню «Синтаксический контроль»
- О При закрытии модуля
- О При сохранении всей конфигурации
- В любой момент редактирования модуля, выбрав команду контекстного меню «Синтаксический контроль», а также (при включенном режиме автоматического выполнения синтаксического контроля модуля) при закрытии текста модуля или сохранении всей конфигурации.
- 187. Для чего используется синтаксический контроль?
- О Для проверки выделенного фрагмента модуля на правильность использования синтаксических конструкций встроенного языка
- Для проверки программных модулей на правильность использования синтаксических конструкций встроенного языка
- О Нет правильного ответа

188. Что используется для создания и редактирования текстовых документов?

- HTML редактор
- Редактор текстов и модулей
- **O** HTML редактор или редактор текстов
- О Табличный редактор
- 189. Будут ли выделяться цветом ключевые слова
- «Процедура... Конец Процедуры» при редактировании программных модулей?
- О Всегда
- $\bullet$ Зависит от настроек параметров

 $O$  Her

190 Выполнять редактирование текстов модулей можно...

- О в процессе создания формы объекта прикладного решения
- О при разработке модулей объектов или всего приложения
- О верно первое и второе
- в процессе создания формы объекта прикладного решения, непосредственно при разработке модулей объектов или всего приложения, и при редактировании внешнего текстового файла, содержащего текст модуля
- 191. Что произойдет, если установить курсор на имени функции в теле модуля и выполнить команду контекстного меню «Перейти к определению» (F12)?
- О Ничего не произойдет, так как курсор установлен на определении функции
- Откроется текст функции (раскроется группировка)
- О Нет верного ответа

192. Что произойдет, если установить курсор на имени функции в теле модуля и выполнить команду контекстного меню «Перейти к определению»?

- О Ничего не произойдет, так как курсор установлен на определении функции
- Ничего не произойдет, так как курсор установлен на определении функции и группировка раскрыта
- О Группировка функции будет свернута
- О Нет верного ответа

193. Для чего используется контекстная подсказка?

- О Для перехода к определению процедуры или функции
- О Для перехода к описанию конструкций встроенного языка
- Для быстрого и правильно набора текста модуля

194. Как можно автоматически перейти к определению процедуры или функции, использованной в тексте модуля?

- О Такая возможность в 1С: Предприятия 8 не предусмотрена
- Установить курсор на имени нужной функции в теле модуля и нажать «F12»
- $\bullet$ Установить курсор на имени нужной функции в теле модуля и выполнить команду контекстного меню «Перейти к определению»
- 195. Как можно воспользоваться контекстной подсказкой?
- Выполнить команду контекстного меню «Контекстная подсказка»
- Выбрать нужное свойство (метол или функцию) из контекстного списка при вволе текста

О Можно воспользоваться любым из перечисленных способов

- 196. Для чего предназначено форматирование в модуле?
- Для удобства просмотра и редактирования модуля
- Для выделения лидирующими пробелами (табуляцией) управляющих конструкций встроенного языка системы 1С
- 197. Для чего предназначена группировка в модуле?
- Для объединения некоторых синтаксических конструкций языка в группы, сворачивания и разворачивания их.
- Для лучшего восприятия различных частей текста, а также переноса и копирования группы целиком
- 198. Редактор табличных документов используется для работы:
- С табличными документами, сохраненными во внешних файлах
- С макетами, содержащими табличные документы
- С элементами управления «Поле табличного документа»
- 199. Какие из нижеперечисленных объектов не относятся к графическим элементам, использующимся при создании табличного документа?
- 0 Прямая
- О Прямоугольник
- О Овал
- О Текст
- О Диаграмма
- Все вышеперечисленные объекты графические элементы
- 200. Вызов редактора табличных документов можно осуществить:
- Создав новый или открыв существующий табличный документ через пункт главного меню «Файл»
- $\bullet$ Создав новый или открыв существующий макет типа «Табличный документ»
- Работая с созданным в форме элементом управления «Поле табличного документа»  $\bullet$
- 201. Выделить одновременно несколько графических объектов в редактор табличных документов:
- О Нельзя
- Можно. Необходимо кликнуть левой клавишей мыши на первом объекте, далее нажав и не отпуская клавишу Shift подобным образом выделить остальные объекты
- Можно. Включить режим выделения рисованных объектов. Используя указатель мыши, обвести объекты, которые необходимо выделить

# 4. Оценка по производственной практике (по профилю специальности)

## 4.1. Общие положения

Целью оценки по производственной практике является оценка:

- 1) профессиональных и общих компетенций;
- 2) практического опыта и умений.

Оценка по производственной практике выставляется на основании данных аттестационного листа (характеристики профессиональной деятельности студента на практике) с указанием видов работ, выполненных обучающимся во время практики, их объема, качества выполнения в соответствии с технологией и (или) требованиями организации, в которой проходила практика.

#### 4.2. Виды работ практики и проверяемые результаты обучения по профессиональному модулю

Таблина 4

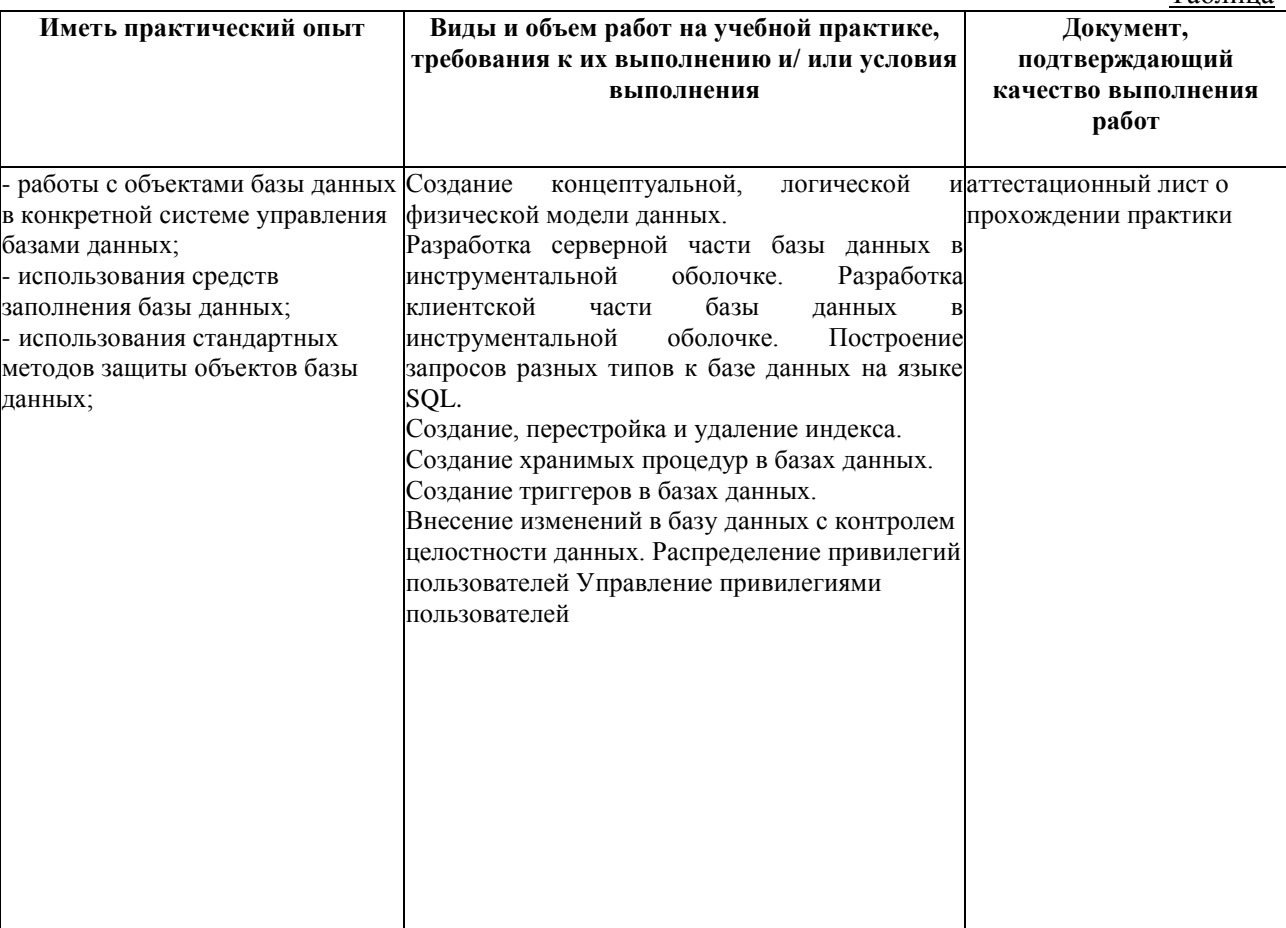

#### **4.3. Форма аттестационного листа**

#### МИНОБРНАУКИ РОССИИ

Филиал федерального государственного бюджетного образовательного учреждения высшего образования «Владивостокский государственный университет экономики и сервиса» в г.Артеме

Колледж

#### **АТТЕСТАЦИОННЫЙ ЛИСТ ПО ПРОИЗВОДСТВЕННОЙ ПРАКТИКЕ (преддипломной)**

Студент

*Фамилия Имя Отчество* обучающийся(аяся) на курсе

по специальности: **09.02.03 Программирование в компьютерных системах**

успешно прошел(ла) производственную практику (преддипломную) по профессиональным модулям:

*ПМ.01 Разработка программных модулей программного обеспечения для компьютерных систем.*

*ПМ. 02 Разработка и администрирование баз данных.*

*ПМ.03 Участие в интеграции программных модулей.*

*ПМ.04 Выполнение работ по одной или нескольким профессиям рабочих, должностям служащих.*

в объеме **144** часа в период с **20 апреля 2020 г.** по **16 мая 2020 г.**

в\_\_\_\_\_\_\_\_\_\_\_\_\_\_\_\_\_\_\_\_\_\_\_\_\_\_\_\_\_\_\_\_\_\_\_\_\_\_\_\_\_\_\_\_\_\_\_\_\_\_\_\_\_\_\_\_\_\_\_\_\_\_\_\_\_\_\_\_\_\_\_\_\_\_\_\_

*наименование организации*

#### **Виды и качество выполнения работ**

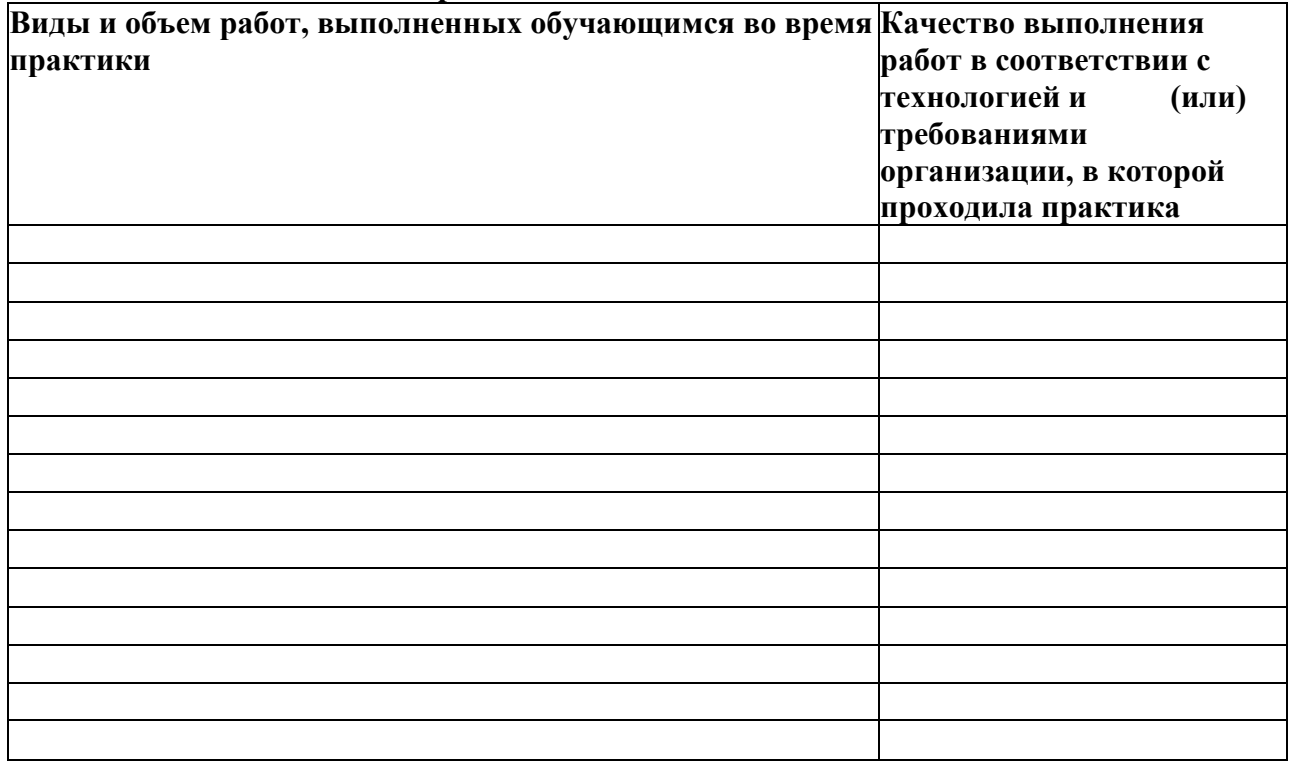

Характеристика учебной и профессиональной деятельности обучающегося во время производственной практики (преддипломной)

За период прохождения производственной практики (преддипломной) обучающийся (аяся) углубил(а) первоначальный практический опыт, а также развил (а) общие и профессиональные компетенций:

Профессиональные компетенции:

ПК 1.1. Выполнять разработку спецификаций отдельных компонент.

ПК 1.2. Осуществлять разработку кода программного продукта на основе готовых спецификаций на уровне модуля.

ПК 1.3. Выполнять отладку программных модулей с использованием специализированных программных средств.

ПК 1.4. Выполнять тестирование программных модулей.

ПК 1.5. Осуществлять оптимизацию программного кода модуля.

ПК 1.6. Разрабатывать компоненты проектной и технической документации с использованием графических языков спецификаций.

ПК 2.1. Разрабатывать объекты базы данных.

ПК 2.2. Реализовывать базу данных в конкретной системе управления базами данных (далее - СУБД).

ПК 2.3. Решать вопросы администрирования базы данных.

ПК 2.4. Реализовывать методы и технологии защиты информации в базах данных.

ПК 3.1. Анализировать проектную и техническую документацию на уровне взаимодействия компонент программного обеспечения.

ПК 3.2. Выполнять интеграцию модулей в программную систему.

ПК 3.3. Выполнять отладку программного продукта с использованием специализированных программных средств.

ПК 3.4. Осуществлять разработку тестовых наборов и тестовых сценариев.

ПК 3.5. Производить инспектирование компонент программного продукта на предмет соответствия стандартам кодирования.

Общие компетенции:

ОК 1. Понимать сущность и социальную значимость своей будущей профессии, проявлять к ней устойчивый интерес.

ОК 2. Организовывать собственную деятельность, выбирать типовые методы и способы выполнения профессиональных задач, оценивать их эффективность и качество.

ОК 3. Принимать решения в стандартных и нестандартных ситуациях и нести за них ответственность.

ОК 4. Осуществлять поиск и использование информации, необходимой для эффективного выполнения профессиональных задач, профессионального и личностного развития.

ОК 5. Использовать информационно-коммуникационные технологии в профессиональной деятельности.

ОК 6. Работать в коллективе и в команде, эффективно общаться с коллегами, руководством, потребителями.

ОК 7. Брать на себя ответственность за работу членов команды (подчиненных), за результат выполнения заданий.

ОК 8. Самостоятельно определять задачи профессионального и личностного развития, заниматься самообразованием, осознанно планировать повышение квалификации.

ОК 9. Ориентироваться в условиях частой смены технологий в профессиональной деятельности.

Обучающийся (аяся) готов (а) к самостоятельной трудовой деятельности, а так же на подготовку к выполнению выпускной квалификационной работы.

Дата 2020 г.

Оценка Подпись руководителя практики/ / Руководитель практики от предприятия*/ /* М.П.

#### **4. Контрольно-оценочные материалы для экзамена (квалификационного)**

### **4.1. Паспорт**

### **Назначение:**

КОС предназначен для контроля и оценки результатов освоения профессионального модуля **ПМ 02 Разработка и администрирование баз данных** по программе подготовки специалистов среднего звена по специальности СПО **09.02.03 Программирование в компьютерных системах.**

### **Профессиональные компетенции:**

ПК 2.1 Разрабатывать объекты базы данных

ПК 2.2 Реализовывать базу данных в конкретной СУБД

ПК 2.3Решать вопросы администрирования базы данных

ПК 2.4 Реализовывать методы и технологии защиты информации в базах данных

#### **Общие компетенции:**

ОК 1 Понимать сущность и социальную значимость своей будущей профессии, проявлять к ней устойчивый интерес.

ОК 2 Организовывать собственную деятельность, выбирать типовые методы и способы выполнения профессиональных задач, оценивать их эффективность и качество.

ОК 3 Принимать решения в стандартных и нестандартных ситуациях и нести за них ответственность.

ОК 4 Осуществлять поиск и использование информации, необходимой для эффективного выполнения профессиональных задач, профессионального и личностного развития.

ОК 5 Использовать информационно-коммуникационные технологии в профессиональной деятельности.

ОК 6 Работать в коллективе и в команде, эффективно общаться с коллегами, руководством, потребителями.

ОК 7 Брать на себя ответственность за работу членов команды (подчиненных), за результат выполнения заданий.

ОК 8 Самостоятельно определять задачи профессионального и личностного развития, заниматься самообразованием, осознанно планировать повышение квалификации.

ОК 9 Ориентироваться в условиях частой смены технологий в профессиональной деятельности.

### **4.2. Задание для экзаменующегося**

### **Инструкция**

- 1. Внимательно прочитайте задание.
- 2. Рационально распределите время на выполнение задания.
- 3. Вы можете воспользоваться:
	- справочной информацией, находящейся в разделах справочника и помощи в интегрированной среде разработки программ;
	- нормативной информацией и документами, используя Интернет-ресурсы.

### **Время выполнения задания** - 45 мин

#### **Текст задания Вариант 1 Постановка задачи:**

Имеется организация ООО «Матрешка», она занимается продажей кондитерских изделий. Необходимо автоматизировать основные торговые процессы данного предприятия. Организация состоит из одного юридического лица и одного склада (расширение не планируется).

Задание:

Создайте иерархические справочники:

- Номенклатура

- Контрагенты
- Сотрулники

Для контрагента необходимо определить тип отношений:

- Клиент
- Поставщик
- Прочее (например, банк или налоговая инспекция)

При этом контрагент может иметь одновременно несколько типов отношений (например, является и поставщиком, и покупателем).

Для каждого контрагента необходимо указывать ответственного менеджера.

## **Текст задания Вариант 2**

## **Постановка задачи:**

Имеется организация ООО «Матрешка», она занимается продажей кондитерских изделий.

Необходимо автоматизировать основные торговые процессы данного предприятия.

Организация состоит из одного юридического лица и одного склада (расширение не планируется).

Задание:

Создайте документ «Поступление товаров», который отражает закупку товаров у поставщика. В документе должен быть реквизит «Ответственный», который содержит сотрудника, отвечающего за этот документ.

Создайте документ «Реализация товаров», отражающий продажу товаров. Документ также должен содержать реквизит «Ответственный».

Обеспечьте ввод реализации на основании поступления товаров.

Создайте журнал документов «Товарные документы», в котором должны быть графы «Контрагент» и «Ответственный».

Сформируйте печатную форму «Реализации товаров». В макет внесите подпись сотрудника, которого вы сделали ответственным за получение товаров.

## **Текст задания Вариант 3**

## **Постановка задачи:**

Имеется организация ООО «Матрешка», она занимается продажей кондитерских изделий. Необходимо автоматизировать основные торговые процессы данного предприятия.

Организация состоит из одного юридического лица и одного склада (расширение не планируется).

### Задание:

Создайте переменные - ДвухзначноеЧисло и Степень. Присвойте им определенные целочисленные значения.

Обеспечьте возведение ДвухзначногоЧисла в Степень. Далее, нужно сообщить получившийся результат.

Также нужно сообщить превышает ли полученное значение 30 000.

## **Текст задания Вариант 4**

## **Постановка задачи:**

Имеется организация ООО «Матрешка», она занимается продажей кондитерских изделий.

Необходимо автоматизировать основные торговые процессы данного предприятия.

Организация состоит из одного юридического лица и одного склада (расширение не планируется).

### **Задание:**

Сообщите на какой день недели выпадает 31 декабря в ближайшие 10 лет. Название дня недели нужно выдать в текстовом виде, например - понедельник, вторник,

...

*Подсказка. Для определения дня недели используйте встроенную функцию*

## *ДеньНедели.*

### **Текст задания Вариант 5**

### **Постановка задачи:**

Имеется организация ООО «Матрешка», она занимается продажей кондитерских изделий.

Необходимо автоматизировать основные торговые процессы данного предприятия.

Организация состоит из одного юридического лица и одного склада (расширение не планируется).

## **Задание:**

В модуле управляемого приложения создайте объект тип данных «Массив» - для этого используйте конструктор «Новый». Например, МассивЧисел = Новый Массив.

Добавьте в массив два числа, для этого используйте метод «Добавить». Например, МассивЧисел. Добавить(888).

С помощью цикла по универсальным коллекциям обойдите элементы массива и сообщите их значения.

В формах документов обеспечьте автоматический расчет суммы в табличной части, как произведение цены и количества. Также учтите ситуацию изменения суммы - в этом случае нужно пересчитать цену.

## **Текст задания Вариант 6**

### **Постановка задачи:**

Имеется организация ООО «Матрешка», она занимается продажей кондитерских изделий. Необходимо автоматизировать основные торговые процессы данного предприятия. Организация состоит из одного юридического лица и одного склада (расширение не планируется).

### **Задание:**

Создайте план счетов «Бух. учет», определите в нем счета, необходимые для отражения операций:

- Поступление товаров
- Отгрузка товаров
- Оплата клиента и оплата поставщику

Создайте регистр бухгалтерии для отражения проводок по бухгалтерскому учету.

### **Текст задания Вариант 7**

## **Постановка задачи:**

Имеется организация ООО «Матрешка», она занимается продажей кондитерских изделий. Необходимо автоматизировать основные торговые процессы данного предприятия. Организация состоит из одного юридического лица и одного склада (расширение не планируется).

### **Задание:**

Создайте план счетов «Бух. учет», определите в нем счета, необходимые для отражения операций:

- Поступление товаров
- Отгрузка товаров

- Оплата клиента и оплата поставщику

Создайте регистр бухгалтерии для отражения проводок по бухгалтерскому учету.

Обеспечьте проведение документов «Поступление товаров» и «Реализация товаров» по бухгалтерскому учету. Перепроведите существующие документы.

Создайте универсальный документ «Бухгалтерская операция». Введите проводку по взносу 100 000 руб. в кассу предприятия учредителем.

## **Текст задания Вариант 8**

#### **Постановка задачи:**

Имеется организация ООО «Матрешка», она занимается продажей кондитерских изделий. Необходимо автоматизировать основные торговые процессы данного предприятия. Организация состоит из одного юридического лица и одного склада (расширение не планируется).

### **Задание:**

Создайте план видов расчета «Начисления», в нем будут содержаться виды расчетов, имеющие протяженность во времени.

Создайте предопределенные элементы - Оклад по тарифу и Невыход сотрудника.

Создайте документ «Начисление оклада» и «Невыход сотрудника», определите структуру этих документов.

Создайте регистр расчета «Начисления». Он будет хранить данные о начисленной заработной плате в разрезе сотрудников.

Создайте регистр сведений, описывающий график работы предприятия. Заполните данными этот регистр.

Укажите связь регистра расчета с графиком.

### **Текст задания Вариант 9**

### **Постановка задачи:**

Имеется организация ООО «Матрешка», она занимается продажей кондитерских изделий. Необходимо автоматизировать основные торговые процессы данного предприятия. Организация состоит из одного юридического лица и одного склада (расширение не планируется).

#### **Задание:**

Создайте план видов расчета «Начисления», в нем будут содержаться виды расчетов, имеющие протяженность во времени.

Создайте предопределенные элементы - Оклад по тарифу и Невыход сотрудника.

Создайте документ «Начисление оклада» и «Невыход сотрудника», определите структуру этих документов.

Создайте регистр расчета «Начисления». Он будет хранить данные о начисленной заработной плате в разрезе сотрудников.

Создайте регистр сведений, описывающий график работы предприятия. Заполните данными этот регистр.

Укажите связь регистра расчета с графиком.

Обеспечьте расчет оклада сотрудника по дневном тарифу, расчет выполняется по формуле:

Оклад по тарифу = Дневная оплата \* Количество отработанных дней в месяце.

Отработанные дни месяца определяются методом отклонений.

Создайте новый вид расчета «Премия суммой» - данный вид расчета не зависит ни от каких данных.

### **Текст задания Вариант 10**

#### **Постановка задачи:**

Имеется организация ООО «Матрешка», она занимается продажей кондитерских изделий.

Необходимо автоматизировать основные торговые процессы данного предприятия. Организация состоит из одного юридического лица и одного склада (расширение не планируется).

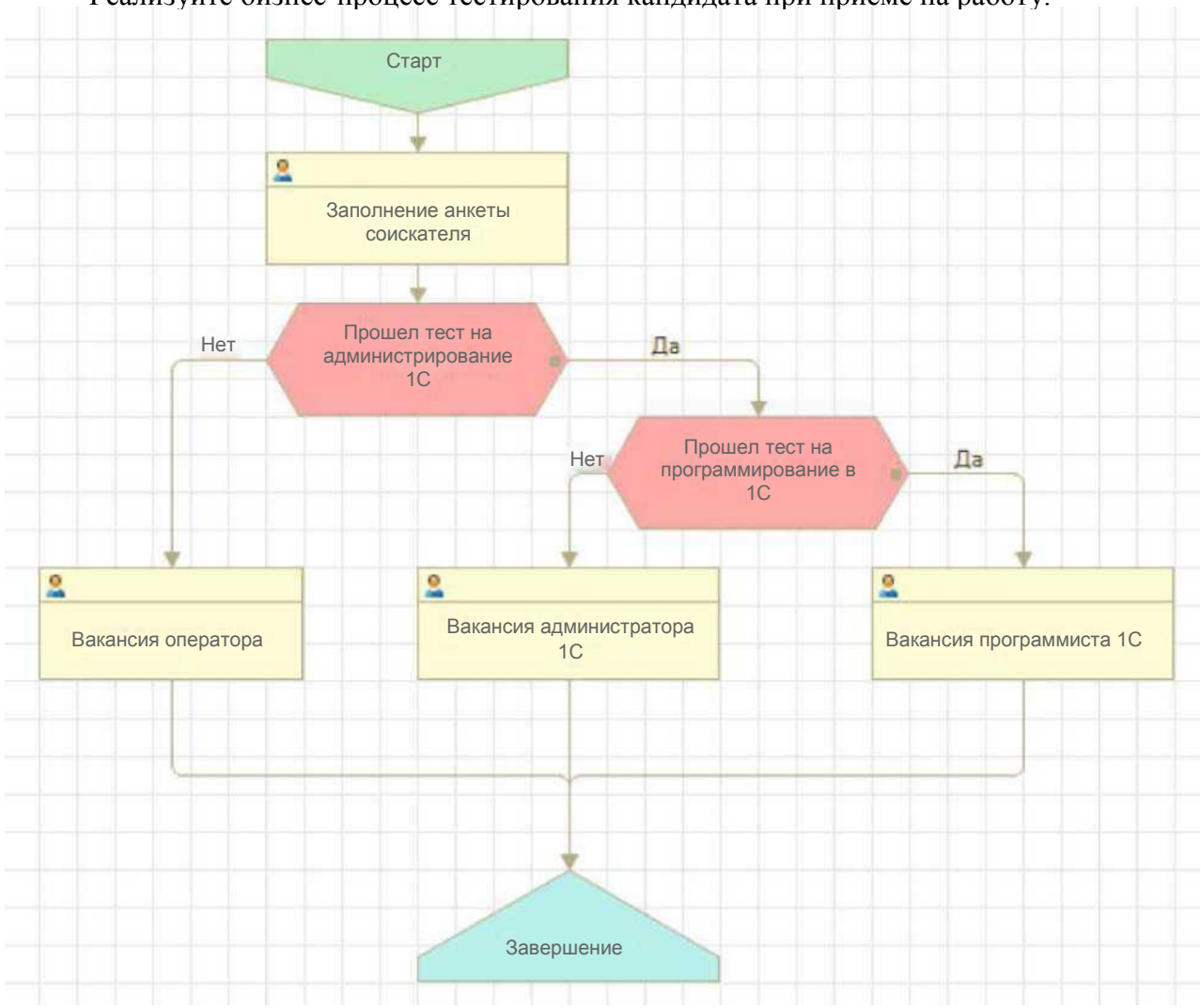

Реализуйте бизнес-процесс тестирования кандидата при приеме на работу.